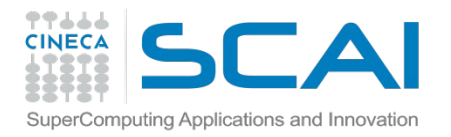

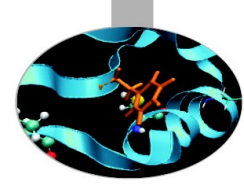

# **Welcome!**

#### **Tool and techniques for massive data processing**

Giuseppe Fiameni April 12<sup>th</sup> 2016

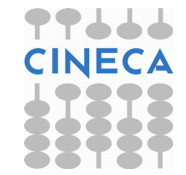

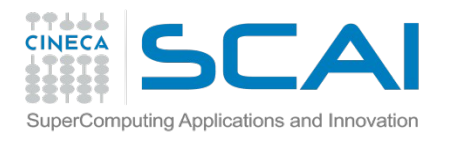

## **Why this course?**

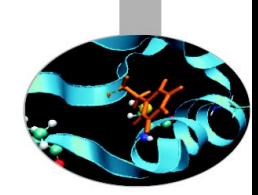

- Data are becoming more and more important
- Processing large data sets has become an issue for young researchers
- Many interesting technologies are emerging and entering the HPC domain
- HPC common technologies, although are the only viable solutions in many cases, have a steep learning curve which limits their wide adoption

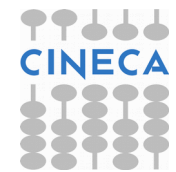

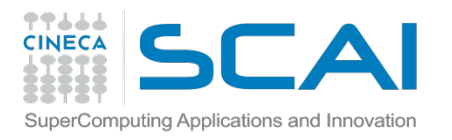

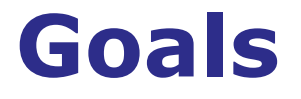

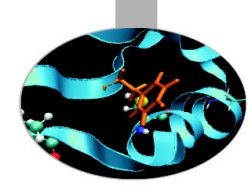

## **During this course, you will learn:**

- the trends and challenges surrounding the BigData definition
- how the most relevant technologies and methods in this domain work
	- *Map-Reduce*
	- *Apache Hadoop*
	- *Apache Spark, Apache SparkSQL*
	- *Apache Spark MLLIB (Machine Learning Library)*
- how to structure and program your code using Python/Scala

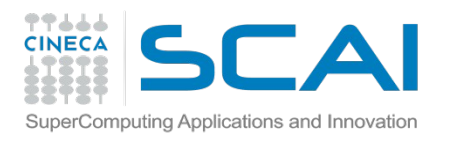

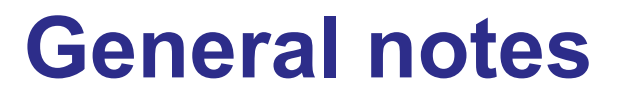

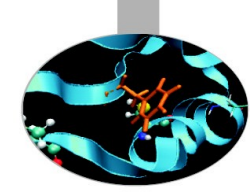

- Each participant will receive personal credentials to access Cineca resources for a limited amount of time
	- requests for extensions are possible
- **There is one workstation every two participants**:
	- **U**: corsi **P**: corsi\_2013!
- **Course web site**:
	- https://goo.gl/Pq03qz
- Feel free to ask questions at any time  $\rightarrow$  do not be shy!

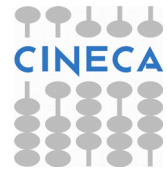

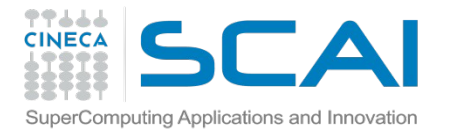

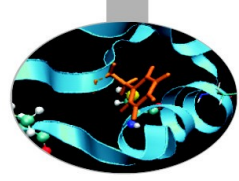

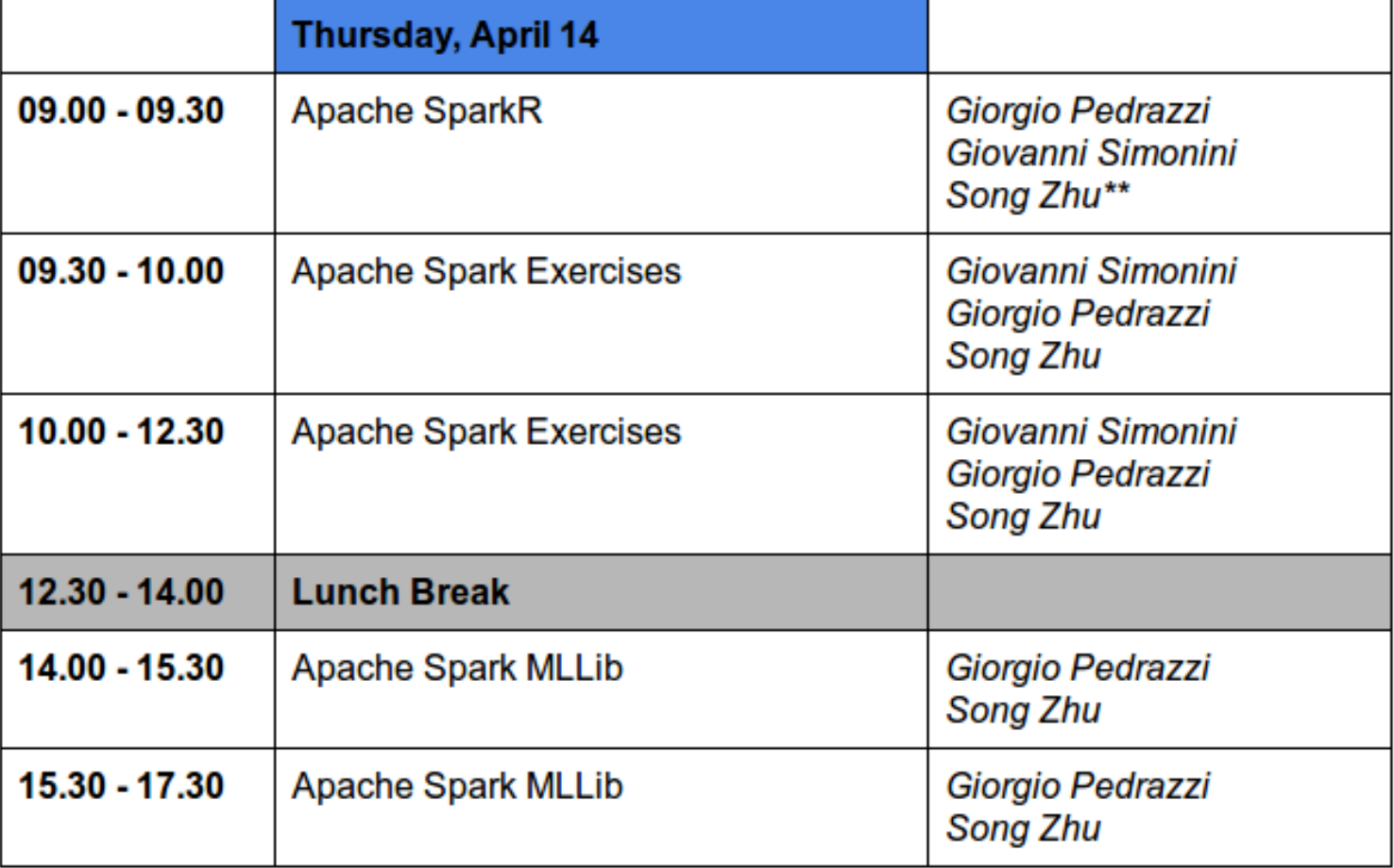

\*Giuseppe Fiameni, Paolo D'Onorio De Meo, Giorgio Pedrazzi - CINECA

\*\*Giovanni Simoni, Song Zhu - University of Modena and Reggio Emilia

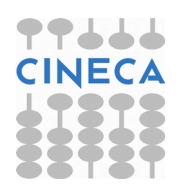

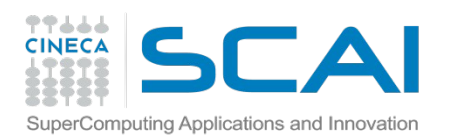

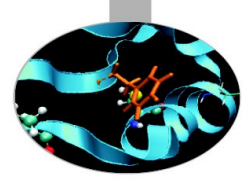

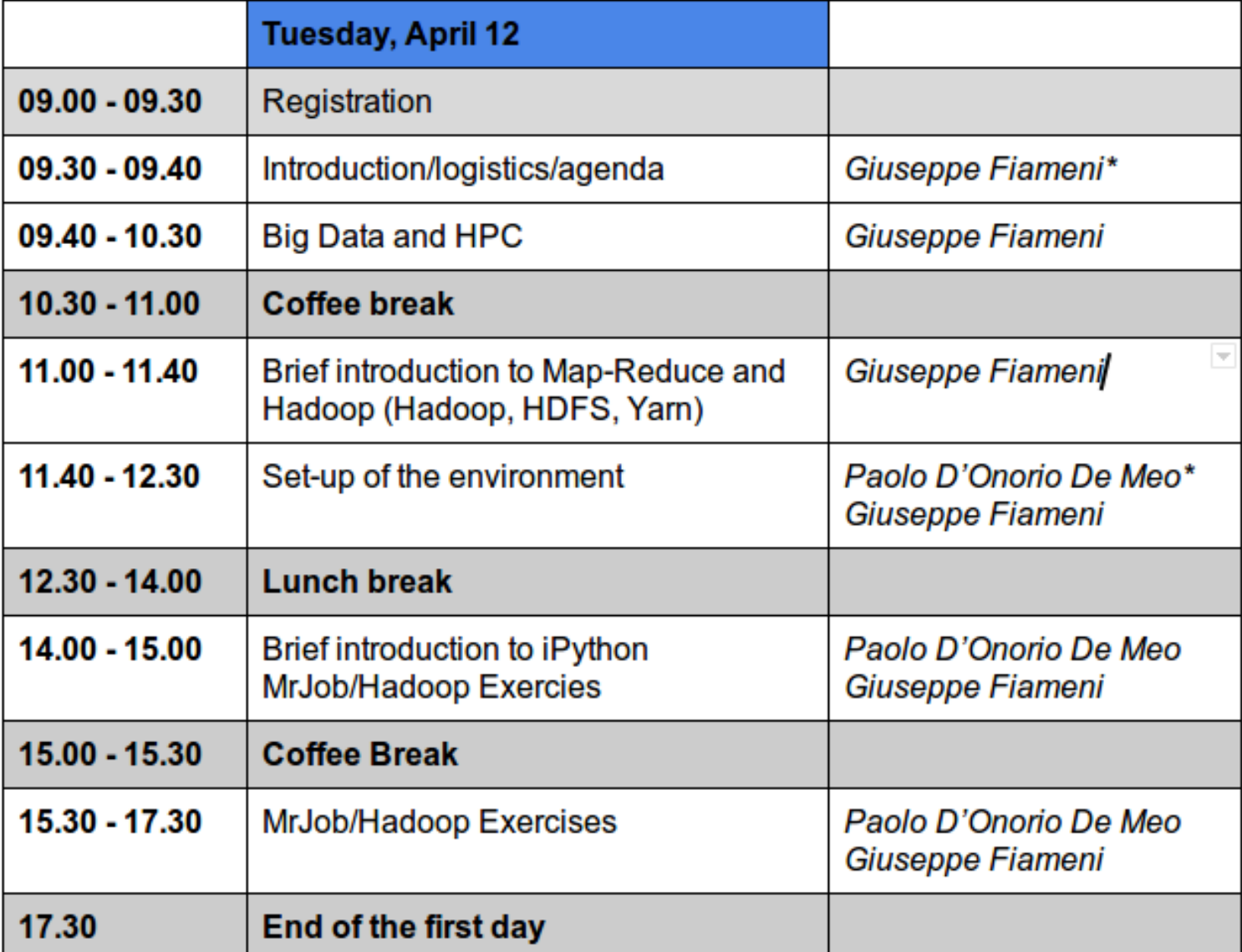

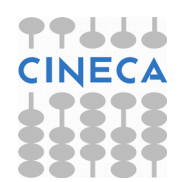

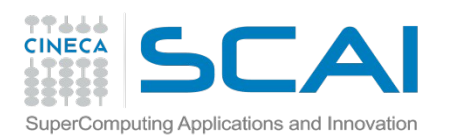

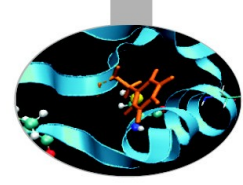

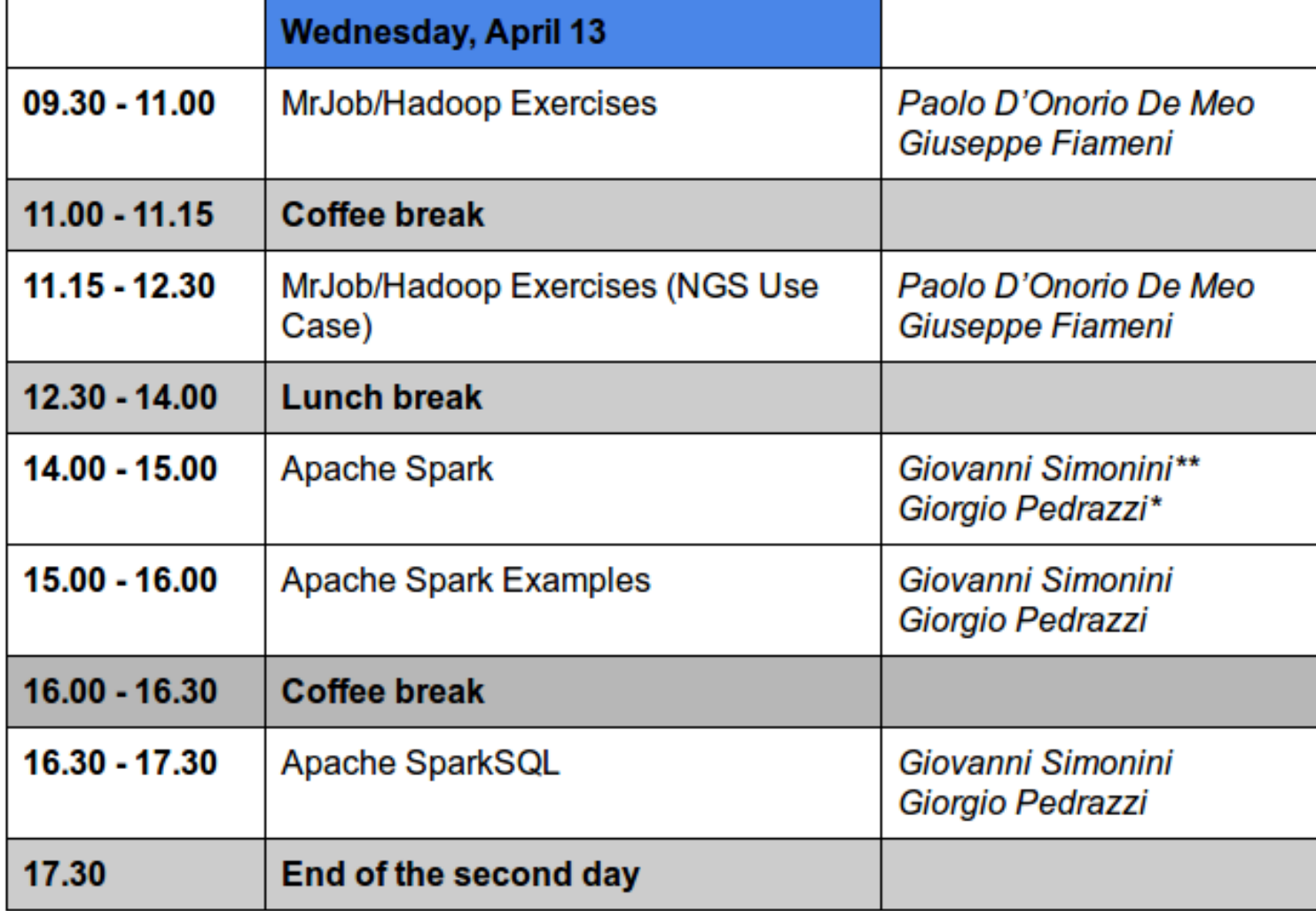

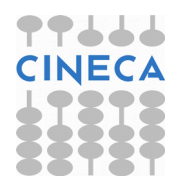

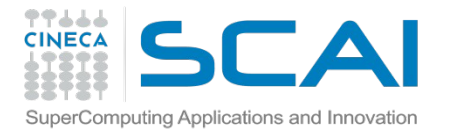

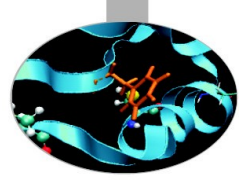

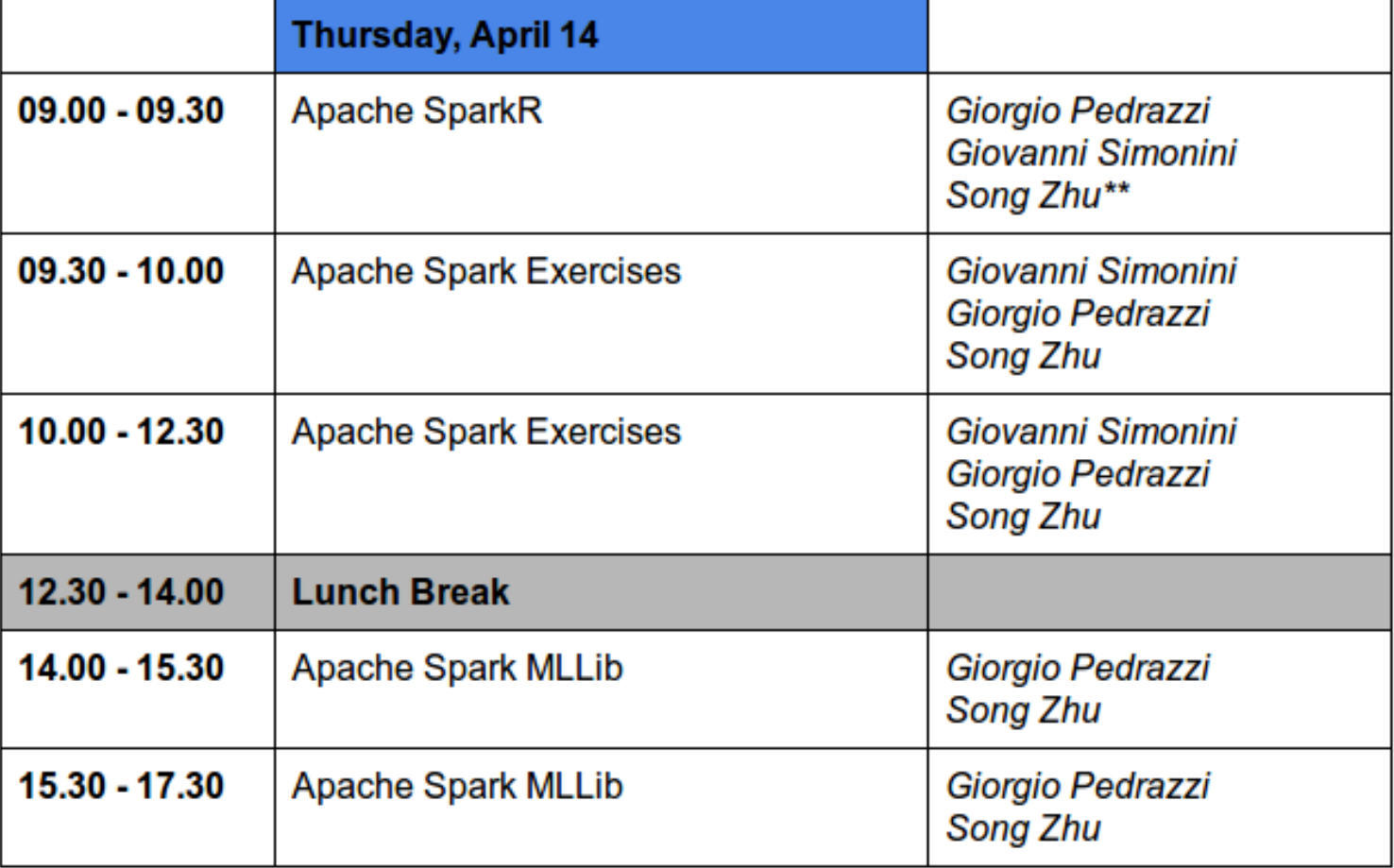

\*Giuseppe Fiameni, Paolo D'Onorio De Meo, Giorgio Pedrazzi - CINECA

\*\*Giovanni Simoni, Song Zhu - University of Modena and Reggio Emilia

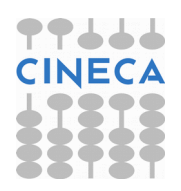

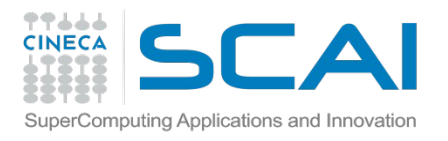

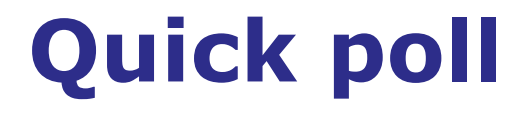

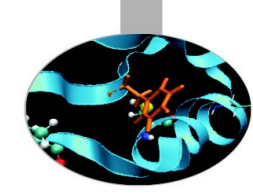

- How many of you already know part of the mentioned Big Data technologies?
- How many of you know any HPC methods (MPI, OpenMP, etc.)?
- How many of you know Python?
- $\cdot$  Scala?

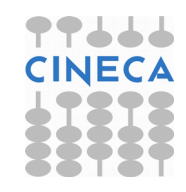

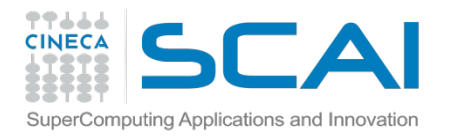

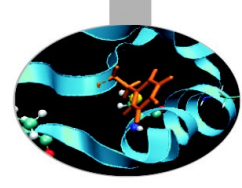

## **Before starting**

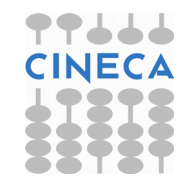

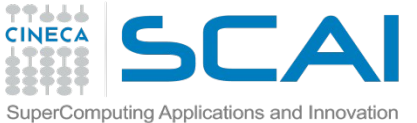

### **Size of computational applications**

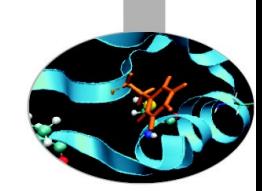

#### **Computational Dimension:**

number of operations needed to solve the problem, in general is a function of the size of the involved data structures (n, n<sup>2</sup>, n<sup>3</sup>, n log n, etc.)

#### **flop** - Floating point operations

indicates an arithmetic floating point operation.

**flop/s** - Floating points operations per second is a unit to measure the speed of a computer.

Computational problems today:  $10^{15}$  –  $10^{22}$  flop

One year has about 3 x 10**7** seconds!

Most powerful computers today have reach a sustained performance is of the order of Tflop/s - Pflop/s  $(10^{12} - 10^{15}$  flop/s).

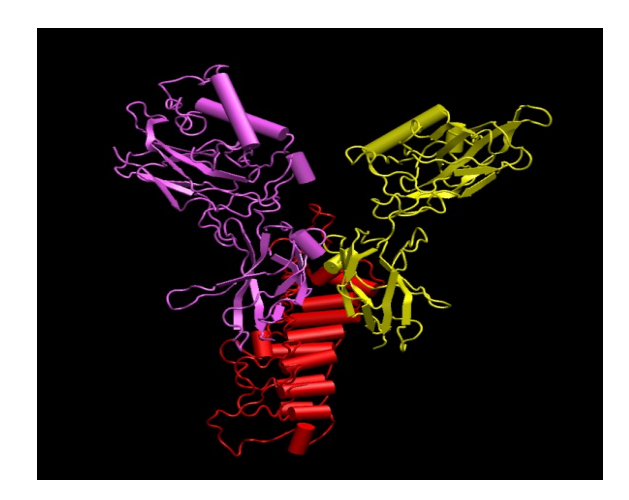

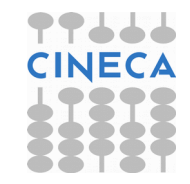

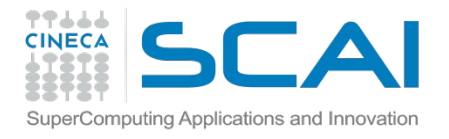

### **Example: Weather Prediction**

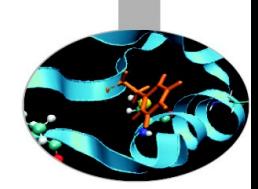

Forecasts on a global scale:

- **3D Grid to represent the Earth**
	- Earth's circumference:  $\approx$  40000 km
	- r radius:  $\approx$  6370 km
	- $\le$  Earth's surface:  $\approx$  4πr<sup>2</sup>  $\approx$  5•10<sup>8</sup> km<sup>2</sup>
- **6 variables:**
	- ✔ temperature
	- ✔ pressure
	- ✔ humidity
	- $\sim$  wind speed in the 3 Cartesian directions
- cells of 1 km on each side
- 100 slices to see how the variables evolve on the different levels of the atmosphere
- a 30 seconds time step is required for the simulation with such resolution
- Each cell requires about 1000 operations per time step (Navier-Stokes turbulence and various phenomena)

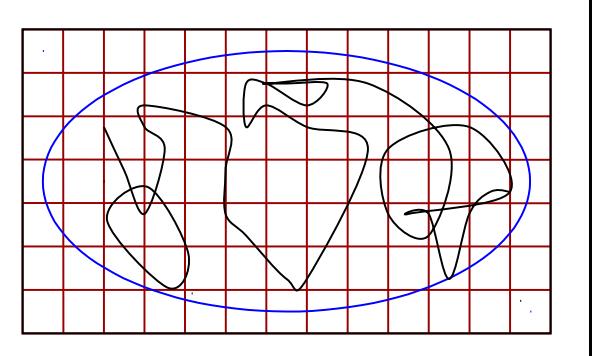

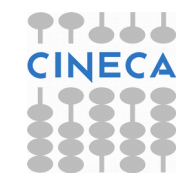

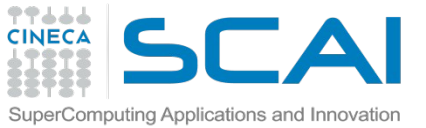

### **Example: Weather Prediction / 1**

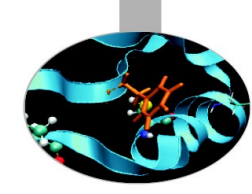

Grid:  $5 \cdot 10^8 \cdot 100 = 5 \cdot 10^{10}$  cells

- each cell is represented with 8 Byte
- Memory space:
	- → (6 var)•(8 Byte)•(5•10<sup>10</sup> cells)  $\approx$  2 10<sup>12</sup> Byte = 2TB

A 24 hours forecast needs:

- $\rightarrow$  24 60 2  $\equiv$  3•10<sup>3</sup> time-step
- $\rightarrow$  (5•10<sup>10</sup> cells) (10<sup>3</sup> oper.) (3•10<sup>3</sup> time-steps) = 1.5•10<sup>17</sup> operations !

A computer with a power of 1Tflop/s will take 1.5•105 sec.

➔ **24 hours forecast will need 2days to run ... but we shall obtain a very accurate forecast**

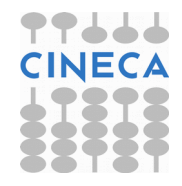

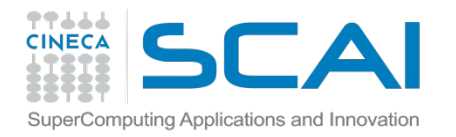

### **Von Neumann Model**

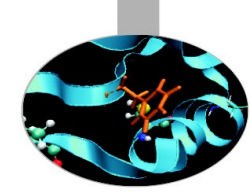

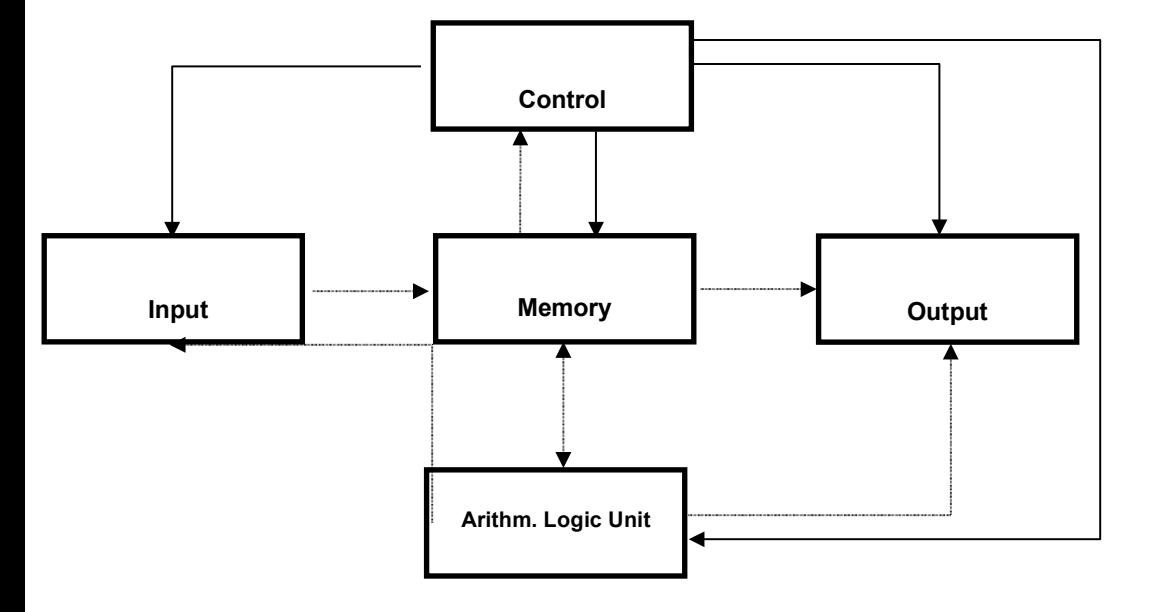

Von Neumann Model of Computer Architecture

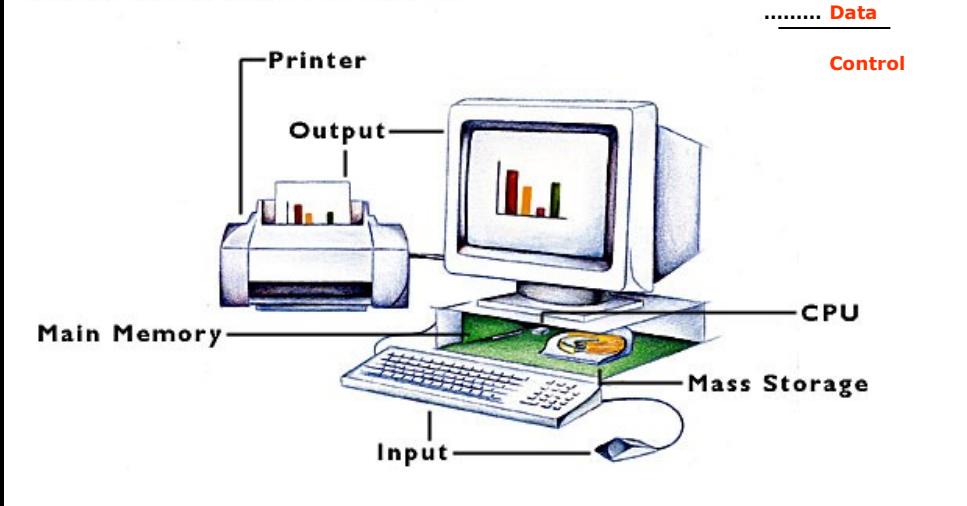

#### **Instructions are processed sequentially**

- ➔ A single instruction is loaded from memory (fetch) and decoded
- ➔ Compute the addresses of operands
- ➔ Fetch the operands from memory;
- ➔ Execute the instruction ;
- ➔ Write the result in memory (store).

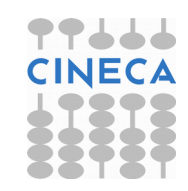

## **Speed of Processors: Clock Cycle and Frequency**

The *clock cycle* is defined as the time between two adjacent pulses of oscillator that sets the time of the processor.

የተፈፈል

The number of these pulses per second is known as clock speed or clock frequency, generally measured in GHz (gigahertz, or billions of pulses per second).

The clock cycle controls the synchronization of operations in a computer: All the operations inside the

processor last a multiple of  $\tau$ .

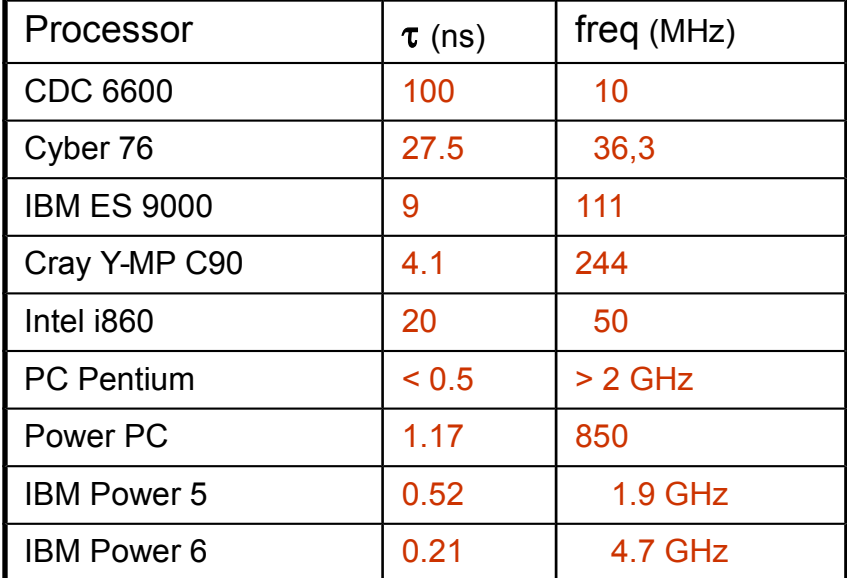

**Increasing the clock frequency:**

The **speed of light** sets an upper limit to the speed with which electronic components can operate.

Propagation velocity of a signal in a vacuum: **300.000 Km/s = 30 cm/ns**

**Heat dissipation** problems inside the processor. Also Quantum tunelling expected to become important.

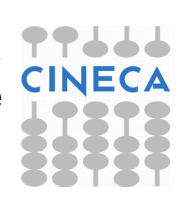

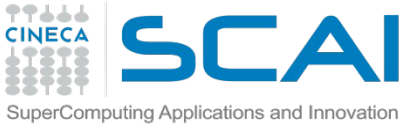

### **Other factors that affect Performance**

In addition to processor power, other factors affect the performance of computers:

- ➔ **Size of memory**
- ➔ **Bandwidth between processor and memory**
- ➔ **Bandwidth toward the I/O system**
- ➔ **Size and bandwidth of the cache**
- ➔ **Latency between processor, memory, and I/O system**

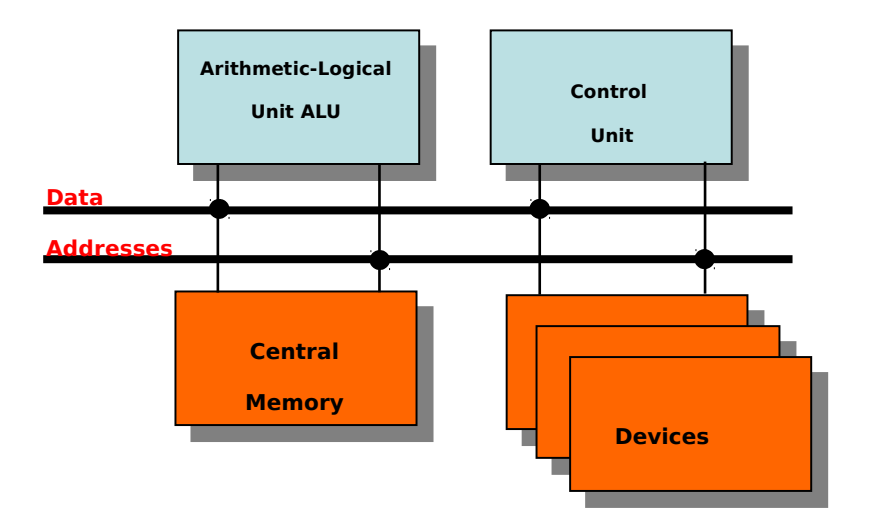

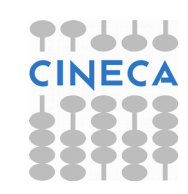

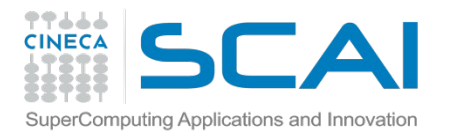

### **Memory hierarchies**

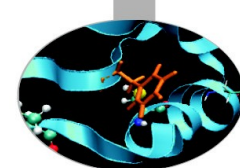

#### **Time to run code = clock cycles running code + clock cycles waiting for memory**

**Memory access time**: the *time* required by the processor to *access* data or to write data from / to *memory*

The hierarchy exists because :

- fast memory is expensive and small
- slow memory is cheap and big

#### **Latency**

- how long do I have to wait for the data?
- (cannot do anything while waiting)

#### **Throughput**

– how many bytes/second. but not important if waiting.

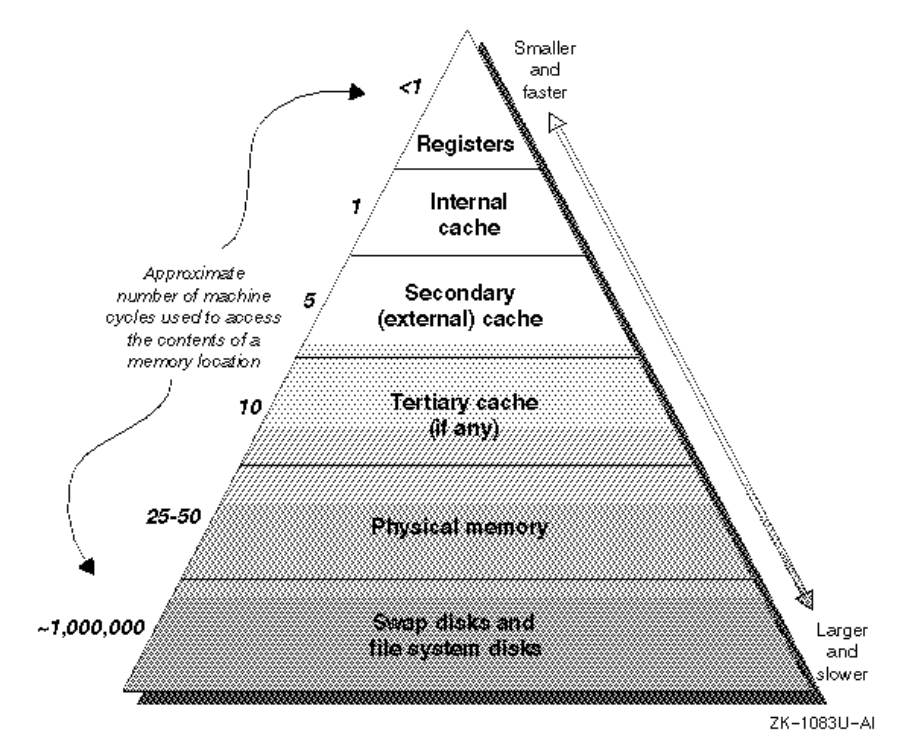

#### **Total time = latency + (amount of data / throughput)**

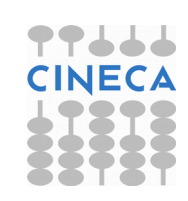

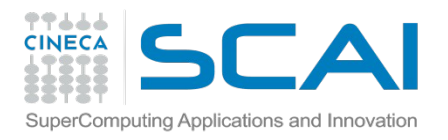

#### **Memory access**

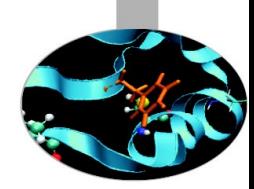

- Important problem for the performance of any computer is access to main memory. Fast processors are useless if memory access is slow!
- Over the years the difference in speed between processors and main memory has been growing.

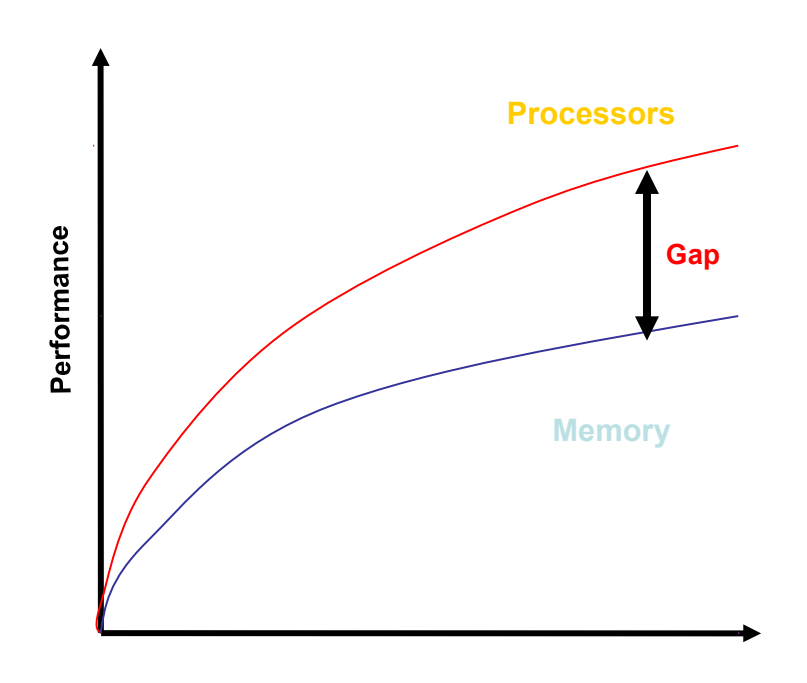

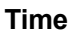

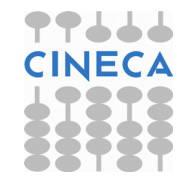

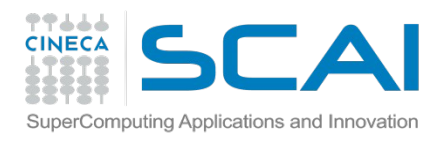

### **Cache Memory**

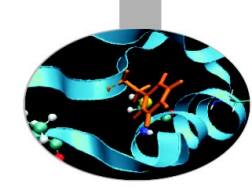

- High speed, small size memory used as a buffer between the main memory and the processor. When used correctly, reduces the time spent waiting for data from main memory.
- Present as various "levels" (e.g. L1, L2, L3, etc) according to proximity to the functional units of the processor.
- Cache efficiency depends on the locality of the data references:
	- *Temporal locality* refers to the re-use of data within relatively small time frame.
	- *Spatial locality refers to the use of data within close storage locations (e.g. one dimensional array).*
- *Cache can contain Data, Instructions or both.*

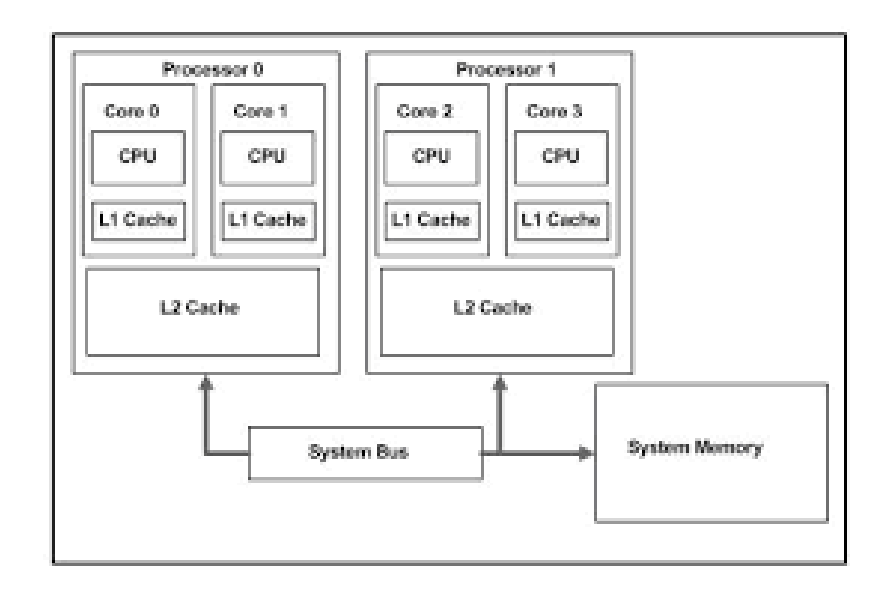

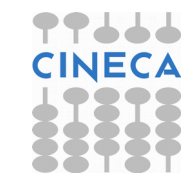

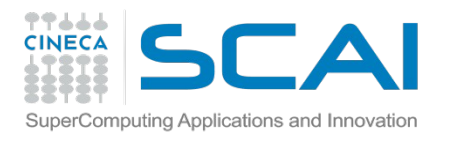

### **Aspects of parallelism**

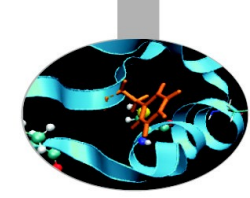

- It has been recognized for a long time that constant performance improvements cannot be obtained just by increasing factors such as processor clock speed – parallelism is needed.
- Parallelism can be present at many levels:
	- **Functional parallelism within the CPU**
	- **Pipelining and vectorization**
	- **Multi-processor and multi-core**
	- **Accelerators**
	- **Parallel I/O**

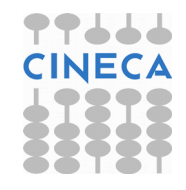

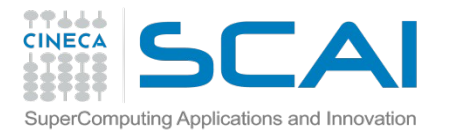

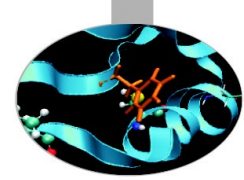

#### A new style of IT emerging **Every 60 seconds** Paralona Sorbit Smughlup Haridy DongSlot Supplier Urban NetSuite Travel Xactly Dragon Diction 98,000+ tweets Parse Table **Plan Santams** foyen Linkedin **Elfastula** occ PingMa Manufacturing Project Hosting.com Hyland Solicia Product Configurator Arnamon Walt-Saratras é ki 695,000 status updates ata Communications Limet.ight *<u>Experience</u>* **Barthawk** Scala@treme **Bills of Material** cloudability. Order Entry **Federa SPM** CloudStorne Ovidian **Markforder** Aberter **Quality Control** Burrough EM **OpenTax** 11 million instant messages CyberShift **IBM** Hitada Cost Management **Mobile, Social, Client/Server Mainframe The Internet** 698,445 Google searches **Big Data & The Cloud** Cash Management NEC Microsoft Zynos **MCM** U.1-Sunchaires DisSigner ina and Expense 168 million+ emails sent Filtsu **Workday Baldu** Fload Assets **Basication** Yander Accounts Bacaivable **ADR MetualFrix** Elster Acades **Billing** Pauroll Decree Ww Activity Management PL M Training Education Answers, con 1,820TB of data created Sugar CRM Sales tracking & Marketing Salva BrainDOB Restwing RightScale Time & Attendance **YouTube** Double MobileFrame.com Service **Ilve Software** Business Commissions **Database** NetSuite Tumble **Ozone Giftsrang** Claim Processing Intacct detCloud 217 new mobile web users Front Orders Data Warehousing Conservices onDema Xiru Cookly Elo FinancialForce.com Giltstage PiryaMi Ahl Fasion Gir IntraLinks Smughtug Mobilistra **Productivity**

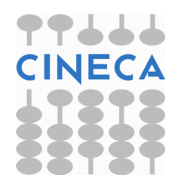

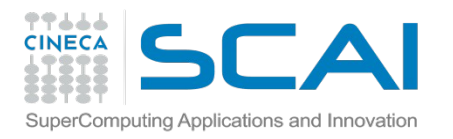

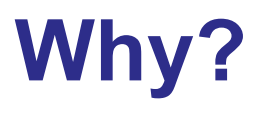

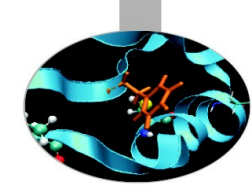

- **Overwhelming amounts of data generated** by all kinds of devices, networks and programs, *e.g. sensors, mobile devices, internet, social networks, computer simulations, satellites, radiotelescopes, LHC, etc.*
- **Increasing storage capacity**
	- ✔ *Storage capacity has doubled every 3 years since 1980 with prices steadily going down*
	- ✔ *1,8 zetabytes: an estimation for the data stored by humankind in 2011 (Digital Universe study of International Data Corporation)*
- **Massive data can produce high-value information and knowledge**
- **Critical for data analysis, decision support, forecasting, business intelligence, research, (dataintensive) science, etc.**

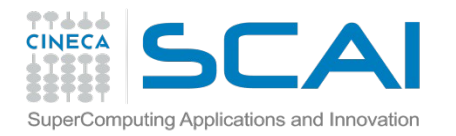

## **Big Data**

### **A buzz word!**

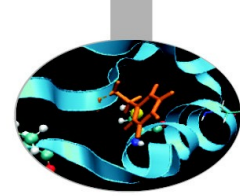

• With different meanings depending on your perspective - e.g. 100 TBs is big for a transaction processing system, but small for a world-wide search engine

### **A simple "definition" (Wikipedia)**

● *Consists of data sets that grow so large that they become awkward to work with using onhand database management tools*

➔ Difficulties: capture, storage, search, sharing, analytics, visualizing

#### **How big is big?**

• Moving target: terabyte (1012 bytes), petabyte (1015 bytes), exabyte (1018), zetabyte (1021)

#### **Scale is only one dimension of the problem!**

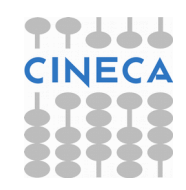

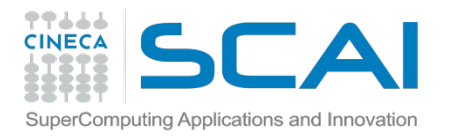

### **Operate without models** *forward problem*

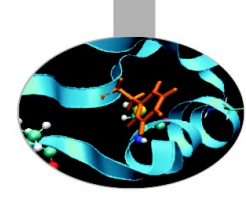

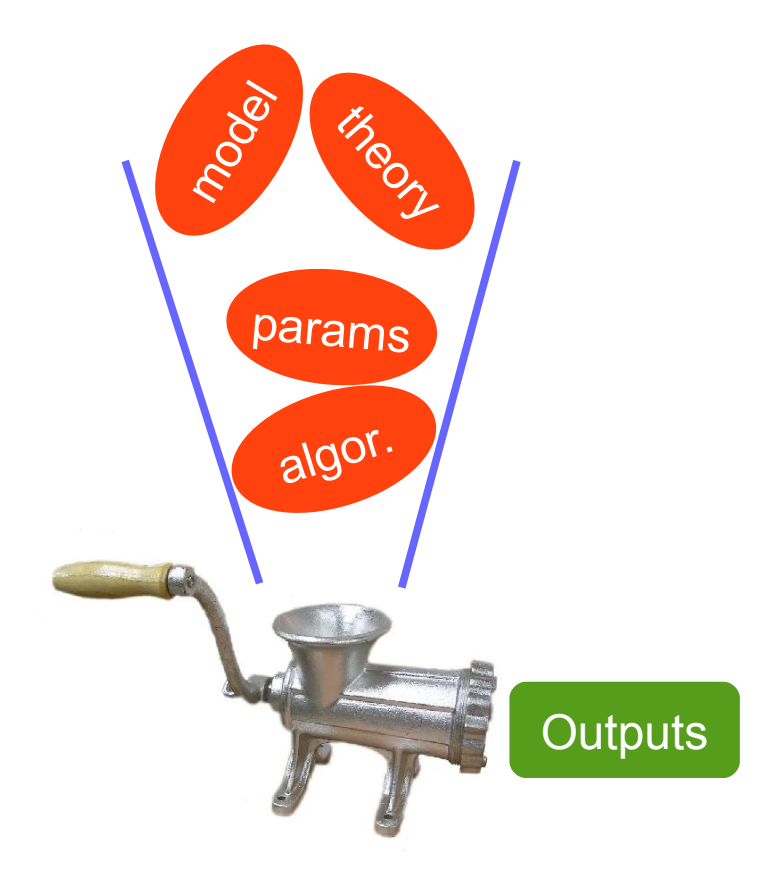

## **Before...**

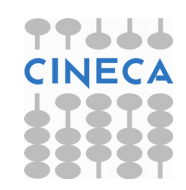

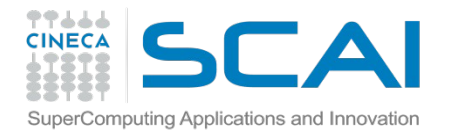

## **Operate without models**

#### *inverse problem*

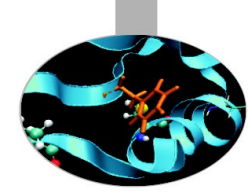

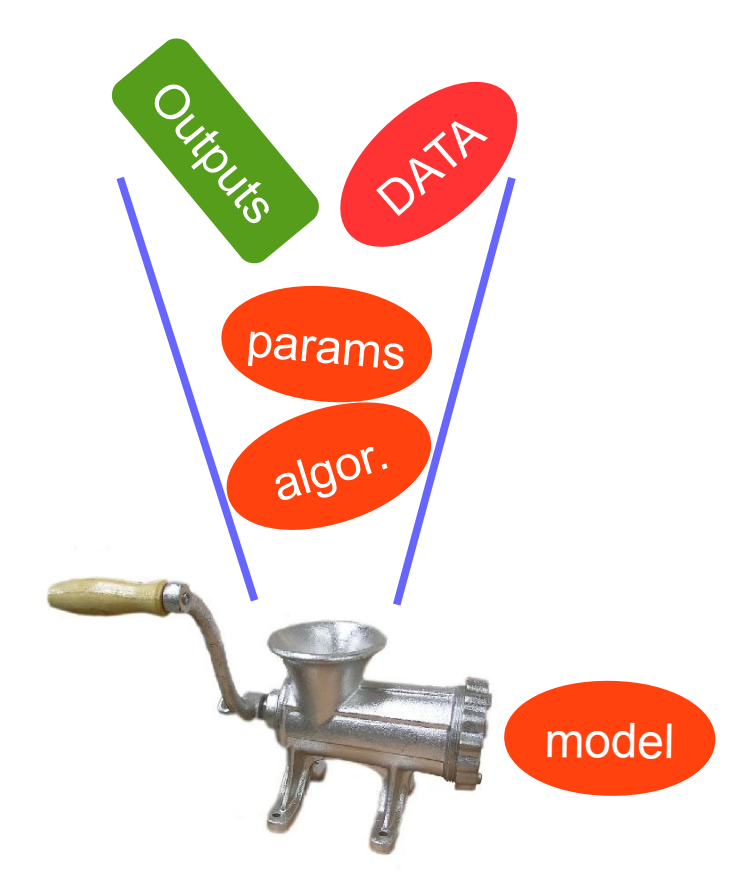

## **Now, future...**

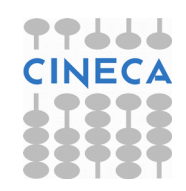

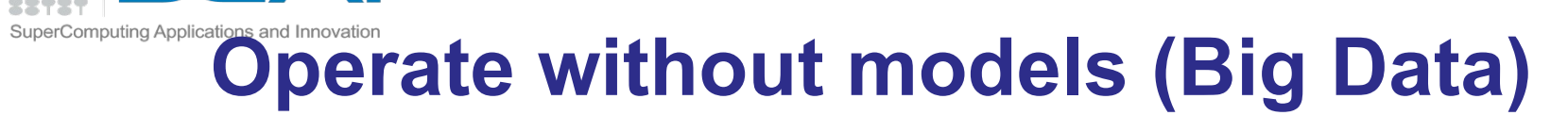

**CINECA** 

SCAI

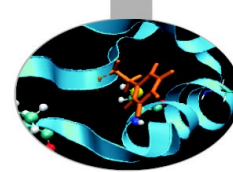

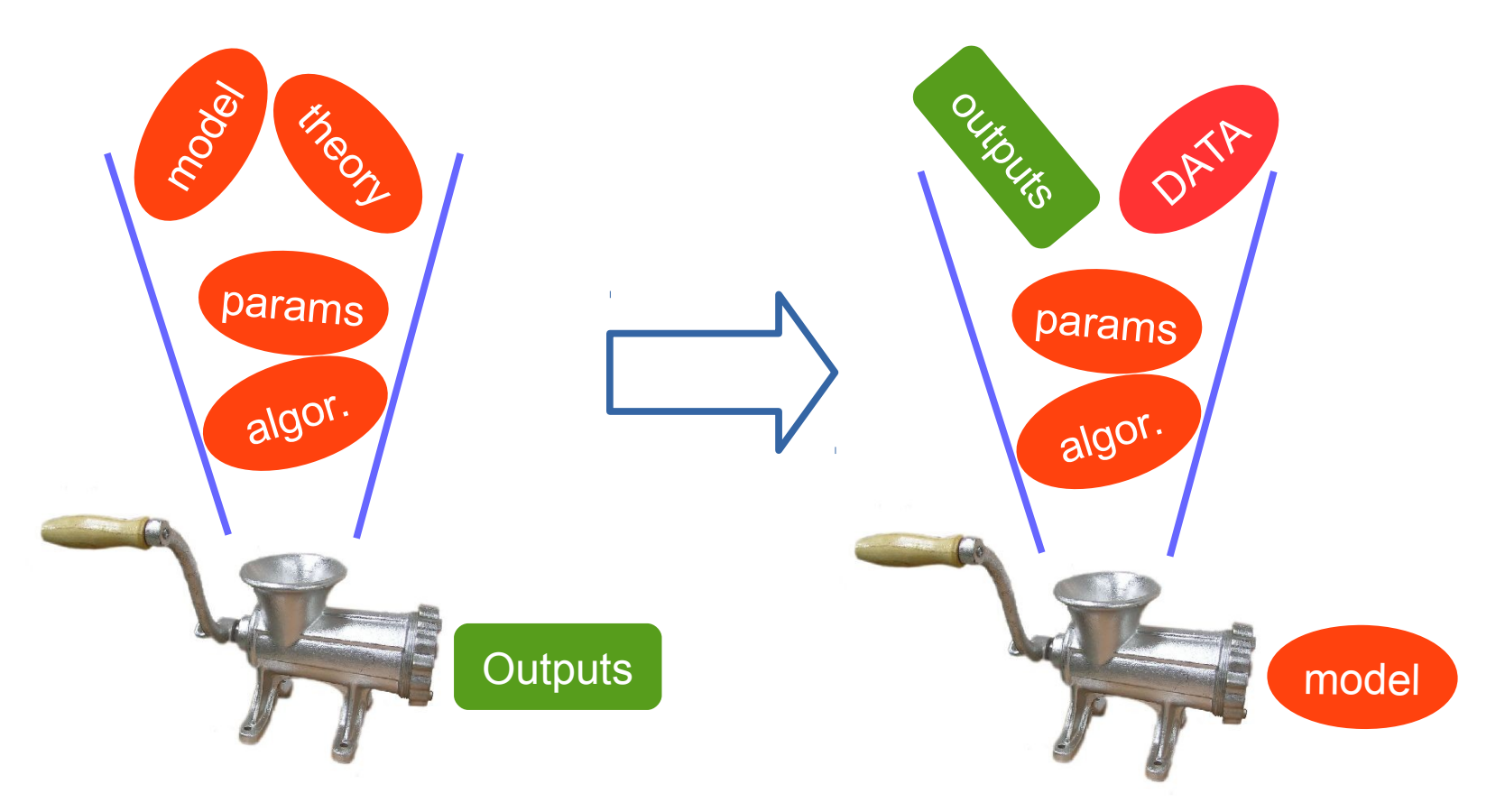

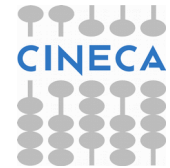

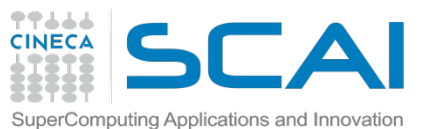

## **Where all began...a decade ago!**

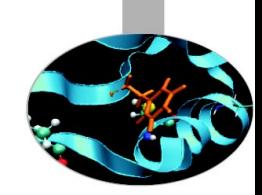

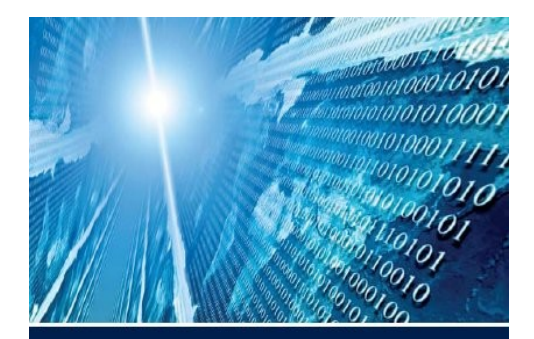

#### The FOURTH PARADIGM

DATA-INTENSIVE SCIENTIFIC DISCOVERY

EDITED BY TONY HEY, STEWART TANSLEY, AND KRISTIN TOLLE

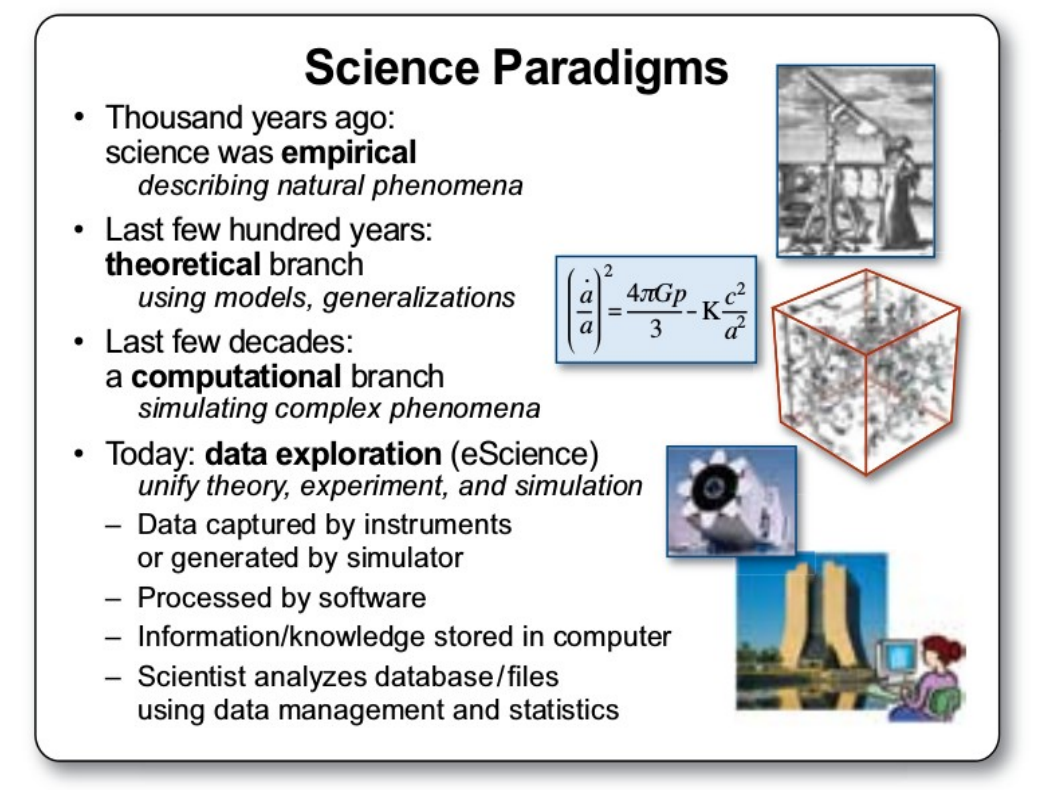

http://research.microsoft.com/en-

us/collaboration/fourthparadigm/4th\_paradigm\_book\_complete\_lr.pdf

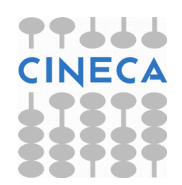

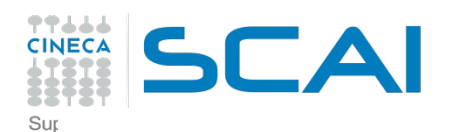

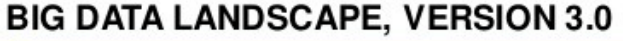

Exited: Acquisition or

IPO

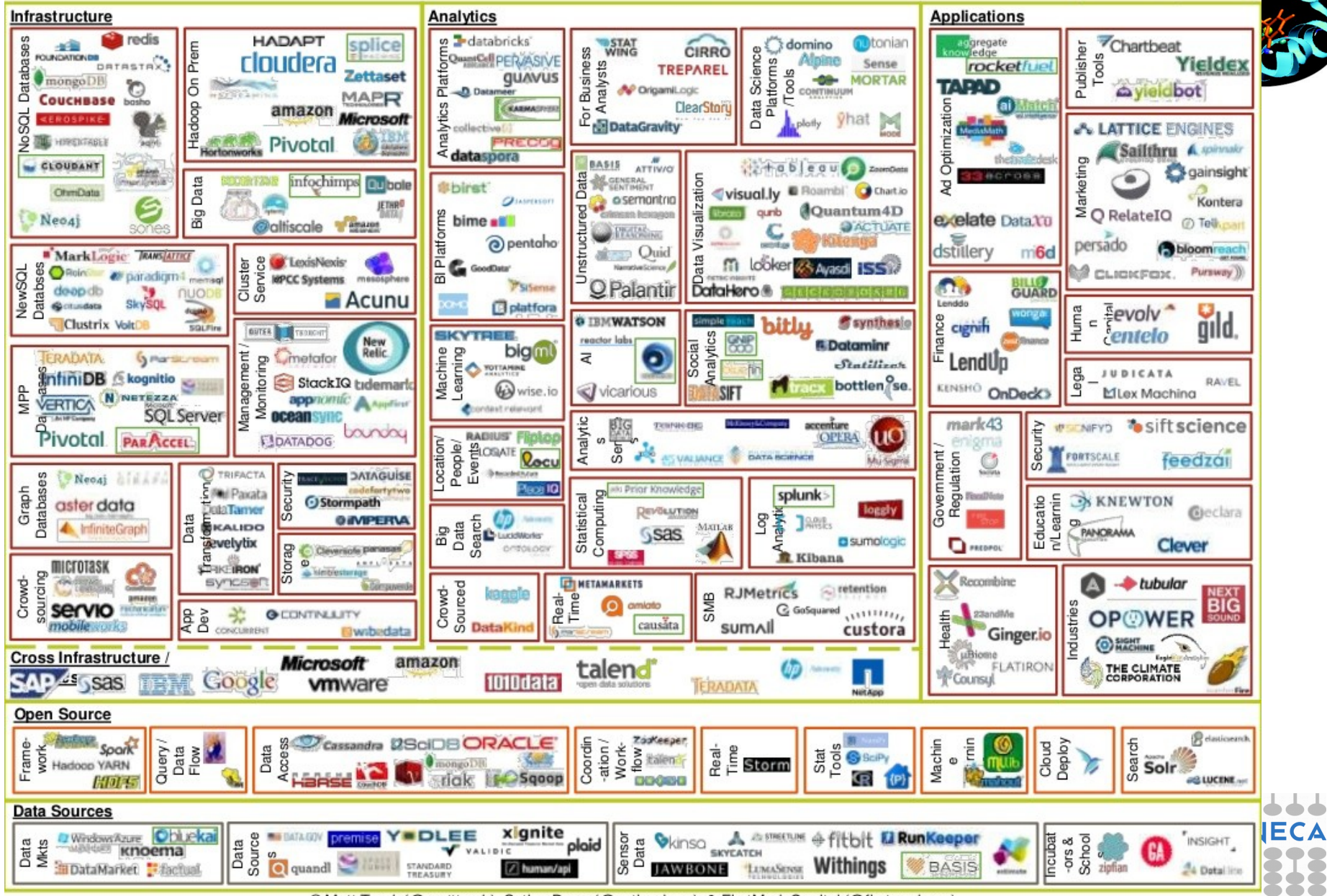

<sup>©</sup> Matt Turck (@mattturck), Sutian Dong (@sutiandong) & FirstMark Capital (@firstmarkcap)

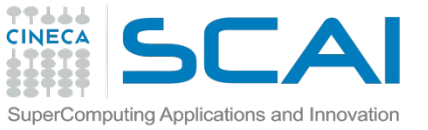

## **Dimensions of the problem**

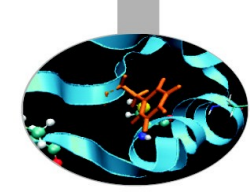

#### ● **Volume**

- Refers to massive amounts of data
- Makes it hard to store and manage, but also to analyze (big analytics)

### ● **Velocity**

- Continuous data streams are being captured (e.g. from sensors or mobile devices) and produced
- Makes it hard to perform online processing

#### ● **Variety**

- Different data formats (sequences, graphs, arrays, …), different semantics, uncertain data (because of data capture), multiscale data (with lots of dimensions)
- Makes it hard to integrate and analyze

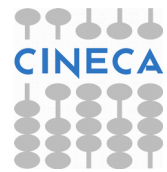

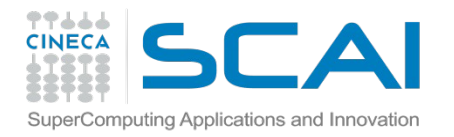

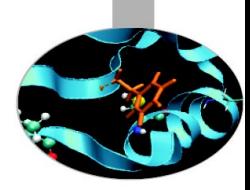

## **What do we do when there is too much data to process?**

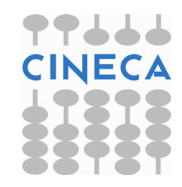

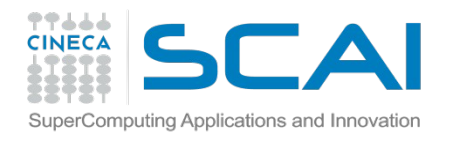

## **Parallel data processing!**

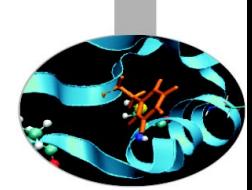

#### ● **Exploit a massively parallel computer**

• A computer that interconnects lots of CPUs, RAM and disk units

#### ● **To obtain**

- High performance through data-based parallelism
	- ➔ *High throughput for transaction-oriented (OLTP) loads*
	- ➔ *Low response time for decision-support (OLAP) queries*
- *High availability and reliability through data replication*
- Extensibility with the ideal goals
	- ➔ *Linear speed-up*
	- ➔ *Linear scale-up*

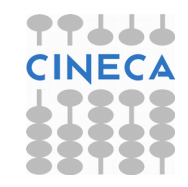

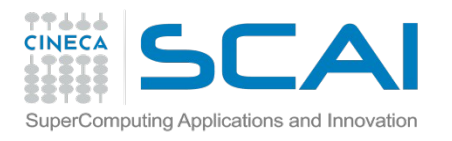

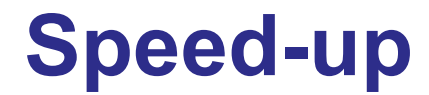

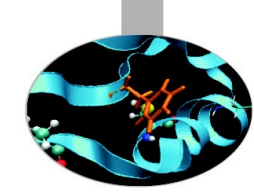

• Linear increase in performance for a constant database size and load, and proportional increase of the system components (CPU, memory, disk)

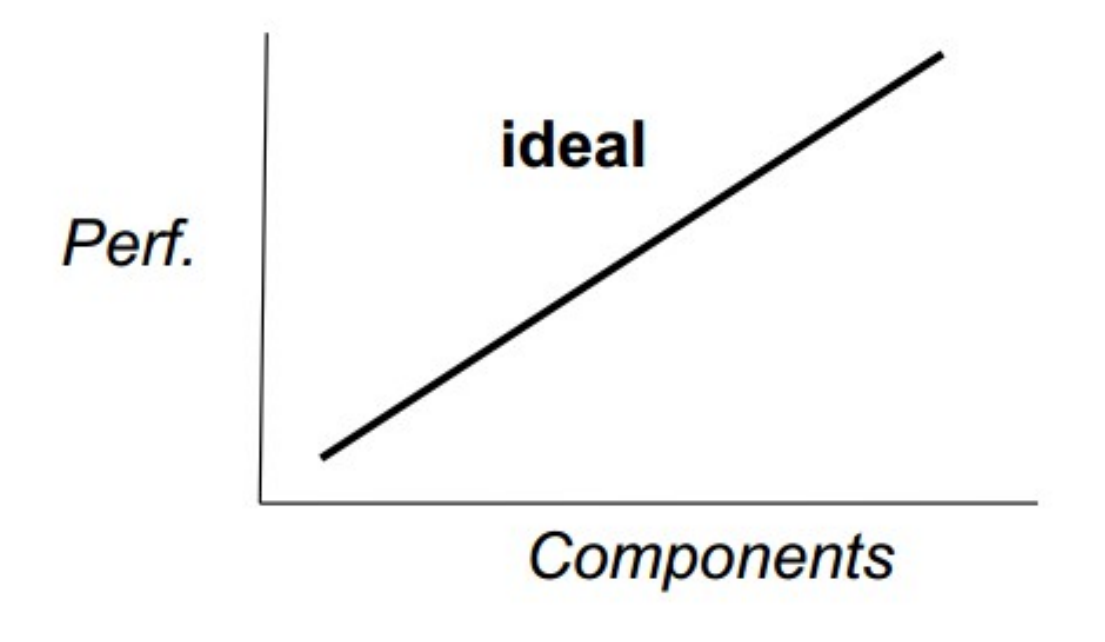

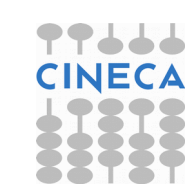

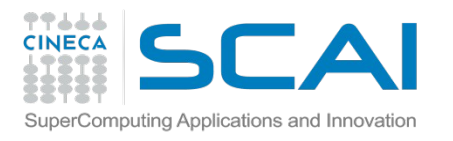

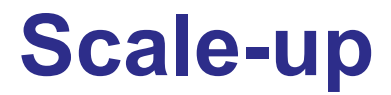

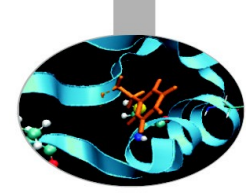

• Sustained performance for a linear increase of database size and load, and proportional increase of components

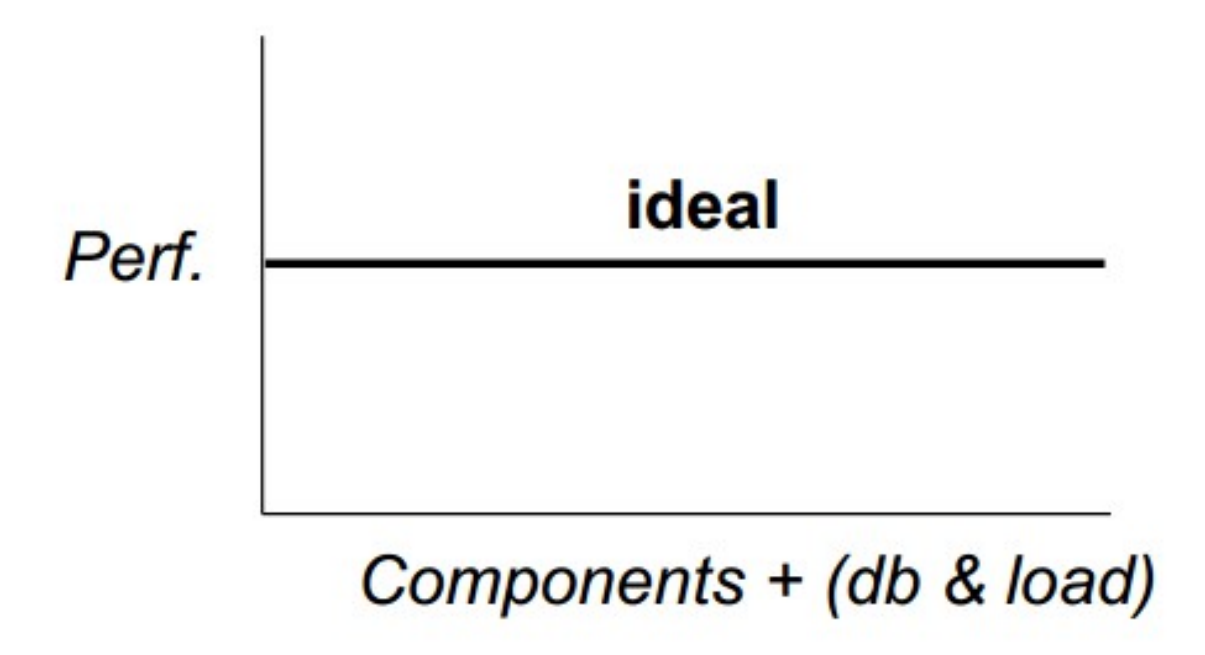

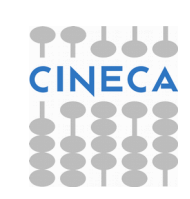

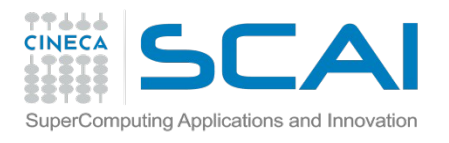

## **Parallel Architectures for Data Processing**

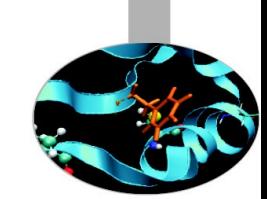

- Three main alternatives, depending on how processors,memory and disk are interconnected
	- *Shared-memory computer*
	- *Shared-disk cluster*
	- *Shared-nothing cluster*

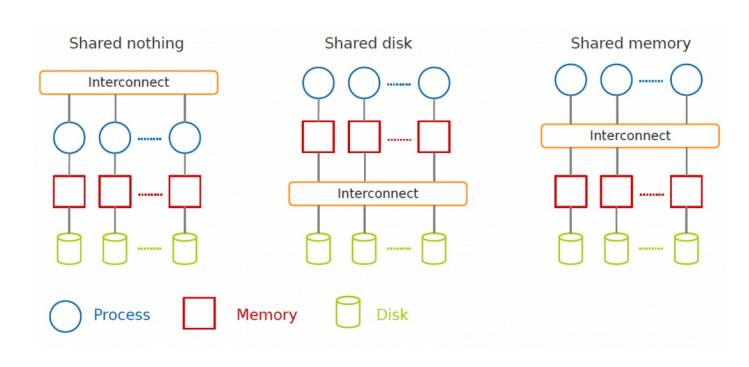

*DeWitt, D. and Gray, J. "Parallel database systems: the future of high performance database systems". ACM Communications, 35(6), 85-98, 1992.*

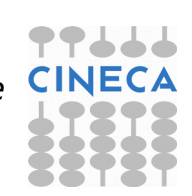

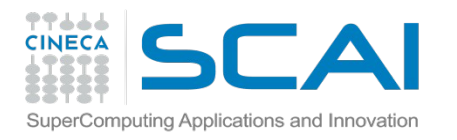

## **Shared Memory**

- All memory and disk are shared
	- Symmetric Multiprocessor (SMP)
	- Recent: Non Uniform Memory
	- *+ Simple for apps, fast com., load balancing*
	- *Complex interconnect limits extensibility, cost*
- For write-intensive workloads, not for big data

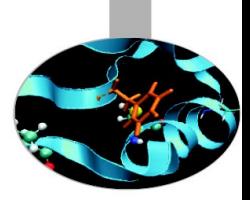

Shared memory

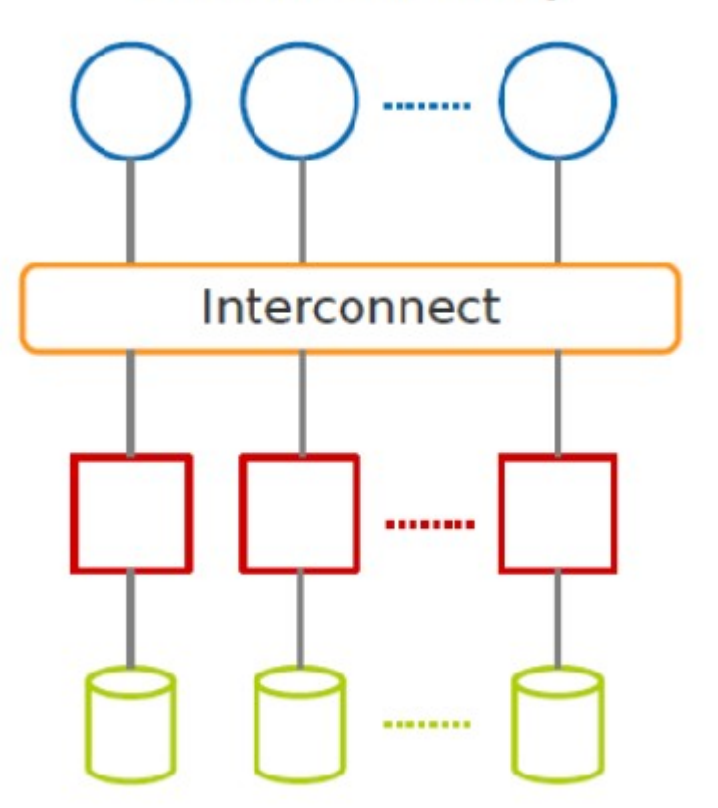

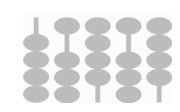

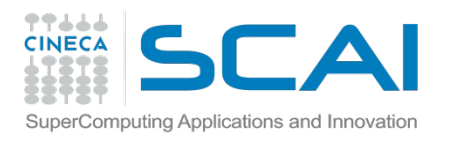

## **Shared Disk**

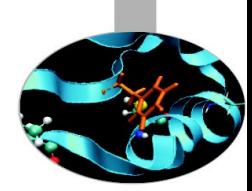

- Disk is shared, memory is private
	- Storage Area Network (SAN) to interconnect memory and disk (block level)
	- Needs distributed lock manager (DLM) for cache coherence
- *+ Simple for apps, extensibility*
- *Complex DLM, cost*
- For write-intensive workloads or big data

Shared disk

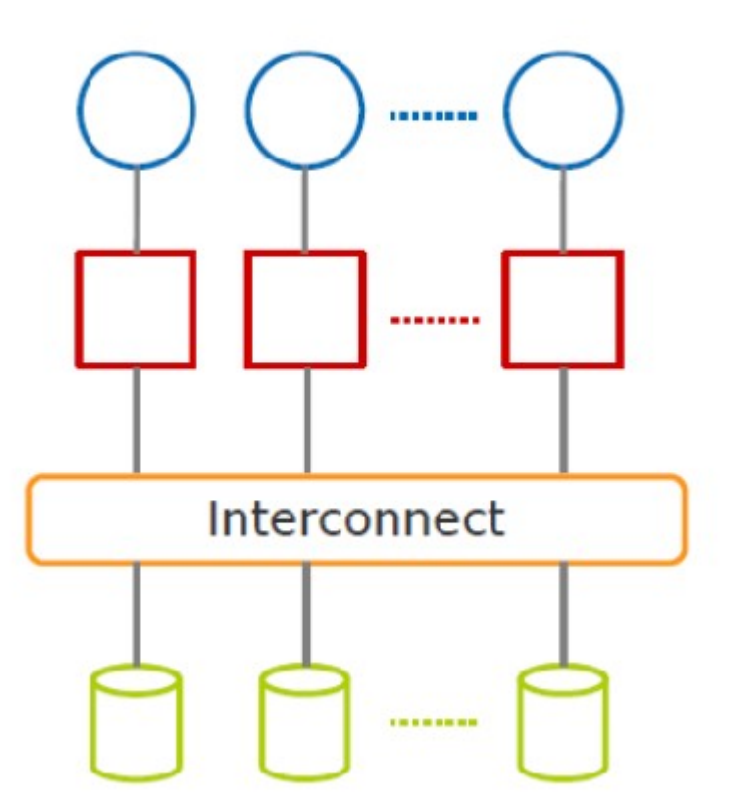
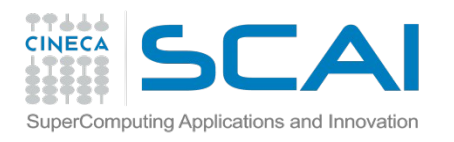

# **Shared Nothing**

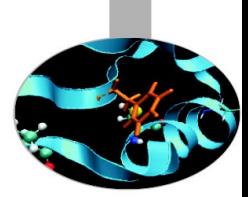

- No sharing of memory or disk across nodes
	- No need for DLM
	- But needs data partitioning
	- *+ highest extensibility, cost*
	- *updates, distributed trans*
- For **big data** (read intensive)

Shared nothing

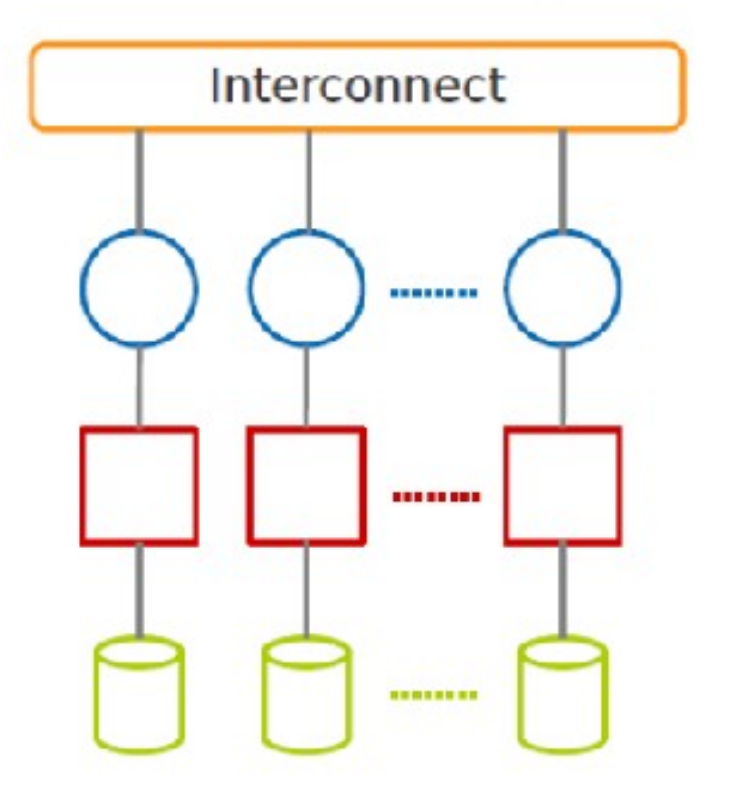

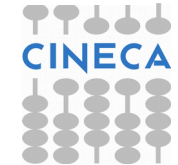

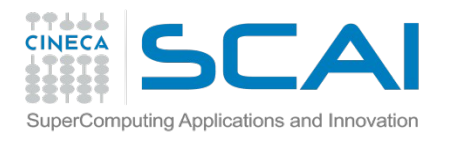

### **Example networks**

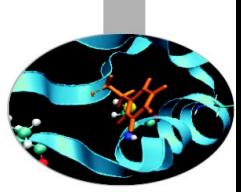

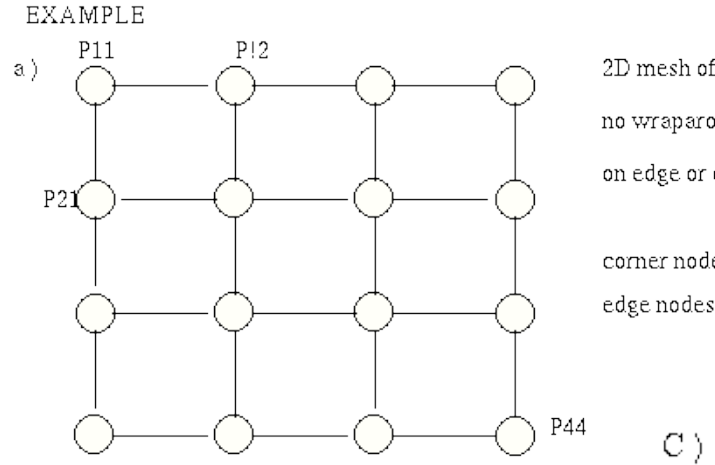

**MESH Topology**

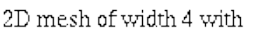

no wraparound connections

on edge or corner nodes

comer nodes have degree 2 edge nodes have degree 3

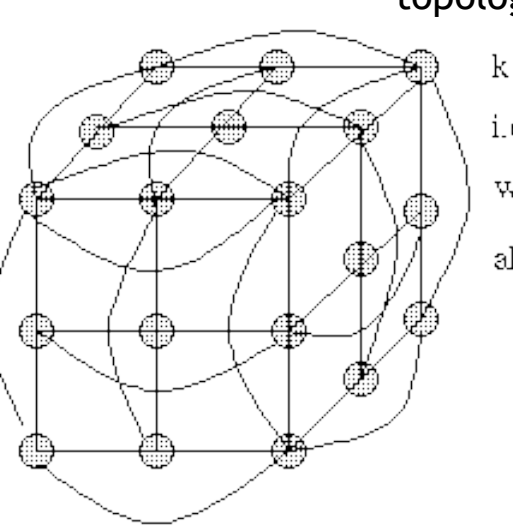

Some variations of the mesh model have wrap-around type connections between the nodes to the edges of the mesh (torus topology).

The **Cray T3E** adopts a 3D torus topology

**IBM BG/Q** adopts a 5D torus topology

> $k = 3$   $w = 3$ i.e.  $3 \land 3 = 27$  nodes with wraparound connections

all nodes have degree 6 (2k)

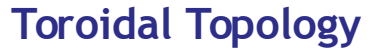

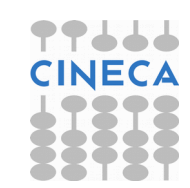

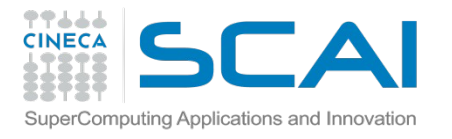

## **Commodity Interconnects**

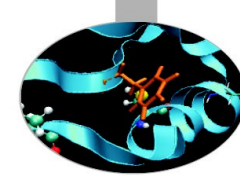

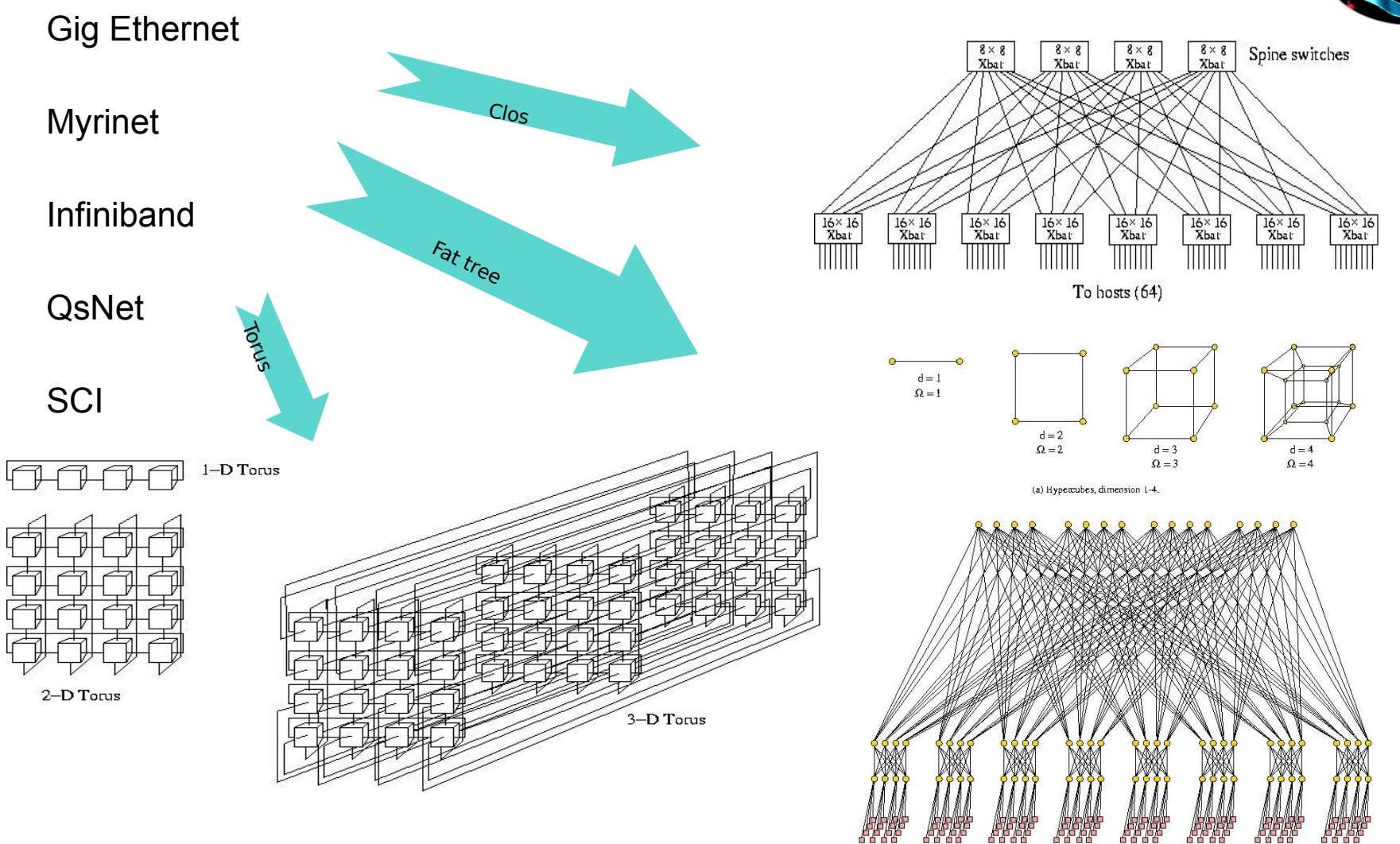

(b) A 128-way fat tree.

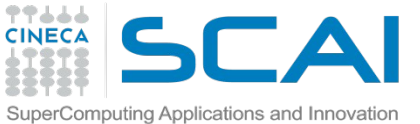

**Simple Model for Parallel Data**

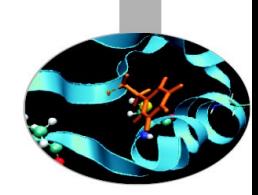

### **Shared-nothing architecture**

• The most general and scalable

#### **Set-oriented**

• Each dataset **D** is represented by a table of rows **Key-value**

 $\cdot$  Each row is represented by a  $\lt$ key, value  $>$  pair where

➔ *Key uniquely identifies the value in D*

➔ *Value is a list of (attribute name : attribute value)*

#### **Can represent structured (relational) data or NoSQL data**

• But graph is another story (see Pregel, DEX or Spark) **Examples**

- *<row-id#5, (part-id:5, part-name:iphone5, supplier:Apple)>*
- *<doc-id#10, (content:<html> html text … </html>)>*
- *<akeyword, (doc-id:id1, doc-id:id2, doc-id:id10)>*

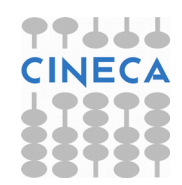

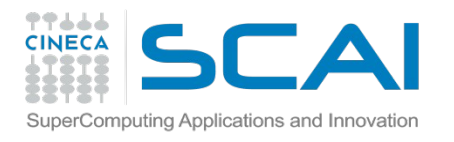

# **Data Partitioning**

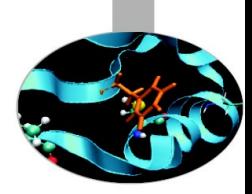

### **Vertical partitioning**

- Basis for column stores (e.g. MonetDB): efficient for OLAP queries
- Easy to compress, e.g. using Bloom filters

### **Horizontal partitioning (sharding)**

• Shards can be stored (and replicated) at different nodes

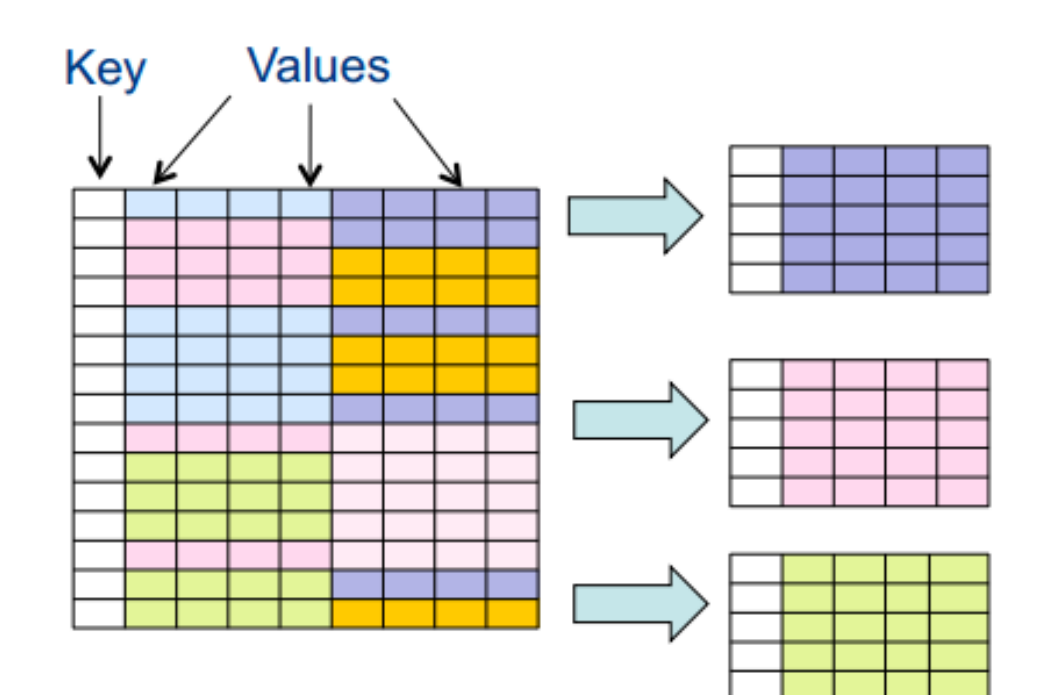

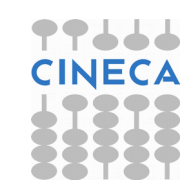

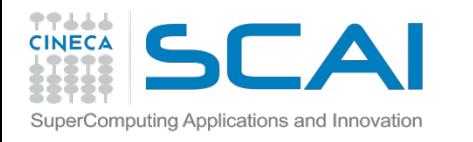

# **Sharding Schemes**

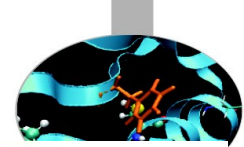

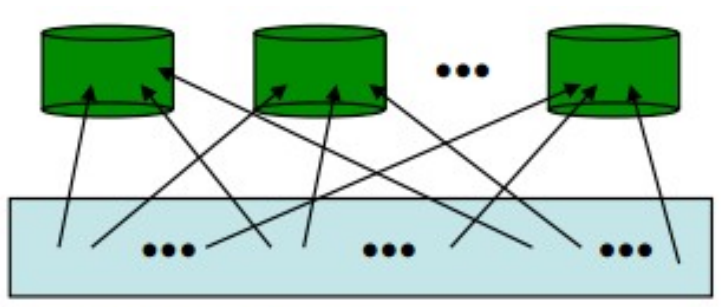

#### Round-Robin

- ith row to node (i mod n)
- perfect balancing
- but full scan only

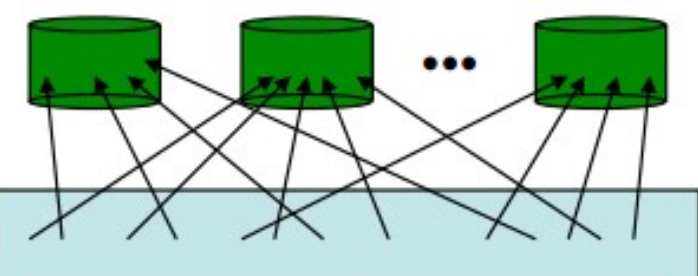

**Hashing** 

- $\cdot$  (k,v) to node h(k)
- · exact-match queries
- but problem with skew

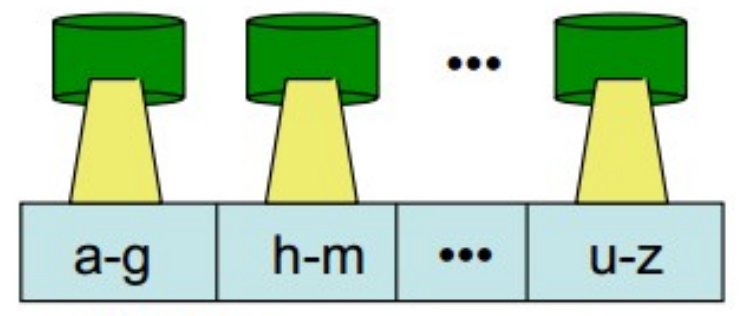

#### Range

- (k,v) to node that holds k's interval
- exact-match and range queries
- deals with skew

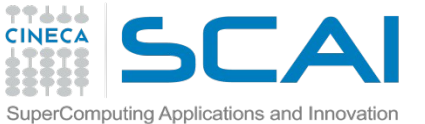

# **Different classes of applications**

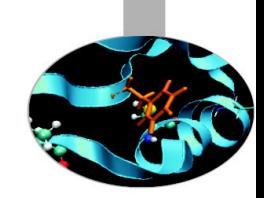

### ● **MPI (Message Passing Interface)**

• A shared disk infrastructure for processing large data sets with a parallel algorithm on clusters

### ● **OpenMP (Open MultiProcessing)**

• A shared memory infrastructure for processing large data sets with a parallel algorithm on a node

### ● **Map Reduce (Hadoop)**

• A shared nothing architecture for processing large data sets with a distributed algorithm on clusters

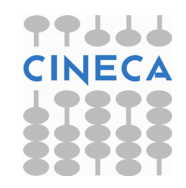

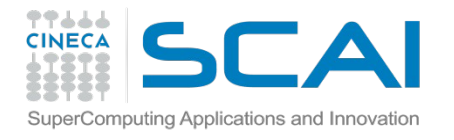

### **Parallel Architectures**

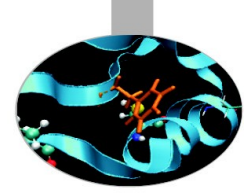

**Map Reduce/Hadoop MPI OpenMP**

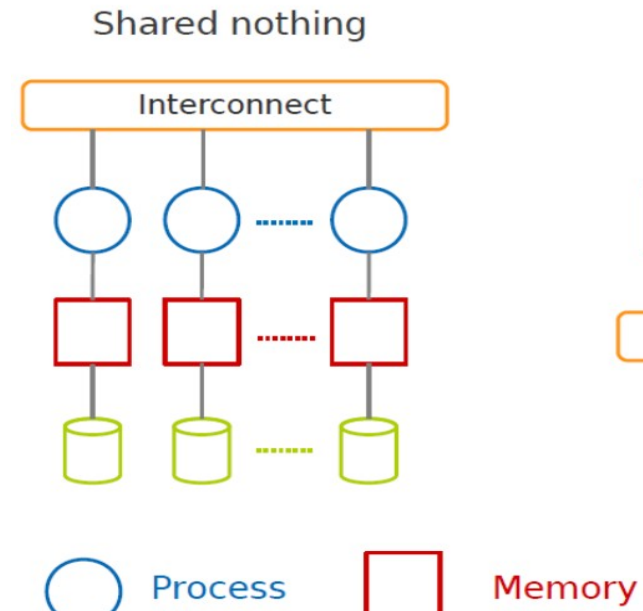

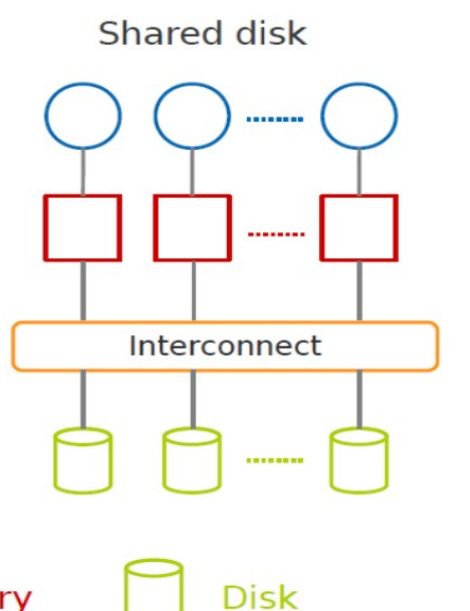

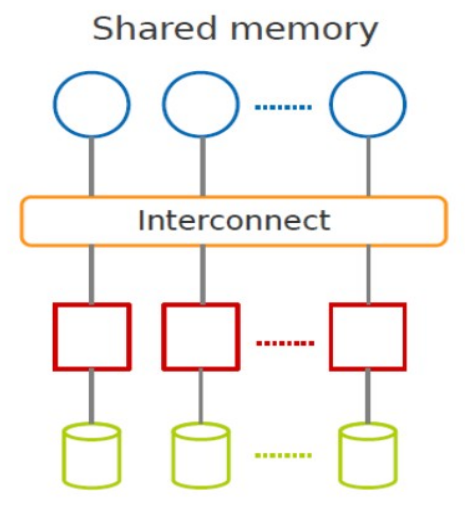

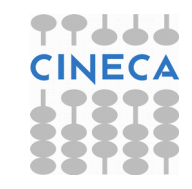

# **Programming Models: What is MPI?**

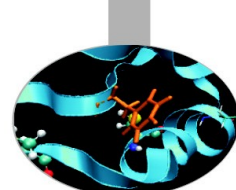

#### • **Message Passing Interface (MPI)**

- World's most popular distributed API
- MPI is "de facto standard" in scientific computing
- C and FORTRAN, ver. 2 in 1997

#### • **What is MPI good for?**

- Abstracts away common network communications
- Allows lots of control without bookkeeping
- Freedom and flexibility come with complexity
	- 300 subroutines, but serious programs with fewer than 10

#### • **Basics:**

- One executable run on every node
- Each node process has a rank ID number assigned
- Call API functions to send messages

**http://www.mpi-forum.org/ http://forum.stanford.edu/events/2007/plenary/slides/Olukotun.ppt http://www.tbray.org/ongoing/When/200x/2006/05/24/On-Grids**

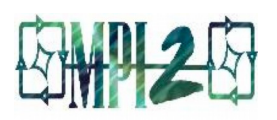

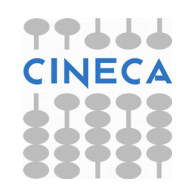

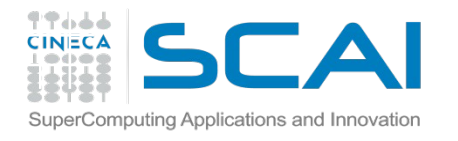

# **Challenges with MPI**

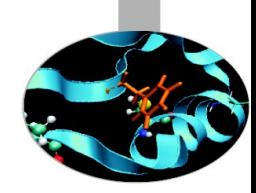

- **Deadlock is possible…**
	- Blocking communication can cause deadlock
		- "crossed" calls when trading information
		- example:
		- Proc1: MPI Receive(Proc2, A); MPI Send(Proc2, B);
		- Proc2: MPI Receive(Proc1, B); MPI Send(Proc1, A);
		- There are some solutions MPI\_SendRecv()
- **Large overhead from comm. mismanagement**
	- Time spent blocking is wasted cycles
	- Can overlap computation with non-blocking comm.
- **Load imbalance is possible! Dead machines?**
- **Things are starting to look hard to code!**

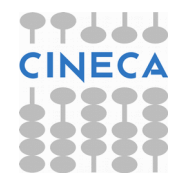

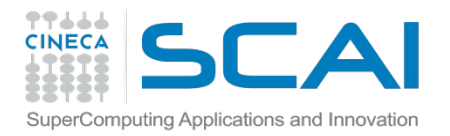

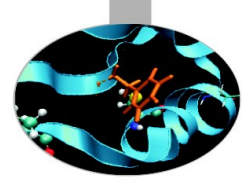

# **Brief recap**

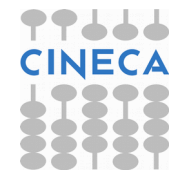

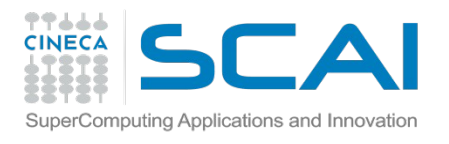

# **Map Reduce flow**

- Programmers must specify:  $map (k, v) \rightarrow list()$ **reduce**  $(k', \text{list}(v')) \rightarrow \langle k'', v'' \rangle$ 
	- All values with the same key are reduced together
- Optionally, also: **partition** (k', number of partitions)  $\rightarrow$  partition for k' – Often a simple hash of the key, e.g., hash $(k')$  mod n – Divides up key space for parallel reduce operations
	- **combine**  $(k', v') \rightarrow \langle k', v' \rangle^*$
	- Mini-reducers that run in memory after the map phase
	- Used as an optimization to reduce network traffic
- The execution framework handles everything else...

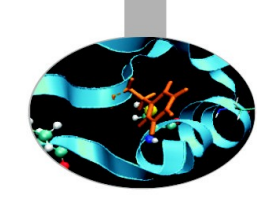

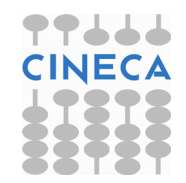

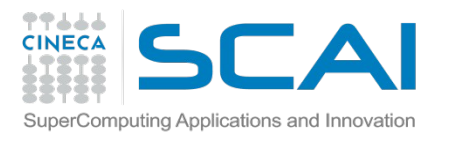

# **"Everything Else"**

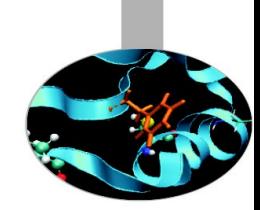

- The execution framework handles everything else...
	- **Scheduling**: assigns workers to map and reduce tasks
	- **"Data distribution"**: moves processes to data
	- **Synchronization**: gathers, sorts, and shuffles intermediate data
	- **Errors and faults**: detects worker failures and restarts
- Limited control over data and execution flow
	- All algorithms must expressed in m, r, c, p
- You don't know:
	- Where mappers and reducers run
	- When a mapper or reducer begins or finishes
	- Which input a particular mapper is processing
	- Which intermediate key a particular reducer is processing

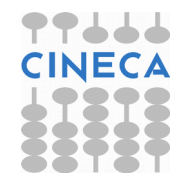

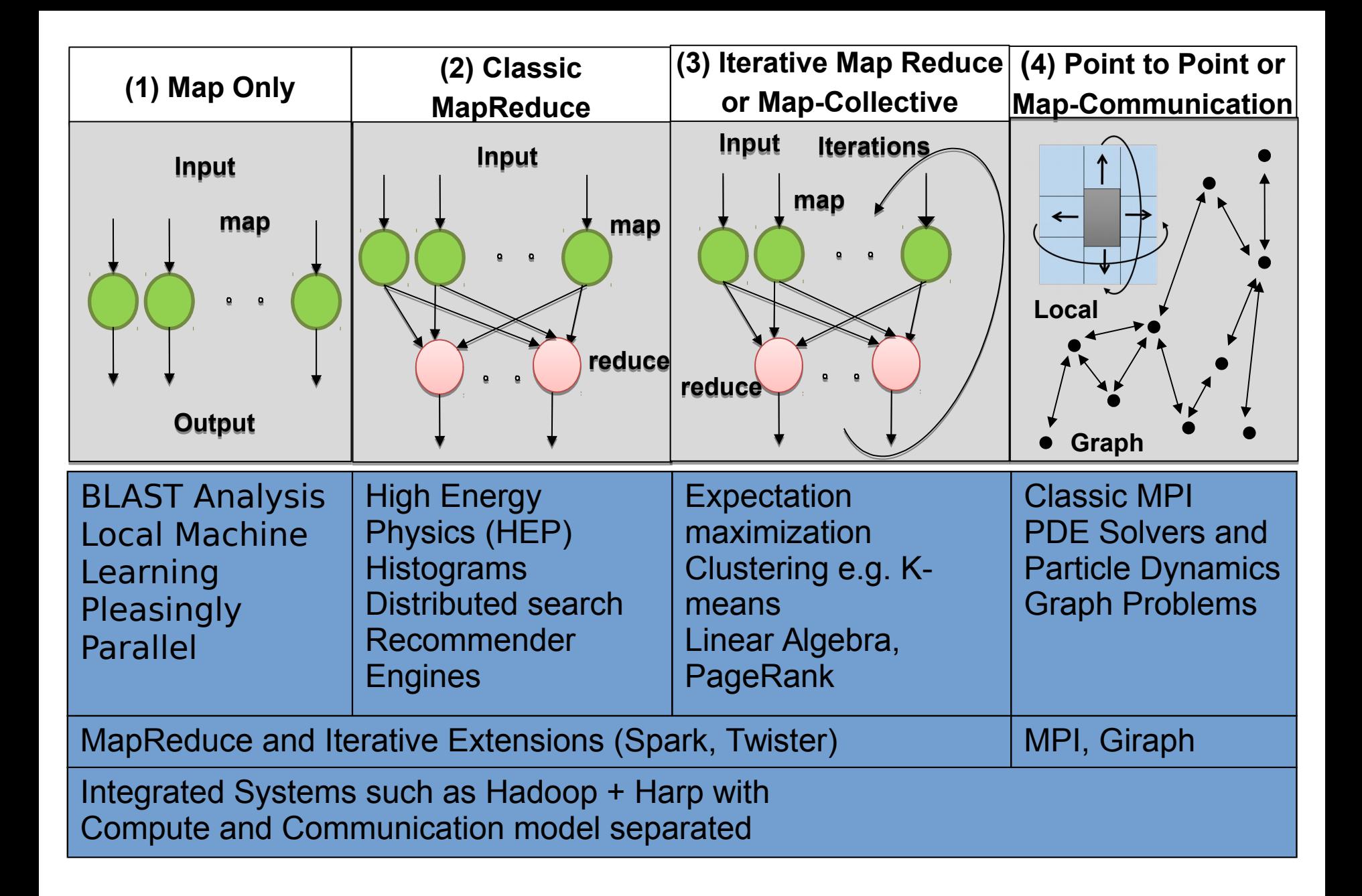

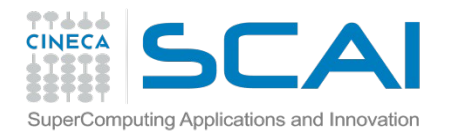

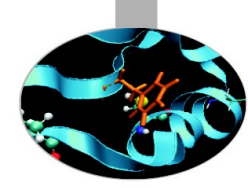

# **Are emerging data analytics techniques the new El Dorado?**

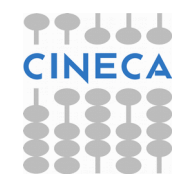

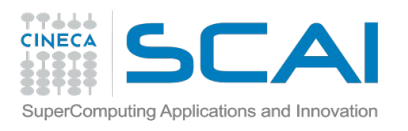

### **Where and When using Apache Hadoop Where When**

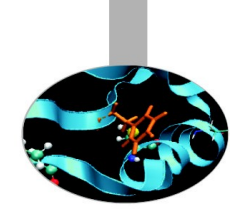

- Batch data processing, not real-time
- **Highly parallel data** intensive distributed applications
- Very large production deployments
- Process lots of unstructured data
- When your processing can easily be made parallel
- Running batch jobs is acceptable
- When you have access to lots of cheap hardware

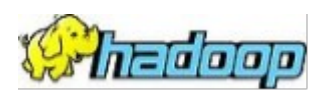

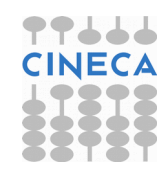

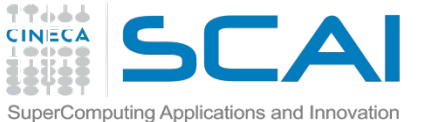

# **Advantages/Disadvantages**

#### • **Now it's easy to program for many CPUs**

- Communication management effectively gone
	- I/O scheduling done for us
- Fault tolerance, monitoring
	- machine failures, suddenly-slow machines, etc are handled
- Can be much easier to design and program!

#### • **But … it further restricts solvable problems**

- Might be hard to express problem in MapReduce
- Data parallelism is key
- Need to be able to break up a problem by data chunks
- MapReduce is closed-source (to Google) C++
- Hadoop is open-source Java-based rewrite

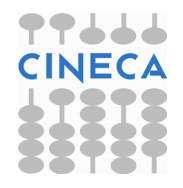

#### የየቃፊ **Parallel Computing Model CINECA**

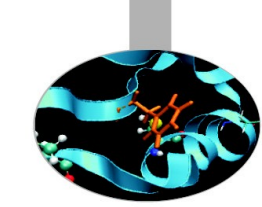

#### **MapReduce can be classified as a SIMD (single-instruction, multiple-data) problem.**

- $\vee$  Indeed, the map step is highly scalable because the same instructions are carried out over all data. Parallelism arises by breaking the data into independent parts with no forward or backward dependencies (side effects) within a Map step; that is, the Map step may not change any data (even its own).
- $\vee$  The reducer step is similar, in that it applies the same reduction process to a different set of data (the results of the Map step).
- ✔ **In general, the MapReduce model provides a functional, rather than procedural, programing model. Similar to a functional language, MapReduce cannot change the input data as part of the mapper or reducer process, which is usually a large file. Such restrictions can at first be seen as inefficient; however, the lack of side effects allows for easy scalability and redundancy.**

#### **An HPC cluster, on the other hand, can run SIMD and MIMD (multiple-instruction, multiple-data) jobs.**

 $\vee$  The programmer determines how to execute the parallel algorithm. Users, however, are not restricted when creating their own MapReduce application within the framework of a typical HPC cluster.

A Tale of Two Data-Intensive Paradigs: Applications, Abstractions, and Architectures *Shantenu Jha , Judy Qiu, Andre Luckow , Pradeep Mantha , Geoffrey C.Fox*

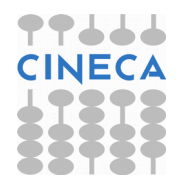

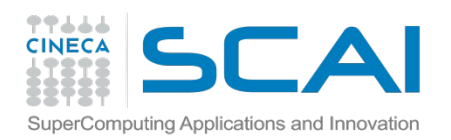

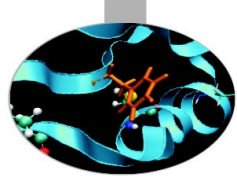

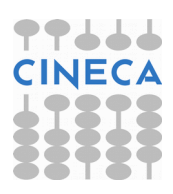

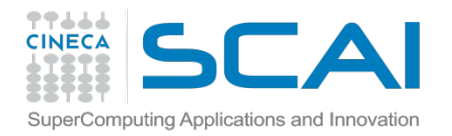

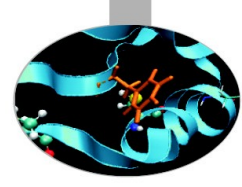

# **When to use Apache Hadoop**

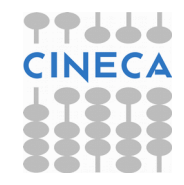

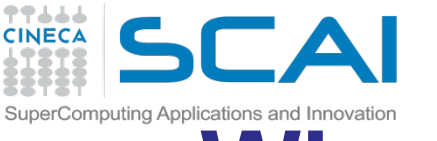

# **When to use Apache Hadoop**

#### • **Your Data Sets Are Really Big**

– *Don't even think about Hadoop if the data you want to process is measured in MBs or GBs.* If the data driving the main problem you are hoping to use Hadoop to solve is measured in GBs, save yourself the hassle and use Excel, a SQL BI tool on Postgres, or some similar combination. On the other hand, if it's several TB or (even better) measured in petabytes, Hadoop's superior scalability will save you a considerable amount of time and money

#### • **You Celebrate Data Diversity**

– One of the advantages of the Hadoop Distributed File System (HDFS) is it's really flexible in terms of data types. It doesn't matter whether your raw data is structured, semi-structured (like XML and log files), unstructured (like video files).

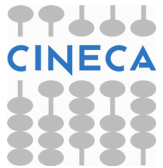

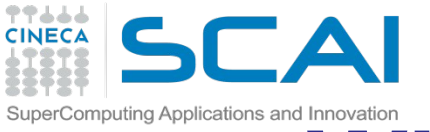

# **Ming Applications and Innovation**<br>
When to use MapReduce

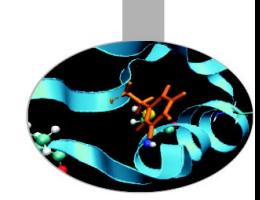

- **You Find Yourself Throwing Away Perfectly Good Data**
	- One of the great things about Hadoop is its capability to store petabytes of data. If you find that you are throwing away potentially valuable data because its costs too much to archive, you may find that setting up a Hadoop cluster allows you to retain this data, and gives you the time to figure out how to best make use of that data.

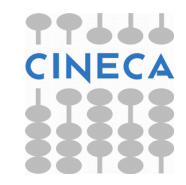

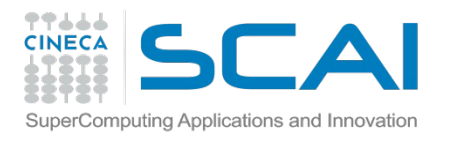

# **When to NOT use MapReduce**

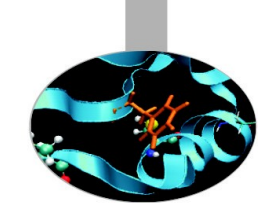

#### • **You Need Answers in a Hurry**

- Hadoop is probably not the ideal solution if you need really fast access to data. The various SQL engines for Hadoop have made big strides in the past year, and will likely continue to improve. But if you're using Map-Reduce to crunch your data, expect to wait days or even weeks to get results back.
- **Your Queries Are Complex and Require Extensive Optimization**
	- Hadoop is great because it gives you a massively parallel cluster for low-cost Lintel servers and scads of cheap hard disk capacity. While the hardware and scalability is straightforward, getting the most out of Hadoop typically requires a hefty investment in the technical skills required to optimize queries.

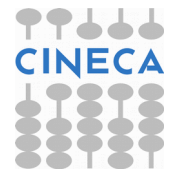

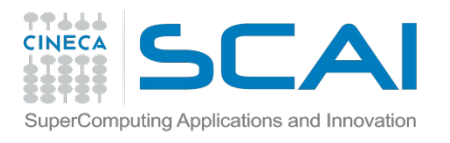

# **When to NOT use MapReduce**

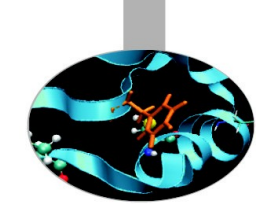

#### • **You Require Random, Interactive Access to Data**

– The pushback from the limitations of the batch-oriented MapReduce paradigm in early Hadoop led the community to improve SQL performance and boost its capability to serve interactive queries against random data. While SQL on Hadoop is getting better, in most cases it's not a reason in of itself to adopt Hadoop.

#### • **You Want to Store Sensitive Data**

– Hadoop is evolving quickly and is able to do a lot of things that it couldn't do just a few years ago. But one of the things that it's not particularly good at today is storing sensitive data. Hadoop today has basic data and use access security. And while these features are improving by the month, the risks of accidentally losing personally identifiable information due to Hadoop's less-than-stellar security capabilities is probably not worth the risk.

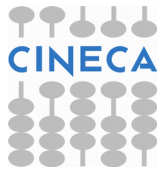

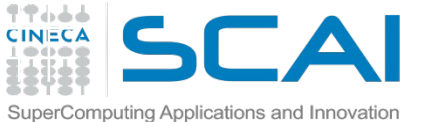

# **Advantages/Disadvantages**

#### • **Now it's easy to program for many CPUs**

- Communication management effectively gone
	- I/O scheduling done for us
- Fault tolerance, monitoring
	- machine failures, suddenly-slow machines, etc are handled
- Can be much easier to design and program!
- Can cascade several (many?) Map-Reduce tasks

#### • **But … it further restricts solvable problems**

- Might be hard to express problem in Map-Reduce
- Data parallelism is key
- Need to be able to break up a problem by data chunks
- Map-Reduce is closed-source (to Google) C++
- Hadoop is open-source Java-based rewrite

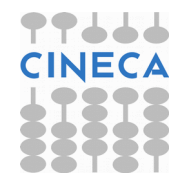

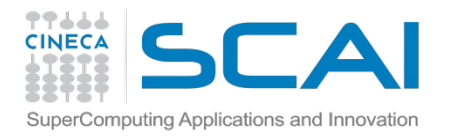

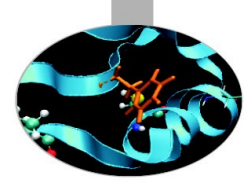

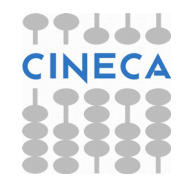

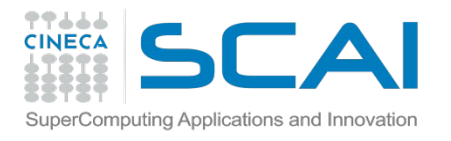

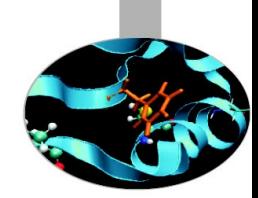

- Basic matrix multiplication on a 2-D grid
- Matrix multiplication is an important application in HPC and appears in many areas (linear algebra)
- $\cdot$  **C** = **A**  $*$  **B** where A, B, and C are matrices (twodimensional arrays)
- A restricted case is when B has only one column, matrix-vector product, which appears in representation of linear equations and partial differential equations

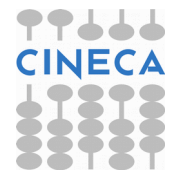

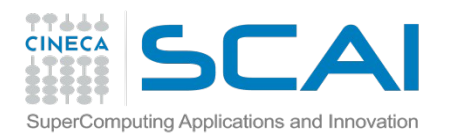

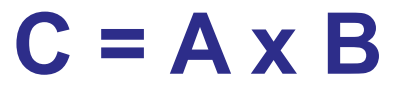

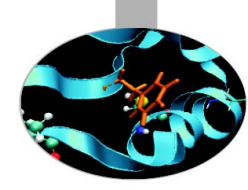

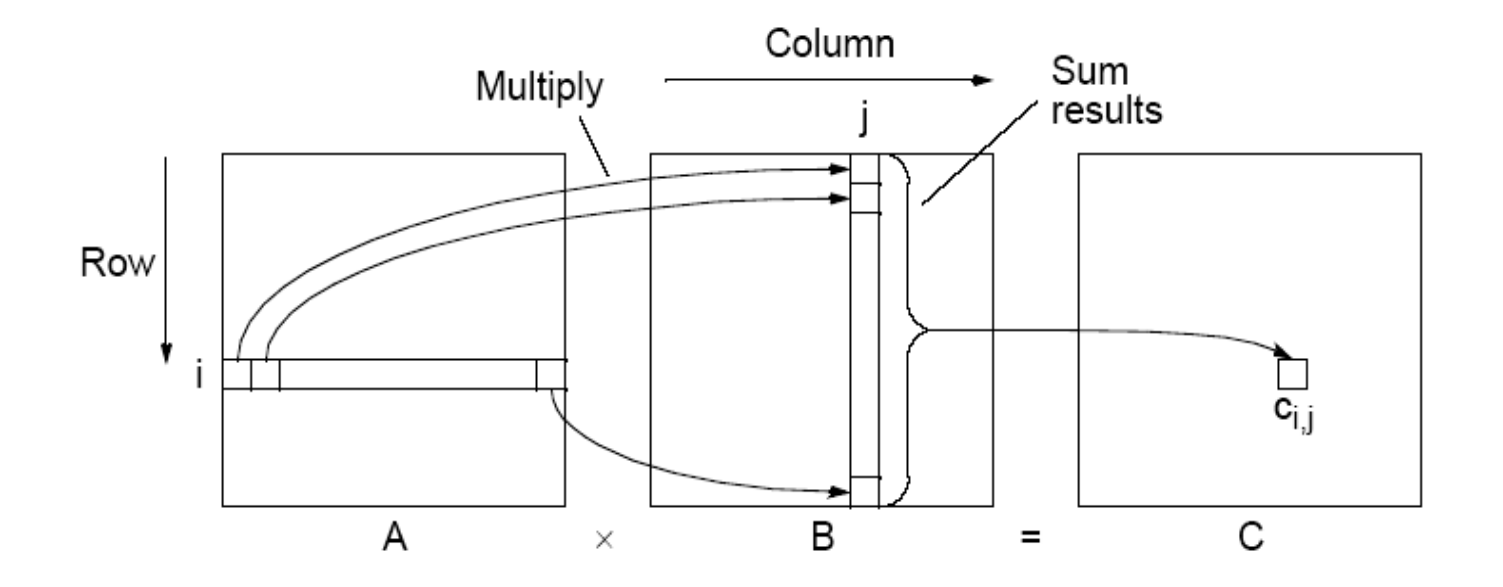

$$
c_{i, j} = \sum_{k=0}^{l-1} a_{i,k} b_{k,j}
$$

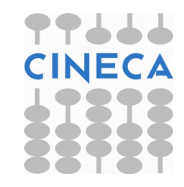

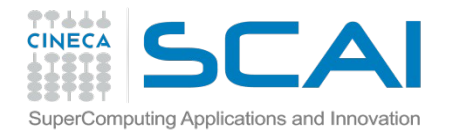

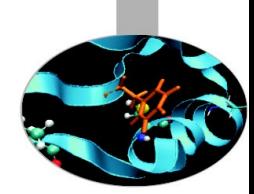

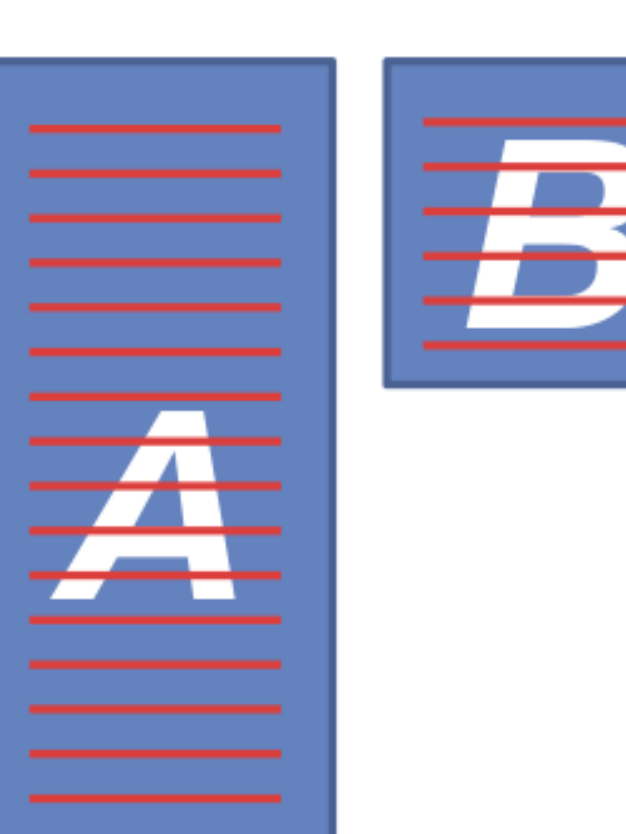

 $C_{ij} = \sum_{k}^{ } A_{ik} B_{kj}$ 

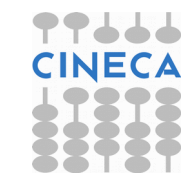

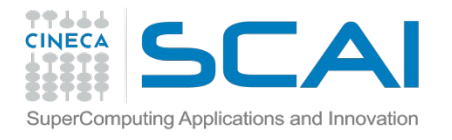

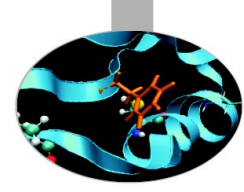

```
A is stored by row ($ head data/mat/smat 10x5 A)
0 0 0.599560659528 4 -1.53589644057
1
2 2 0.260564861569
3
4 0 0.26719729583 1 0.839470246524
5 2 -1.49761307371
6 0 0.558321894518 1 1.22774377511
7 2 -1.09283410126
8 1 -0.912374571316 3 1.40678001003
9 0 -0.402945890763
```
**B** is stored by row (\$ head data/mat/smat 5x5 B) 0 0 0.12527732342 3 1.02407852061 4 0.121151207685 1 0 0.597062100484 2 2 1.24708888756 3 4 -1.45057798535 4 2 0.0618772663296

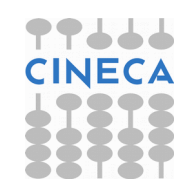

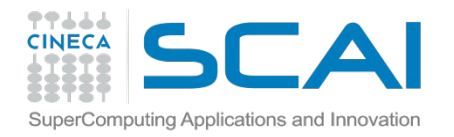

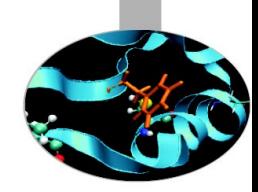

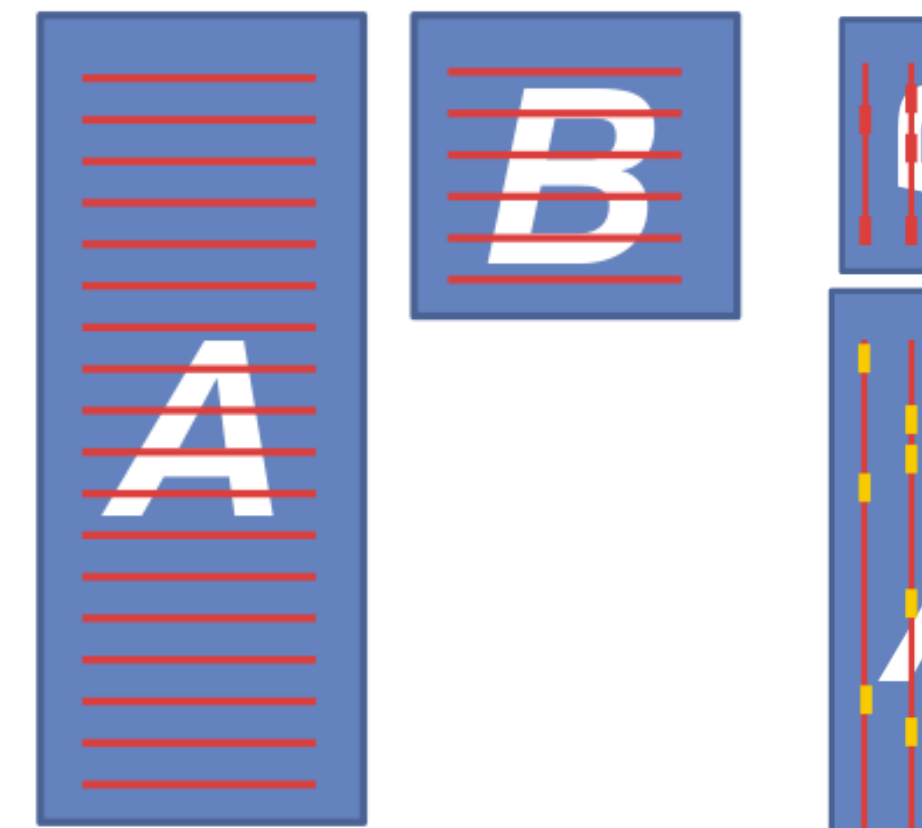

 $\begin{aligned} \pmb{AB} &= \pmb{C} \\ C_{ij} &= \sum A_{ik} B_{kj} \end{aligned}$  $\boldsymbol{k}$ 

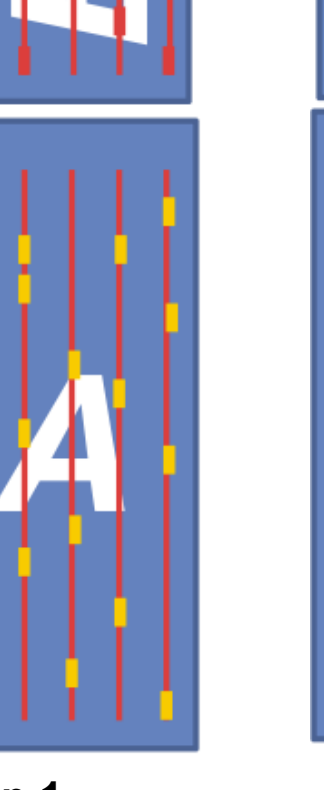

**Map 1** Align on columns

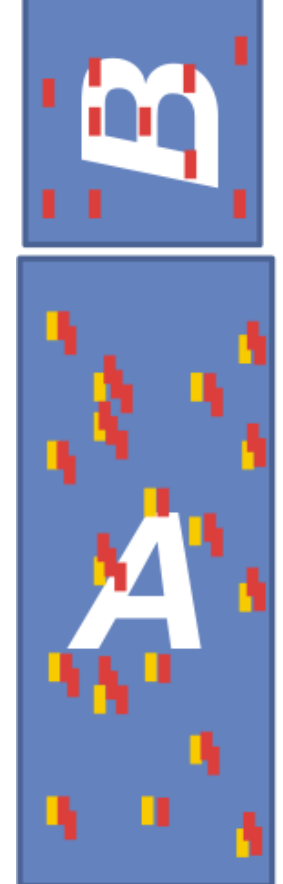

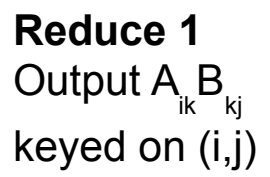

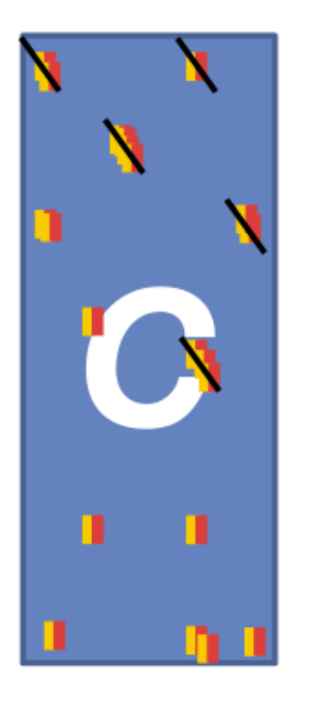

**Reduce 2 Output**  ${\sf sum}({\sf A}_{_{\sf ik}},\,{\sf B}_{_{\sf kj}})$ 

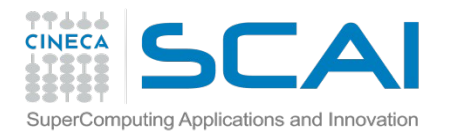

# **Joinmap**

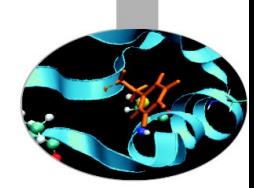

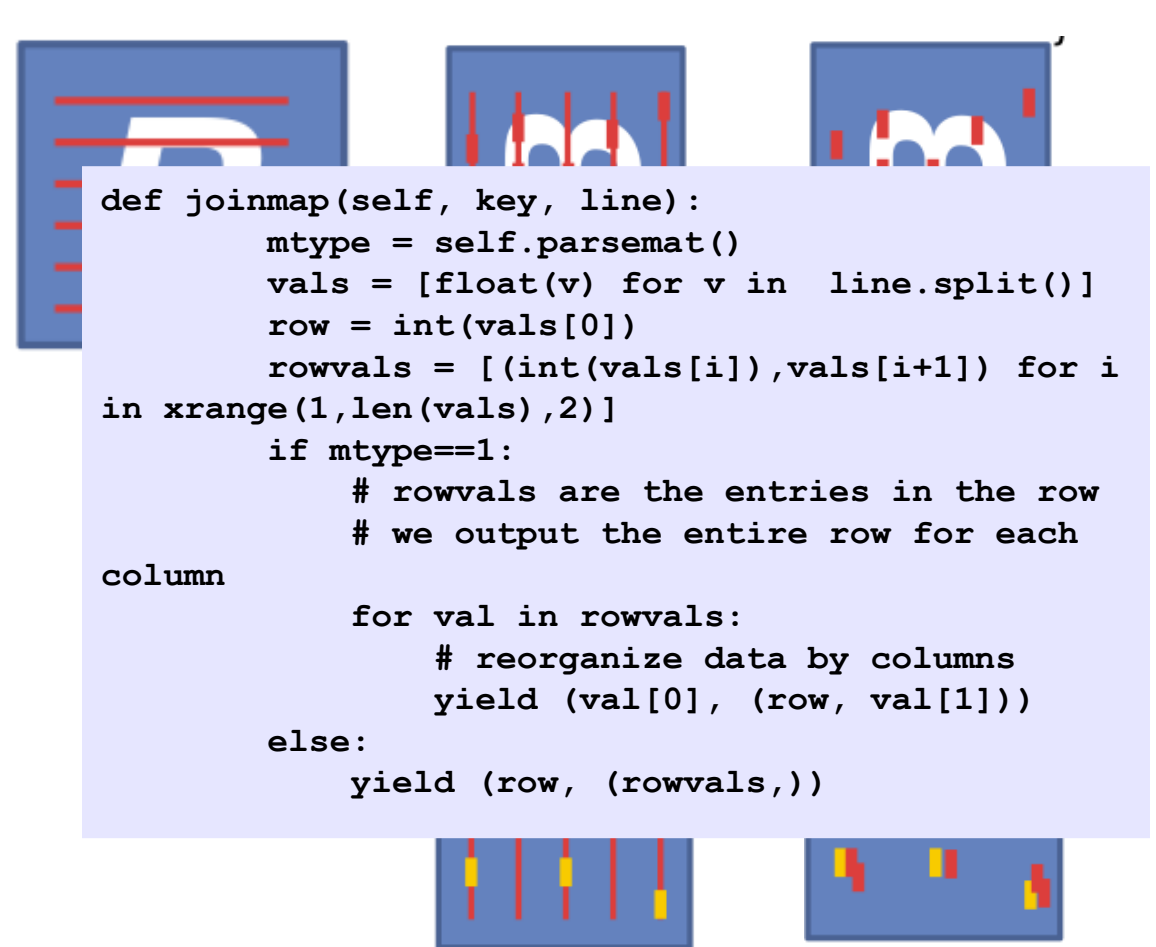

 $AB = C$  $C_{ij} = \sum A_{ik} B_{kj}$  **Map 1** Align on columns

**Reduce 1** Output A<sub>ik</sub>B<sub>kj</sub> keyed on (i,j)

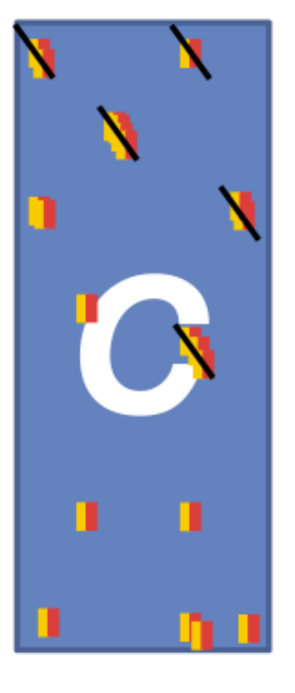

**Reduce 2 Output**  ${\sf sum}({\sf A}_{_{\sf ik}},\,{\sf B}_{_{\sf kj}})$ 

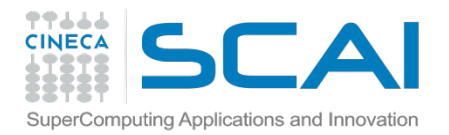

### **Joinred**

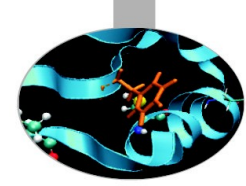

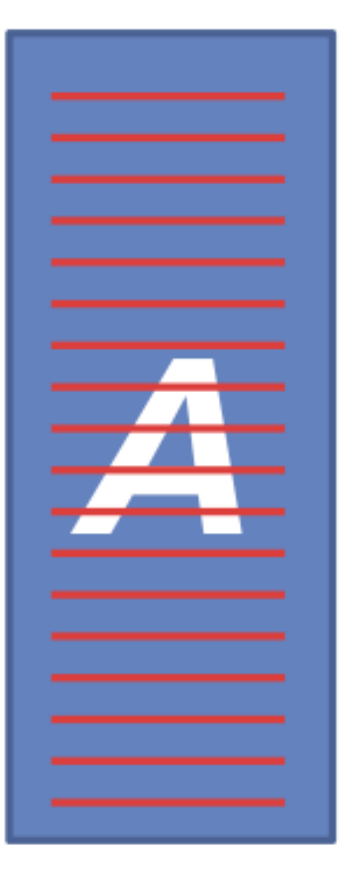

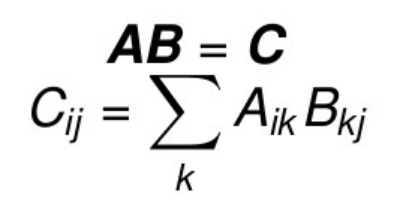

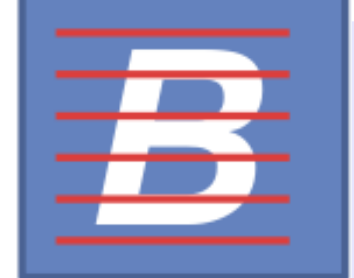

**def joinred(self, key, vals): # each key is a column of the matrix. # and there are two types of values:**  $#$  len == 2 (1, row, A row, key)  $#$  a column of A  **# len == 1 rowvals # a row of B # load the data into memory brow = [] acol = [] for val in vals: if len(val) == 1: brow.extend(val[0]) else: acol.append(val) for (bcol,bval) in brow: for (arow,aval) in acol: yield ((arow,bcol), aval\*bval)**

**Map 1** Align on columns

**Reduce 1** Output A<sub>ik</sub>B<sub>kj</sub> keyed on (i,j) **Reduce 2 Output**  ${\sf sum}({\sf A}_{_{\sf ik}},\,{\sf B}_{_{\sf kj}})$ 

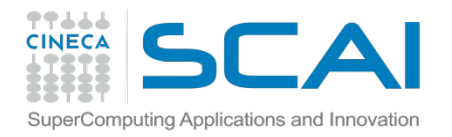

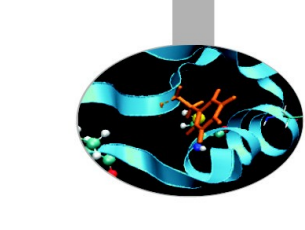

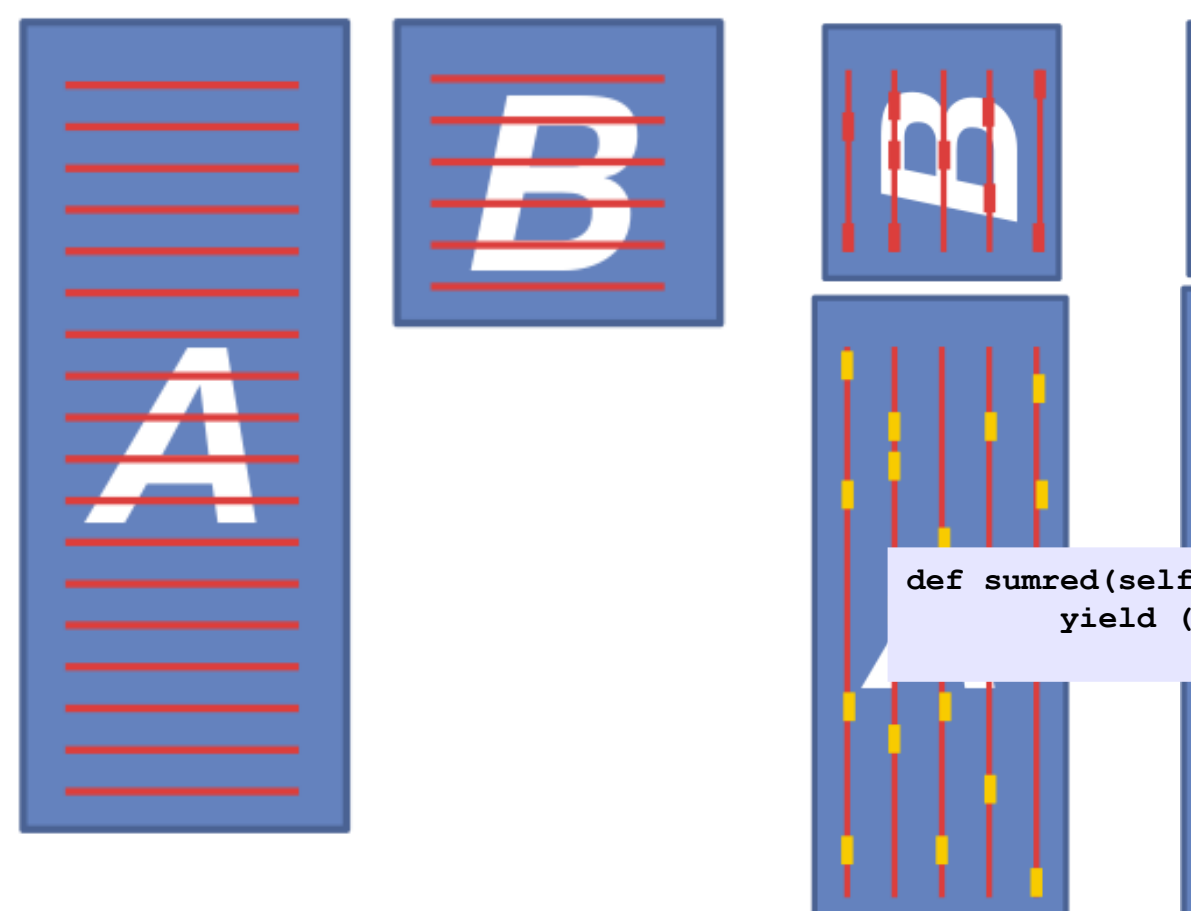

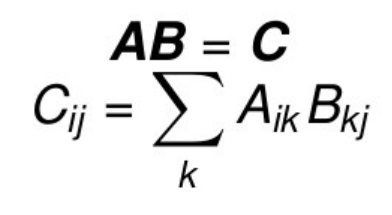

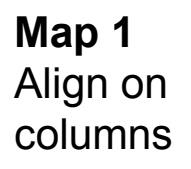

**Sumred**

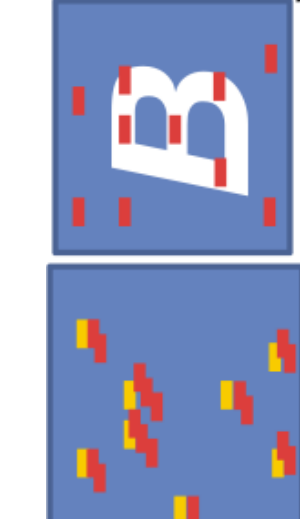

**def sumred(self, key, vals): yield (key, sum(vals))**

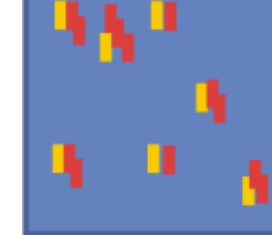

**Reduce 1** Output A<sub>ik</sub>B<sub>kj</sub> keyed on (i,j)

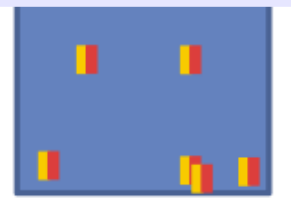

**Reduce 2 Output**  ${\sf sum}({\sf A}_{_{\sf ik}},\,{\sf B}_{_{\sf kj}})$ 

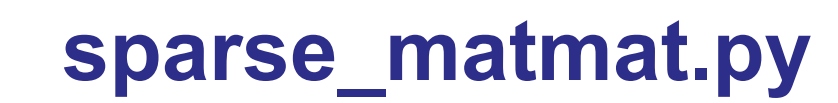

**from mrjob.job import MRJob from mrjob.compat import get\_jobconf\_value import itertools import sys**

**class SparseMatMult(MRJob):**

SuperComputing Applications and Innovation

**TALL CINECA** 

> **def configure\_options(self): super(SparseMatMult,self).configure\_options()** self.add passthrough option('--A**matrix',default='A', dest='Amatname')**

 **def parsemat(self):**

 **""" Return 1 if this is the A matrix, otherwise return 2"""**

```
 fn = get_jobconf_value('map.input.file')
 if self.options.Amatname in fn: 
     return 1
 else:
```

```
 return 2
```

```
 def joinmap(self, key, line):
         mtype = self.parsemat()
         vals = [float(v) for v in line.split()]
        row = int(vals[0]) rowvals = [(int(vals[i]),vals[i+1]) for i in 
xrange(1,len(vals),2)]
         if mtype==1:
             # rowvals are the entries in the row
             # we output the entire row for each column
             for val in rowvals:
                 # reorganize data by columns
                 yield (val[0], (row, val[1]))
         else:
             yield (row, (rowvals,))
```
**def joinred(self, key, vals): brow = [] acol = [] for val in vals: if len(val) == 1: brow.extend(val[0]) else: acol.append(val) for (bcol,bval) in brow: for (arow,aval) in acol: yield ((arow,bcol), aval\*bval) def sumred(self, key, vals): yield (key, sum(vals)) def rowgroupmap(self, key, val): yield key[0], (key[1], val) def appendred(self, key, vals): yield key, list(itertools.chain.from\_iterable(vals)) def steps(self): return [self.mr(mapper=self.joinmap, reducer=self.joinred),**

 **self.mr(mapper=None, reducer=self.sumred),**

 **self.mr(mapper=self.rowgroupmap,** 

**reducer=self.appendred)]**

**if \_\_name\_\_=='\_\_main\_\_': SparseMatMult.run()** 

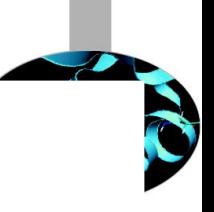

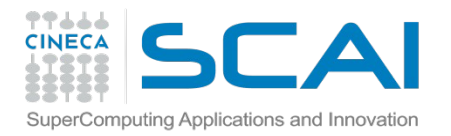

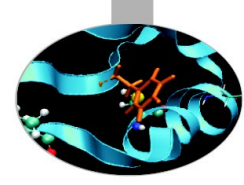

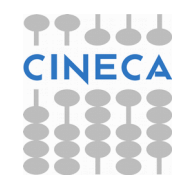
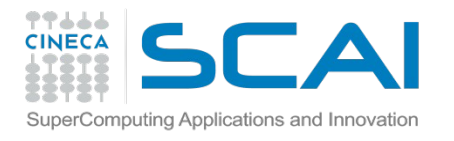

# **Matrix-matrix product v2**

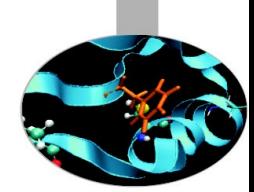

We can think of a matrix as a relation with three attributes:

- the row number, the column number, and the value in that row and column.
- $\cdot$  M as a relation M (I, J, V), with tuples (i, j, m<sub>ii</sub>)
- $\cdot$  N as a relation N (J, K, W), with tuples (j, k, n<sub>ik</sub>)
- The product M N is almost the **natural join of M (I, J, V) and N (J, K, W)**, having only attribute J in common, would produce tuples (i, j, k, v, w) from each tuple (i, j, v) in M and tuple (j, k, w) in N
- This five-component tuple represents the pair of matrix elements **(mij,njk)**. What we want instead is the product of these elements, that is, the four-component tuple **(i, j, k, v × w), because that represents the product mijnjk**
- Once we have this relation as the result of one Map Reduce operation, we can perform grouping and aggregation, with I and K as the grouping attributes and the sum of  $V \times W$  as the aggregation.

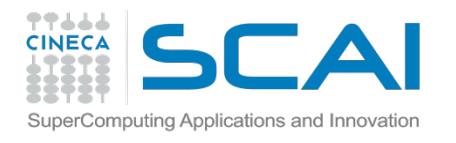

# **Matrix-matrix product v2**

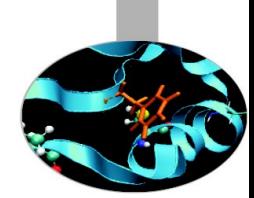

### **The Map Function:**

• For each matrix element  $m_{ij}$ , produce the key value pair j, (M, i,  $m_{ij}$ ). Likewise, for each matrix element  $n_{ik}$ , produce the key value pair j, (N, k,  $n_{ik}$ ). Note that M and N in the values are not the matrices themselves but rather a bit indicating whether the element comes from M or N

### **The Reduce Function:**

• For each key j, examine its list of associated values. For each value that comes from M, say (M, i, m<sub>ii</sub>), and each value that comes from N, say (N, k,  $n_{ik}$ ), produce a key-value pair with key equal to (i, k) and value equal to the product of these elements,  $m_{ij}n_{jk}$ 

### **The Map Function:**

• This function is just the identity. That is, for every input element with key (i, k) and value v, produce exactly this key-value pair

### **The Reduce Function:**

• For each key (i, k), produce the sum of the list of values associated with this key. The result is a pair  $(i, k)$ ,  $v$ , where v is the value of the element in row i and column  $k$  of the matrix  $P = MN$ 

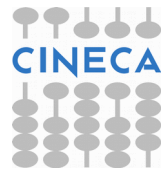

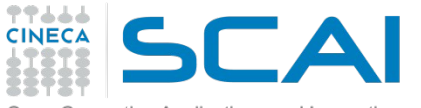

SuperComputing Applications and Innovation

**import sys import random import numpy import pickle**

**from mrjob.job import MRJob from mrjob.compat import get\_jobconf\_value import os**

**class MatMult(MRJob):**

```
 def configure_options(self):
     super(MatMult, self).configure_options()
     self.add_passthrough_option('--A-matrix', default='A', 
         dest='Amatname')
```
 **def parsemat(self):**

```
 """ Return 1 if this is the A matrix, otherwise return 2"""
 fn = get_jobconf_value('map.input.file')
 if self.options.Amatname in fn:
     return 1
 else:
     return 2
```

```
 def emit_values(self, _, line):
    mtype = self.parsemat() 
    a, b, v = line.split()
```

```
v = float(v)
```

```
 if mtype == 1:
    i = int(a)\dot{\theta} = int(b)
     yield j, (0, i, v)
 else:
     j = int(a)
    k = int(b) yield j, (1, k, v)
```
### **matmat.py**

 **def multiply\_values(self, j, values):**

```
values from1 = [] values_from2 = []
 for v in values:
     if v[0] == 0:
          values_from1.append(v)
     elif v[0] == 1:
         values_from2.append(v)
```
 **for (m, i, v1) in values\_from1: for (m, k, v2) in values\_from2: yield (i, k), v1\*v2**

```
 def identity(self, k, v):
     yield k, v
```
 **def add\_values(self, k, values): yield k, sum(values)**

```
 def steps(self):
     return [self.mr(mapper=self.emit_values,
                      reducer=self.multiply_values),
             self.mr(mapper=self.identity,
                      reducer=self.add_values)]
```
 $if$   $name$  == ' $main$  ':  **MatMult.run()**

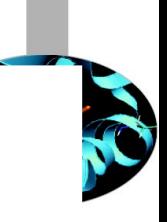

 $CA$ 

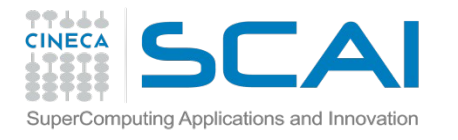

### **Matrix-matrix product v2**

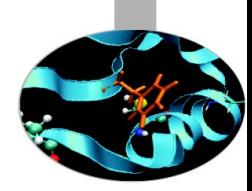

**Matrix** is stored by value (**\$ head matmat\_3x2\_A**)

- 0 1
- 1 2
- 0 2
- 1 3
- 0 4
- 1 5

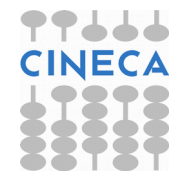

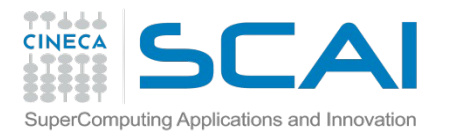

### **Log based debug**

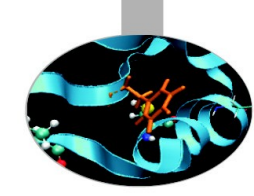

• Python

**sys.stderr(out).write("REDUCER INPUT: ({0},{1})\n".format(j, values))**

• Java

**System.err.println("Temperature over 100 degrees for input: " + value);**

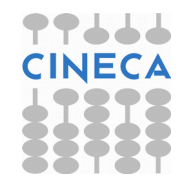

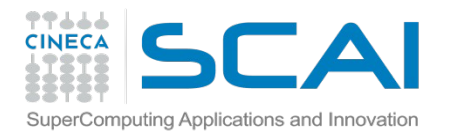

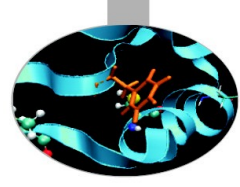

# **Debugging**

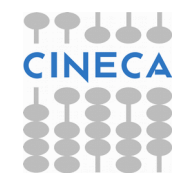

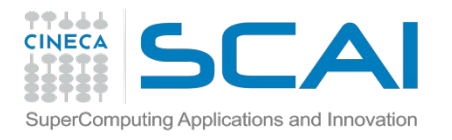

# **Debug mechanisms**

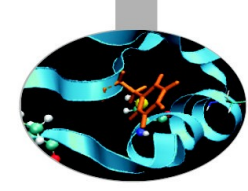

- The Web Interface
- Runtime monitor
- Log based debug

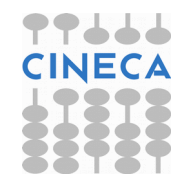

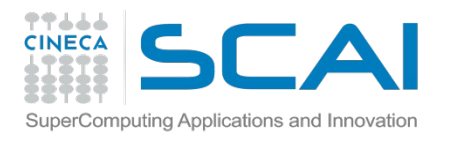

## **The Web User Interface**

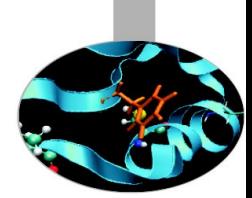

- **Hadoop** comes with a web UI for viewing information about your jobs. It is useful for following a job's progress while it is running, as well as finding job statistics and logs after the job has completed.
- You can find the UI at *http://127.0.0.1:50030/*
- **\$** docker run -p 127.0.0.1:50030:50030 -p 127.0.0.1:50070:50070 -i -t cineca/hadoopmrjob:1.2.1 /etc/bootstrap.sh -bash

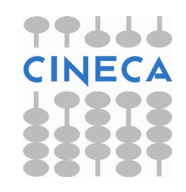

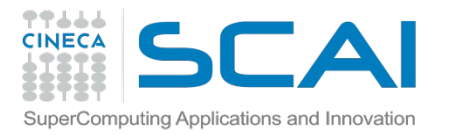

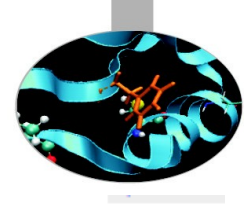

### db75867f9e2c Hadoop Map/Reduce Administration

**State: RUNNING** Started: Sun Nov 30 11:13:55 UTC 2014 Version: 1.2.1, r1503152 Compiled: Mon Jul 22 15:23:09 PDT 2013 by mattf Identifier: 201411301113 SafeMode: OFF

#### **Cluster Summary (Heap Size is 72 MB/889 MB)**

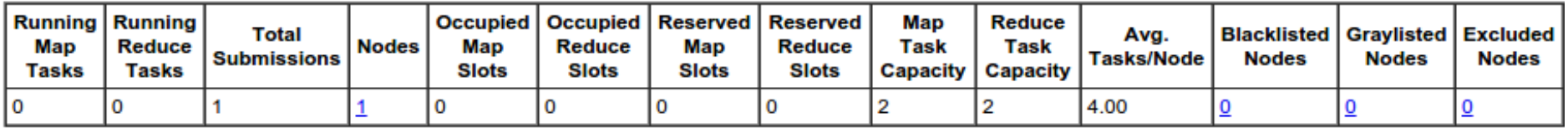

#### **Scheduling Information**

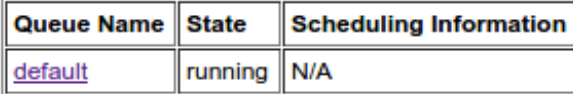

#### Filter (Jobid, Priority, User, Name)

Example: 'user:smith 3200' will filter by 'smith' only in the user field and '3200' in all fields

#### **Running Jobs**

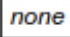

#### 77666  $S_{\text{max}}$  Hadoop job\_201411301113\_0001 on <u>db75867f9e2c</u> **CINECA** SuperComputing App

**User: root** 

Job Name: streamjob5169397935625686158.jar

Job File: hdfs://db75867f9e2c:9000/tmp/hadoop-root/mapred/staging/root/.staging/job 201411301113 0001/job.xml

Submit Host: db75867f9e2c Submit Host Address: 172.17.0.6 Job-ACLs: All users are allowed Job Setup: Successful **Status: Succeeded** Started at: Sun Nov 30 11:19:03 UTC 2014 Finished at: Sun Nov 30 11:19:23 UTC 2014 Finished in: 20sec **Job Cleanup: Successful** 

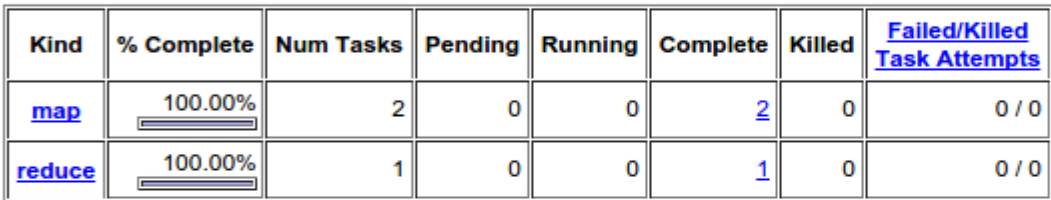

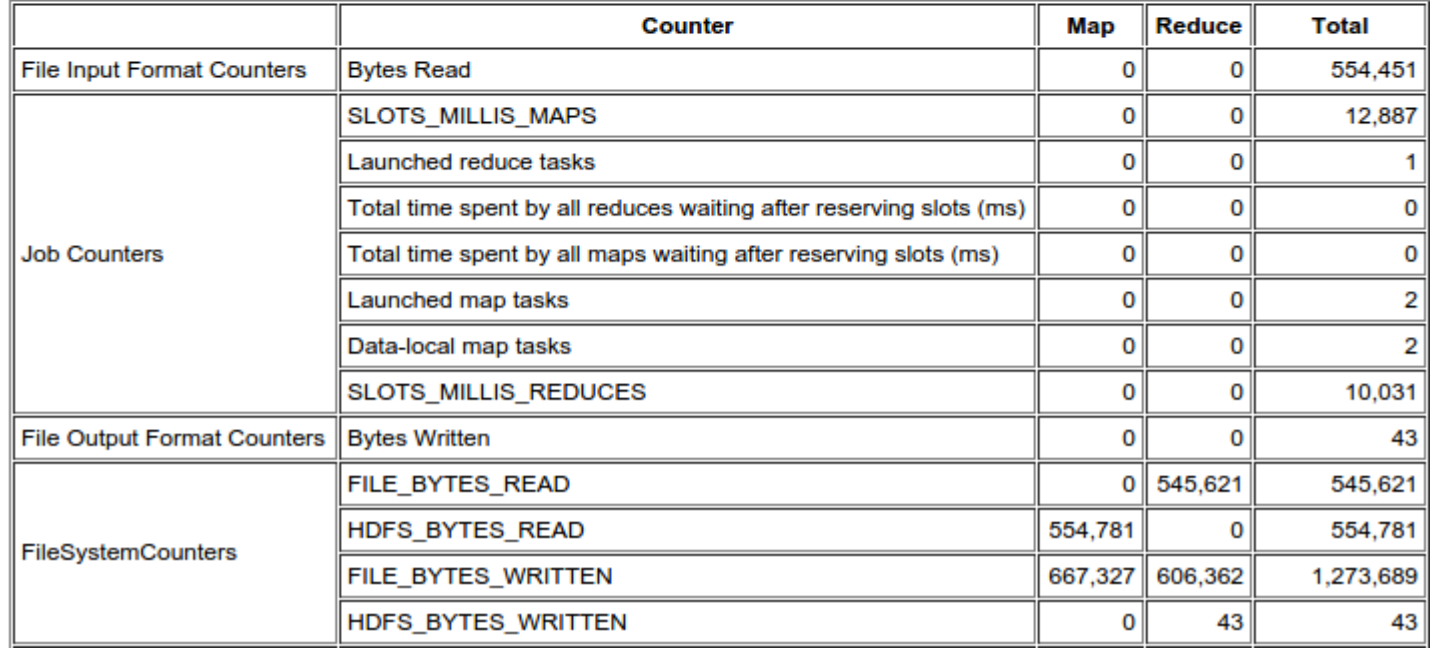

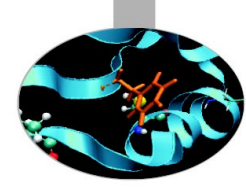

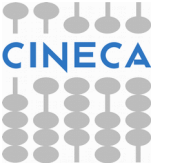

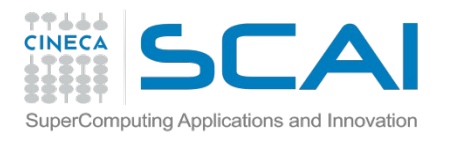

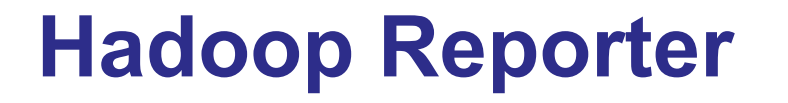

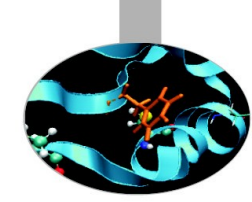

- The fastest way of debugging programs is via print statements, and this is certainly possible in Hadoop.
- However, there are complications to consider: *with programs running on tens, hundreds, or thousands of nodes, how do we find and examine the output of the debug statements, which may be scattered across these nodes?*
- For a particular case, where we are looking for (what we think is) an unusual case, **we can use a debug statement to log to standard error, in conjunction with a message to update the task's status message to prompt us to look in the error log.** The web UI makes this easy, as you will see.

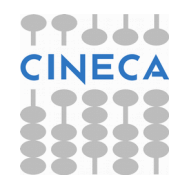

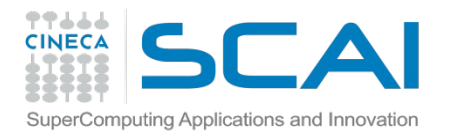

**}**

### **Hadoop Reporter**

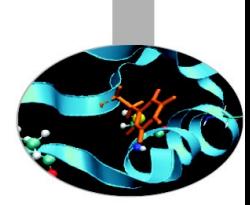

*"A facility for Map-Reduce applications to report progress and update counters, status information etc."*

**if (temperature > 1000) {**

```
System.err.println("Temperature over 100 degrees 
for input: " + value);
reporter.setStatus("Detected possibly corrupt 
record: see logs.");
reporter.incrCounter(Temperature.OVER_100, 1);
```
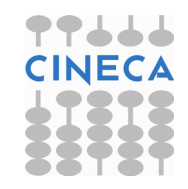

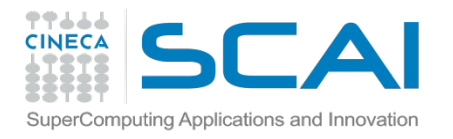

### **Hadoop Reporter**

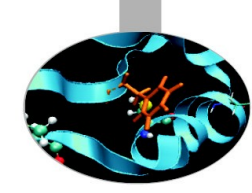

### Hadoop map task list for job 200904110811 0003 on ip-10-250-110-47

#### **Completed Tasks**

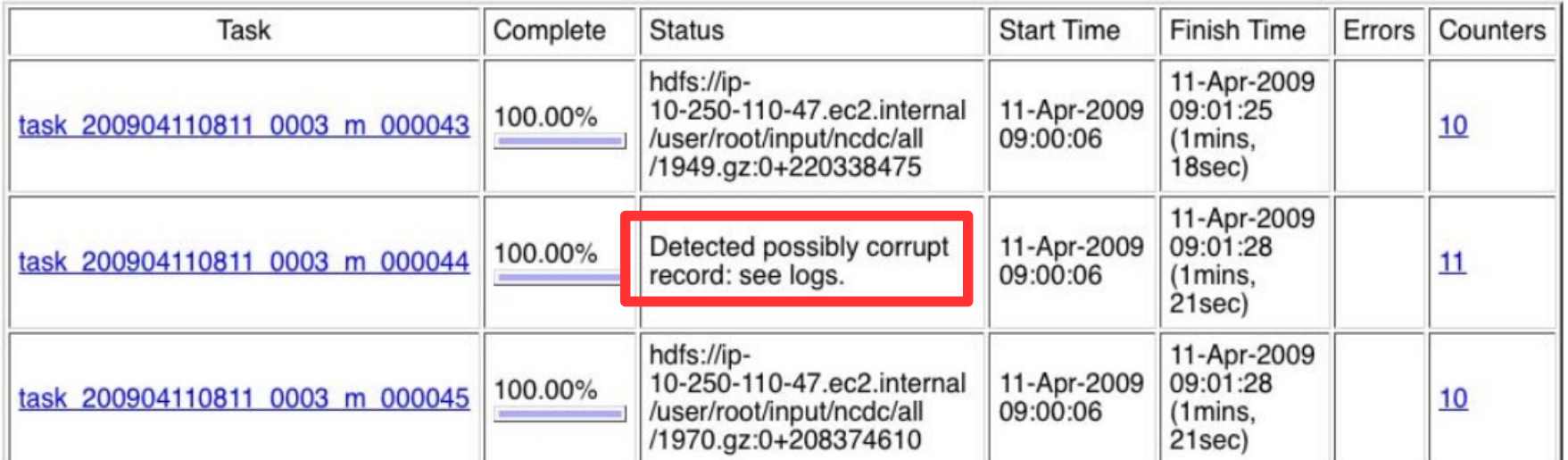

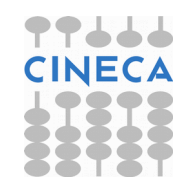

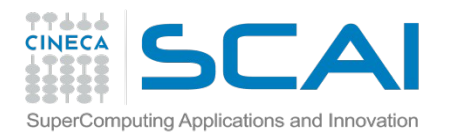

## **Runtime monitor**

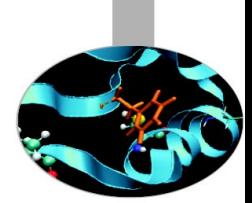

- The Java Platform Debugger Architecture is a collection of APIs to debug Java code.
- Java Debugger Interface (JDI) defines a high-level Java language interface that developers can easily use to write remote debugger application tools.

```
$ export HADOOP_OPTS="-
agentlib:jdwp=transport=dt_socket,server=y,suspend=
y, address=8000"
```
http://docs.oracle.com/javase/6/docs/technotes/guides/jpda/

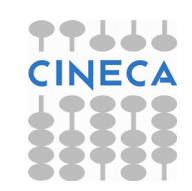

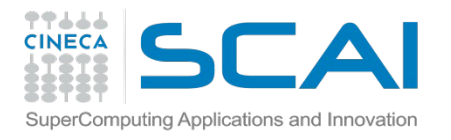

### **Log based debug**

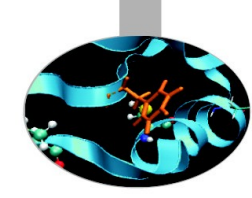

### ● **Python**

sys.stderr(out).write("REDUCER INPUT:  $({0}, {1})\n$ n".format(j, values))

### ● **Java**

System.err.println("Temperature over 100 degrees for input: " + value);

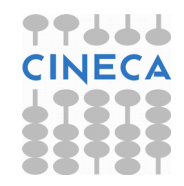

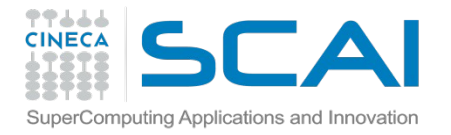

# **Debugging/profiling**

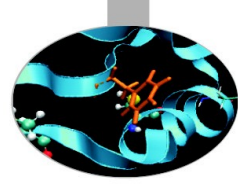

#### Job Configuration: JobId - job\_201411301113\_0001

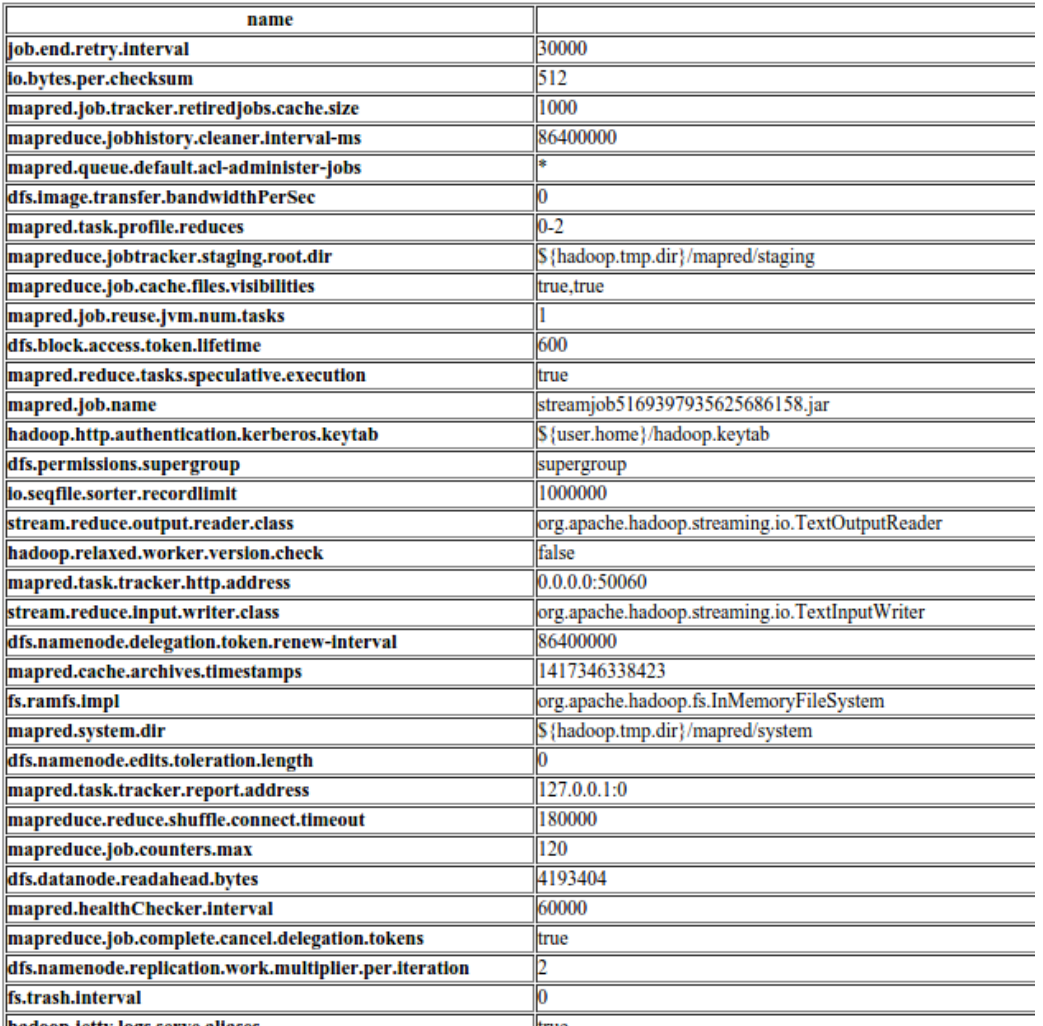

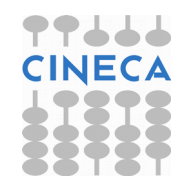

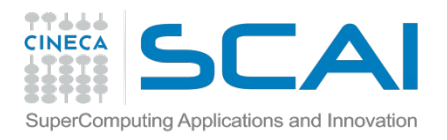

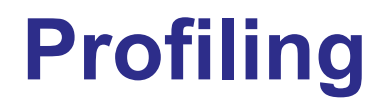

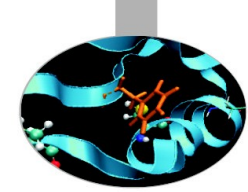

- Like debugging, profiling a job running on a distributed system like MapReduce presents some challenges. Hadoop allows you to profile a fraction of the tasks in a job, and, as each task completes, pulls down the profile information to your machine for later analysis with standard profiling tools.
- **HPROF** is a profiling tool that comes with the JDK that, although basic, can give valuable information about a program's CPU and heap usage.

```
conf.setProfileEnabled(true);
conf.setProfileParams("-
agentlib:hprof=cpu=samples,heap=sites,depth=6," +
"force=n,thread=y,verbose=n,file=%s");
conf.setProfileTaskRange(true, "0-2");
```
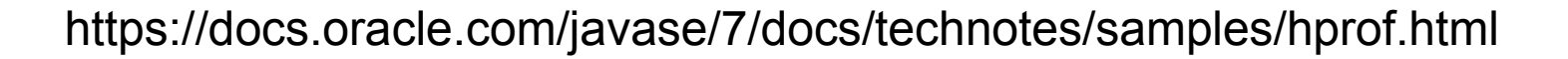

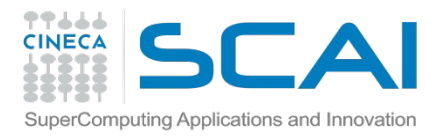

### **Profiling**

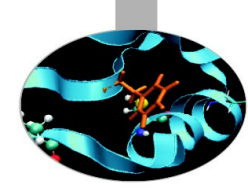

- **Set mapred.task.profile** to true
- Profile a small range of maps/reduces
	- **mapred.task.profile.{maps|reduces}**
- **hprof** support is built-in
- Use mapred.task.profile.params to set options for the debugger
- Possibly *DistributedCache* for the profiler's agent

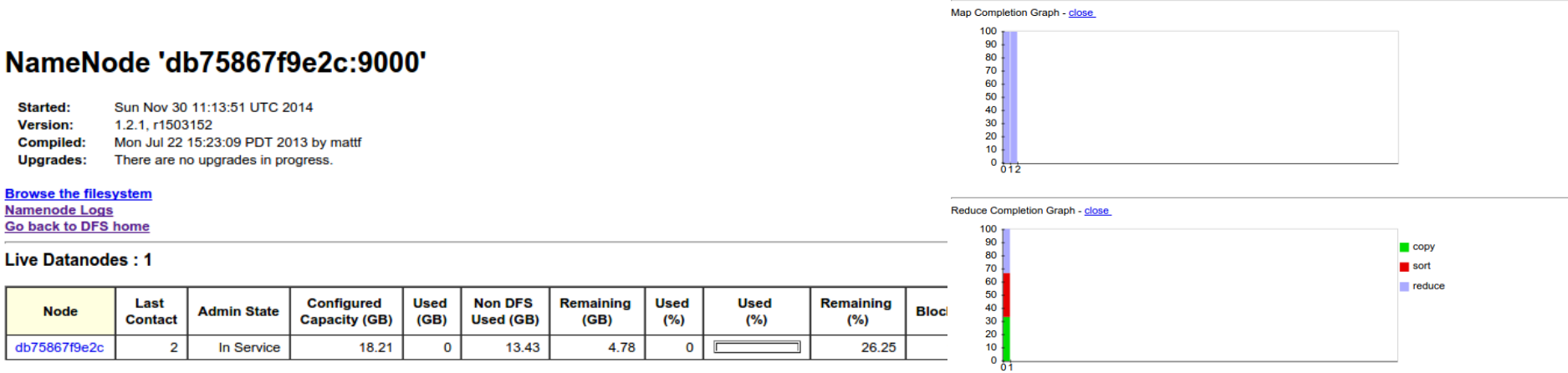

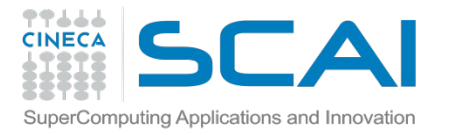

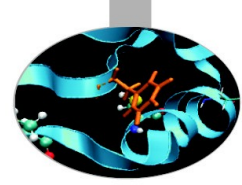

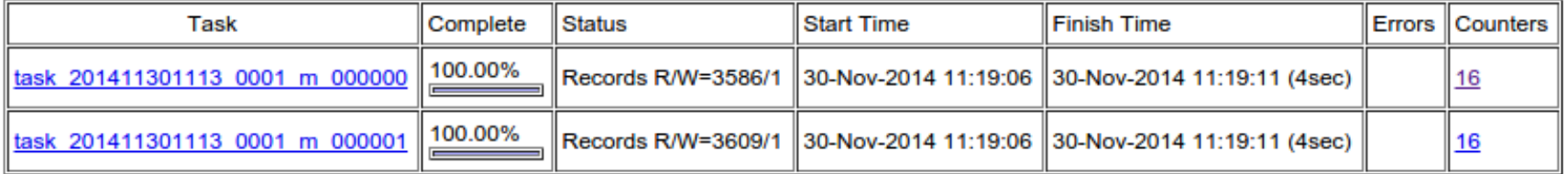

#### NameNode 'db75867f9e2c:9000'

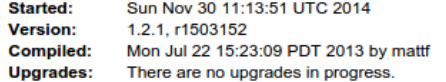

**Browse the filesystem Namenode Logs** 

#### **Cluster Summary**

13 files and directories, 14 blocks = 27 total. Heap Size is 72 MB / 889 MB (8%)

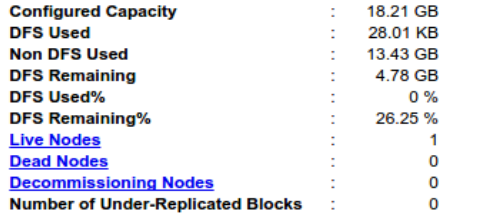

#### **NameNode Storage:**

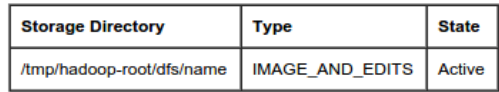

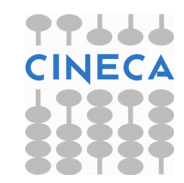

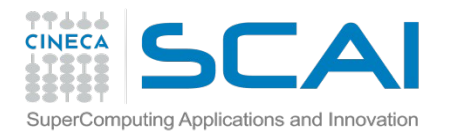

# **Cluster optimizations**

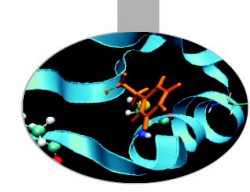

The problem:

- Out of the box configuration not friendly
- Difficult to debug
- Performance tuning/optimizations is a black art

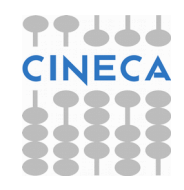

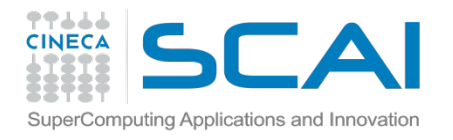

## **Hadoop basic options**

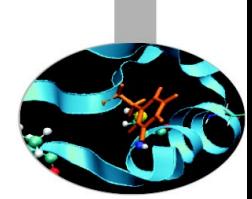

All hadoop commands are invoked by the bin/hadoop script. Running the hadoop script without any arguments prints the description for all commands.

Usage: hadoop [--config confdir] [COMMAND] [GENERIC\_OPTIONS] [COMMAND\_OPTIONS]

Hadoop has an option parsing framework that employs parsing generic options as well as running classes.

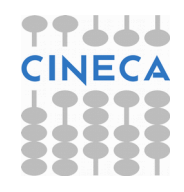

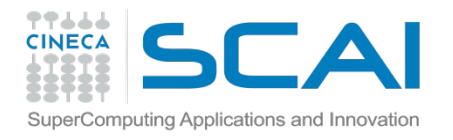

# **Hadoop basic options**

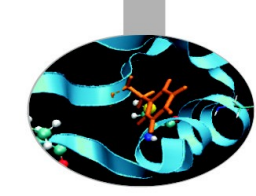

- -conf <configuration file> Specify an application configuration file.
- -D <property=value> Use value for given property.
- -fs <local|namenode:port> Specify a namenode.
- -jt <local|jobtracker:port> Specify a job tracker. Applies only to job.
- -files <comma separated list of files> Specify comma separated files to be copied to the map reduce cluster. Applies only to job.
- -libjars <comma seperated list of jars> Specify comma separated jar files to include in the classpath. Applies only to job.
- -archives <comma separated list of archives> Specify comma separated archives to be unarchived on the compute machines. Applies only to job.

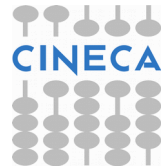

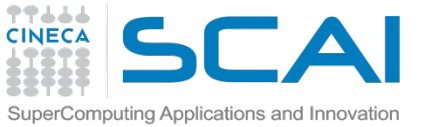

# **Configuration parameters**

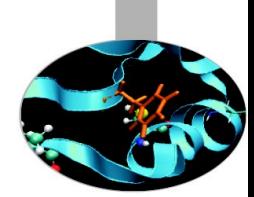

Compression *mapred.compress.map.output* **→** Map Output Compression

- **Default**: False
- **Pros**: Faster disk writes, lower disk space usage, lesser time spent on data transfer (from mappers to reducers).
- **Cons**: Overhead in compression at Mappers and decompression at Reducers.
- **Suggestions**: For large cluster and large jobs this property should be set true.

**\$ hadoop -Dmapred.compress.map.output=<false|true>**

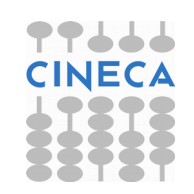

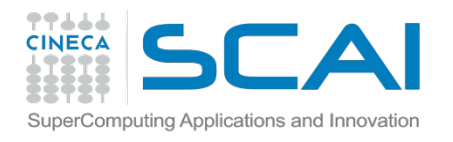

### **Speculative Execution**

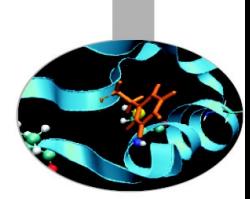

Speculative Execution *mapred.map/reduce.speculative.execution*  $\rightarrow$  Enable/Disable task (map/reduce) speculative Execution

- **Default**: True
- **Pros**: Reduces the job time if the task progress is slow due to memory unavailability or hardware degradation.
- **Cons**: Increases the job time if the task progress is slow due to complex and large calculations. On a busy cluster speculative execution can reduce overall throughput, since redundant tasks are being executed in an attempt to bring down the execution time for a single job.
- **Suggestions**: In large jobs where average task completion time is significant  $(> 1$  hr) due to complex and large calculations and high throughput is required the speculative execution should be set to false.

**\$ bin/hadoop jar -Dmapred.map.tasks.speculative.execution=false \ -Dmapred.reduce.tasks.speculative.execution=false**

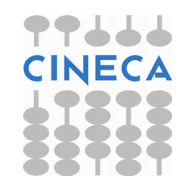

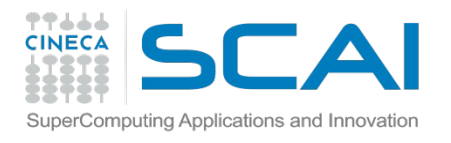

### **Speculative execution**

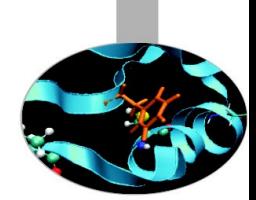

- It is possible for one Map task to run more slowly than the others (perhaps due to faulty hardware, or just a very slow machine)
- It would appear that this would create a bottleneck
	- The reduce method in the Reducer cannot start until every Mapper has finished
- Hadoop uses speculative execution to mitigate against this
	- If a Mapper appears to be running significantly more slowly than the others, a new instance of the Mapper will be started on another machine, operating on the same data
		- The results of the first Mapper to finish will be used
		- Hadoop will kill off the Mapper which is still running

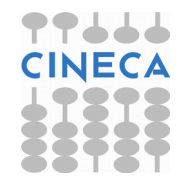

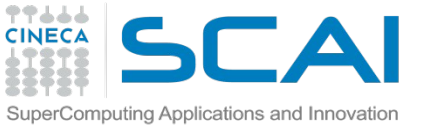

### **Number of Maps/Reducers**

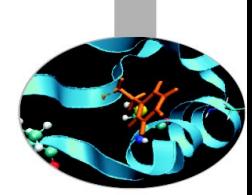

Number of Maps/Reducers

*mapred.tasktracker.map/reduce.tasks.maximum* → Maximum tasks (map/reduce) for a tasktracker

- **Default**: 2
- **Suggestions**: Recommended range (cores\_per\_node)/2 to 2x(cores\_per\_node), especially for large clusters. This value should be set according to the hardware specification of cluster nodes and resource requirements of tasks (map/reduce).

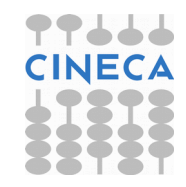

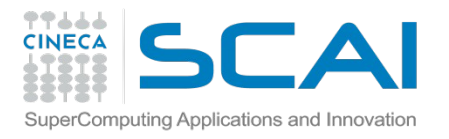

### **File block size**

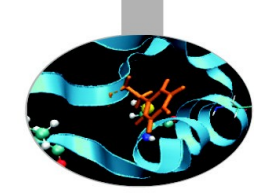

File block size *dfs.block.size* → File system block size

- **Default**: 67108864 (bytes)
- **Suggestions**:
	- Small cluster and large data set: default block size will create a large number of map tasks. e.g. Input data size  $= 160$  GB and dfs.block.size  $= 64$  MB then the minimum no. of maps=  $(160*1024)/64 = 2560$  maps.
	- If dfs.block.size  $= 128$  MB minimum no. of maps=  $(160*1024)/128 = 1280$  maps.
	- If dfs.block.size = 256 MB minimum no. of maps=  $(160*1024)/256 = 640$  maps.
	- In a small cluster (6-10 nodes) the map task creation overhead is considerable. So dfs.block.size should be large in this case but small enough to utilize all the cluster resources. The block size should be set according to size of the cluster, map task complexity, map task capacity of cluster and average size of input files.

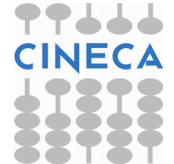

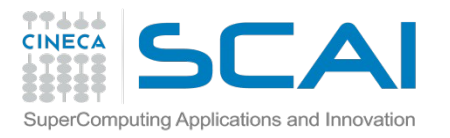

### **Sort size**

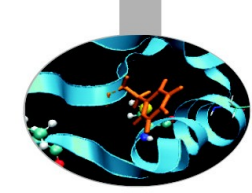

Sort size *io.sort.mb* → Buffer size (MBs) for sorting

- **Default**: 100
- **Suggestions**: For Large jobs (the jobs in which map output is very large), this value should be increased keeping in mind that it will increase the memory required by each map task. So the increment in this value should be according to the available memory at the node. Greater the value of io.sort.mb, lesser will be the spills to the disk, saving write to the disk

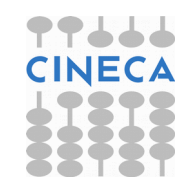

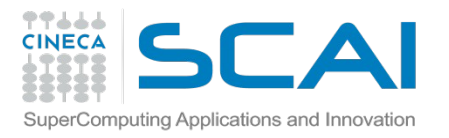

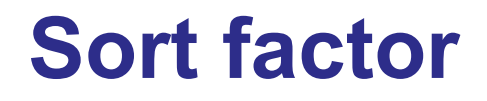

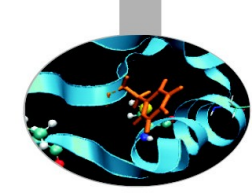

Sort factor *io.sort.factor* → Stream merge factor

- **Default**: 10
- **Suggestions**: For Large jobs (the jobs in which map output is very large and number of maps are also large) which have large number of spills to disk, value of this property should be increased. The number of input streams (files) to be merged at once in the map/reduce tasks, as specified by io.sort.factor, should be set to a sufficiently large value (for example, 100) to minimize disk accesses. Increment in io.sort.factor, benefits in merging at reducers since the last batch of streams (equal to io.sort.factor) are sent to the reduce function without merging, thus saving time in merging.

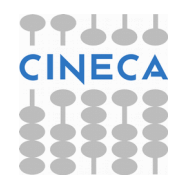

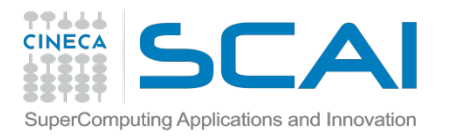

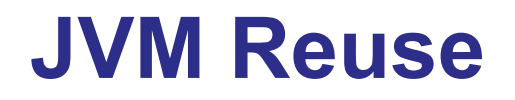

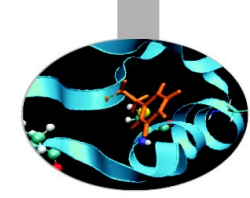

JVM reuse *mapred.job.reuse.jvm.num.tasks* → Reuse single JVM

- **Default**: 1
- **Suggestions**: The minimum overhead of JVM creation for each task is around 1 second. So for the tasks which live for seconds or a few minutes and have lengthy initialization, this value can be increased to gain performance.

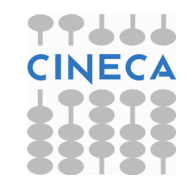

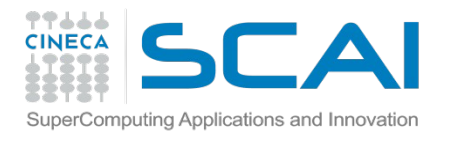

# **Reduce parallel copies**

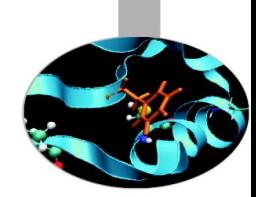

Reduce parallel copies *mapred.reduce.parallel.copies* → Threads for parallel copy at reducer

- **Default**: 5
- **Description**: The number of threads used to copy map outputs to the reducer.
- **Suggestions**: For Large jobs (the jobs in which map output is very large), value of this property can be increased keeping in mind that it will increase the total CPU usage.

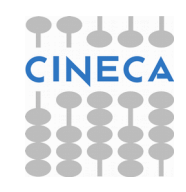

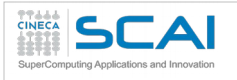

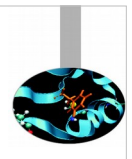

### **Welcome!**

**Tool and techniques for massive data processing**

Giuseppe Fiameni April 12<sup>th</sup> 2016

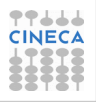

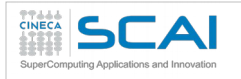

### **Why this course?**

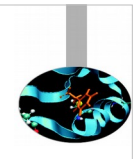

- Data are becoming more and more important
- Processing large data sets has become an issue for young researchers
- Many interesting technologies are emerging and entering the HPC domain
- HPC common technologies, although are the only viable solutions in many cases, have a steep learning curve which limits their wide adoption

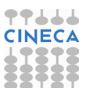

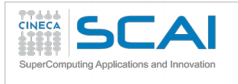

### **Goals**

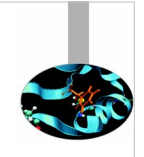

### **During this course, you will learn:**

- the trends and challenges surrounding the BigData definition
- how the most relevant technologies and methods in this domain work
	- *Map-Reduce*
	- *Apache Hadoop*
	- *Apache Spark, Apache SparkSQL*
	- *Apache Spark MLLIB (Machine Learning Library)*
- how to structure and program your code using Python/Scala2444 CINECA

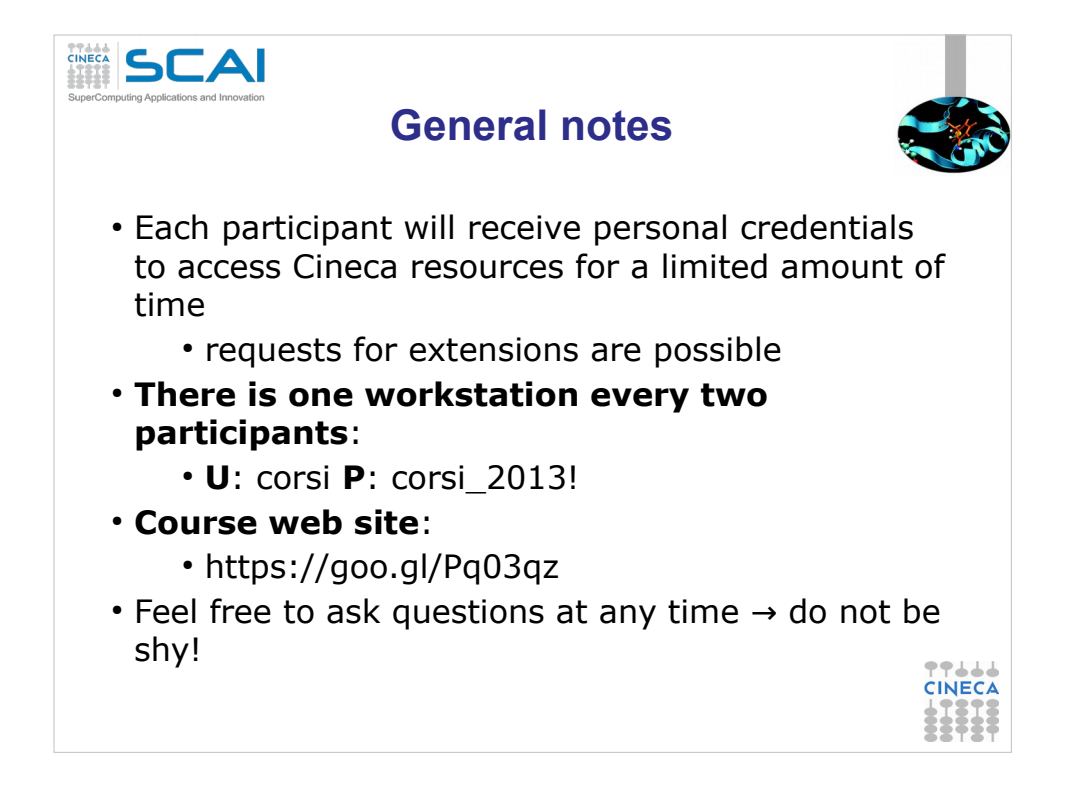

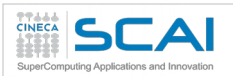

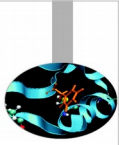

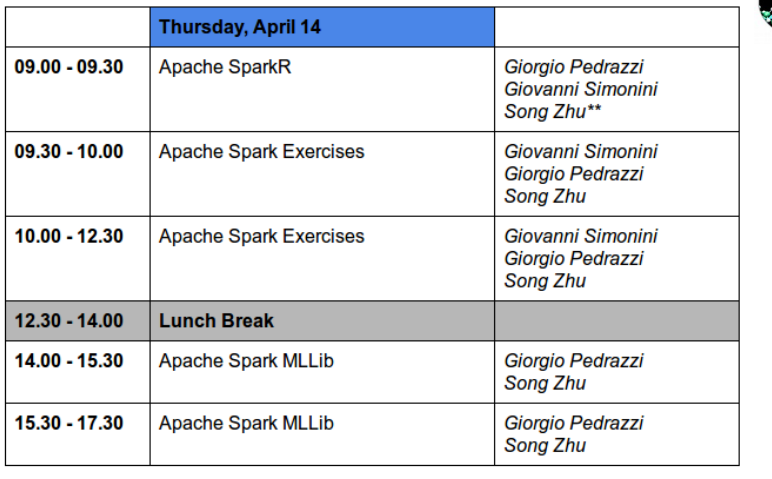

\*Giuseppe Fiameni, Paolo D'Onorio De Meo, Giorgio Pedrazzi - CINECA \*\* Giovanni Simoni, Song Zhu - University of Modena and Reggio Emilia

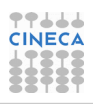
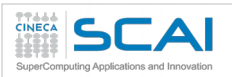

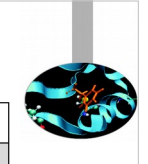

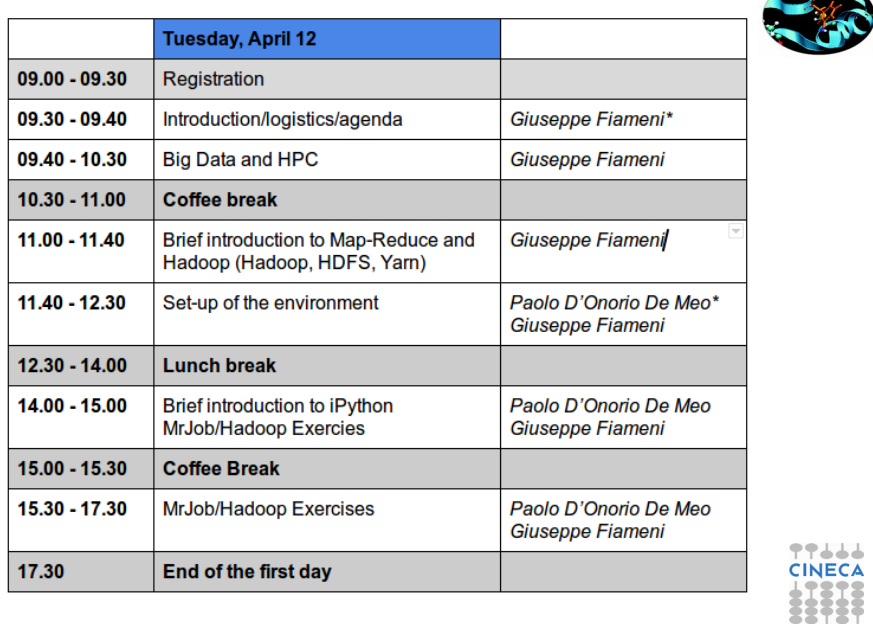

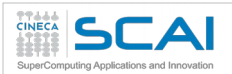

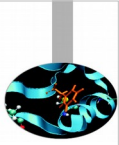

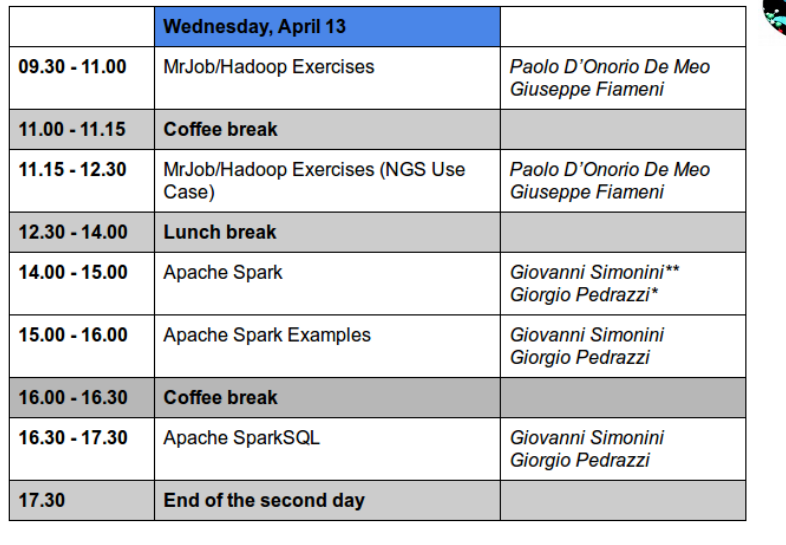

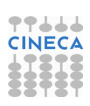

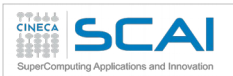

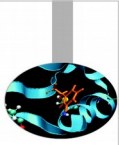

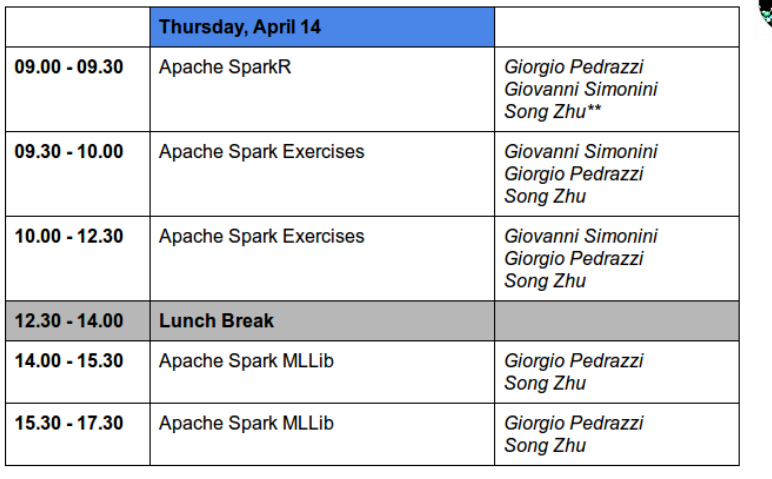

\*Giuseppe Fiameni, Paolo D'Onorio De Meo, Giorgio Pedrazzi - CINECA \*\* Giovanni Simoni, Song Zhu - University of Modena and Reggio Emilia

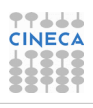

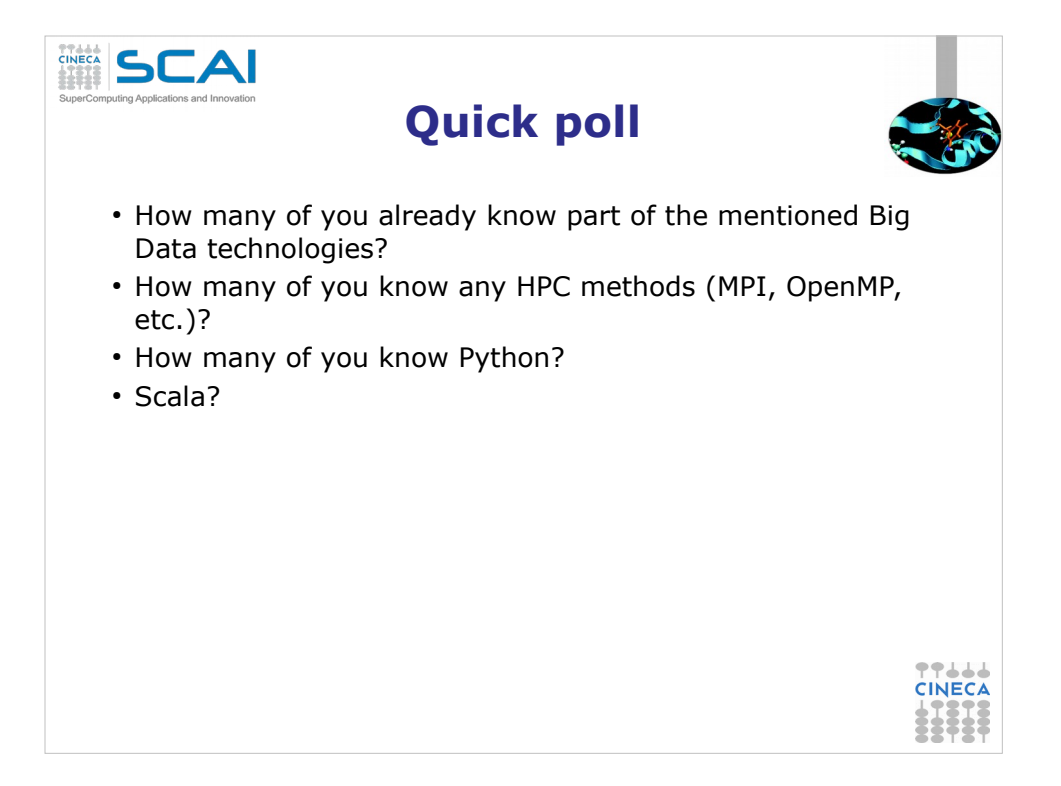

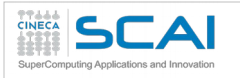

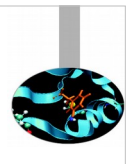

# **Before starting**

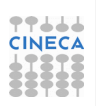

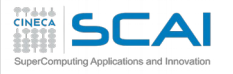

### **Size of computational applications**

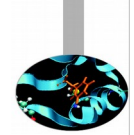

#### **Computational Dimension:**

number of operations needed to solve the problem, in general is a function of the size of the involved data structures  $(n, n^2, n^3, n \log n,$ etc.)

#### **flop** - Floating point operations

indicates an arithmetic floating point operation.

**flop/s** - Floating points operations per second is a unit to measure the speed of a computer.

Computational problems today: 1015 – 1022 flop

One year has about 3 x 10**7** seconds!

Most powerful computers today have reach a sustained performance is of the order of Tflop/s - Pflop/s  $(10^{12} - 10^{15}$  flop/s).

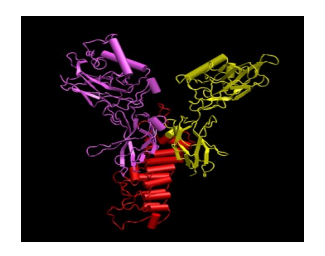

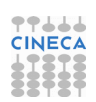

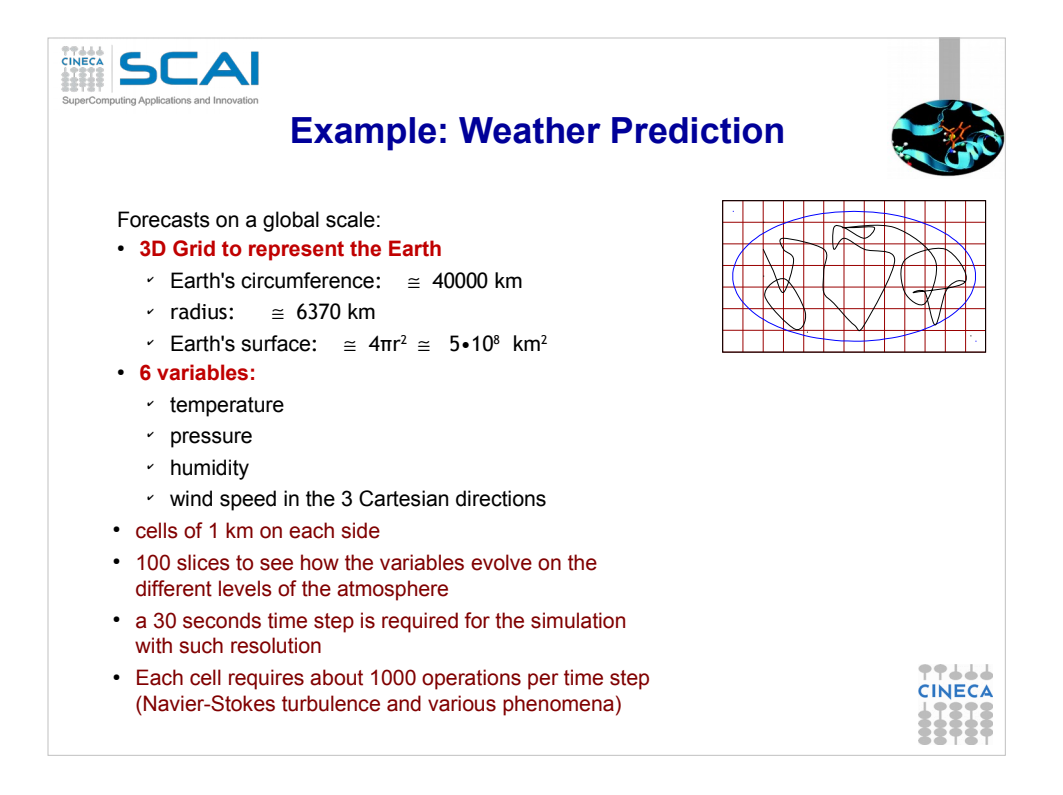

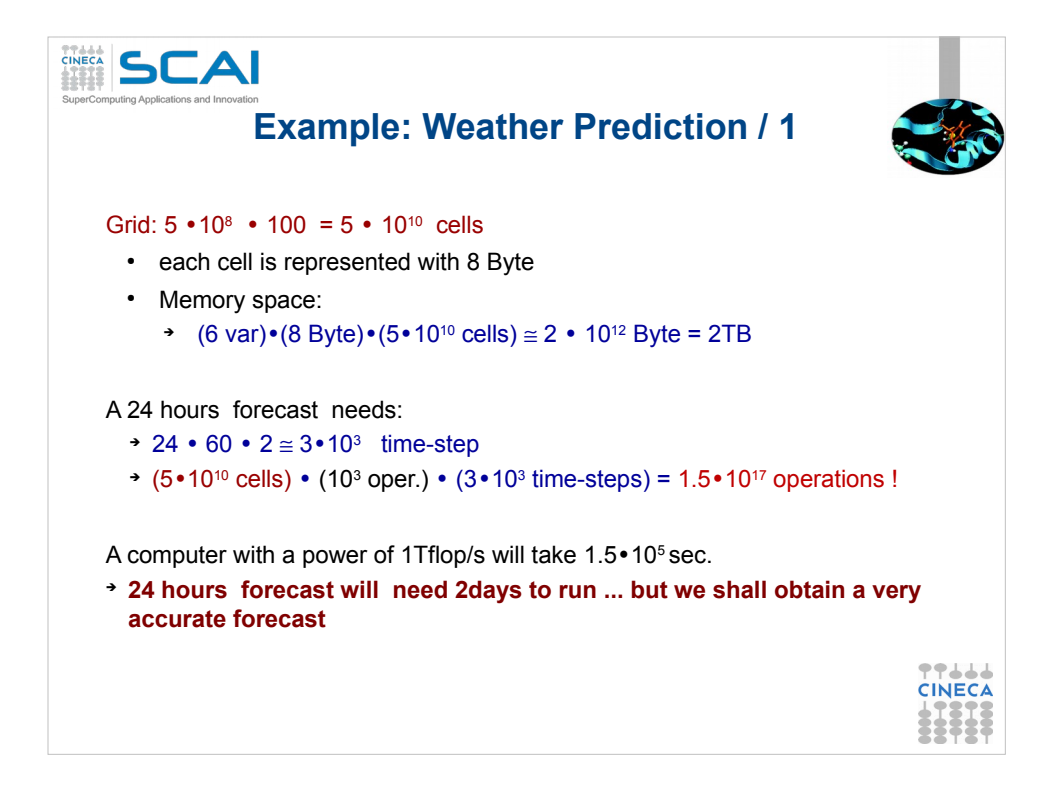

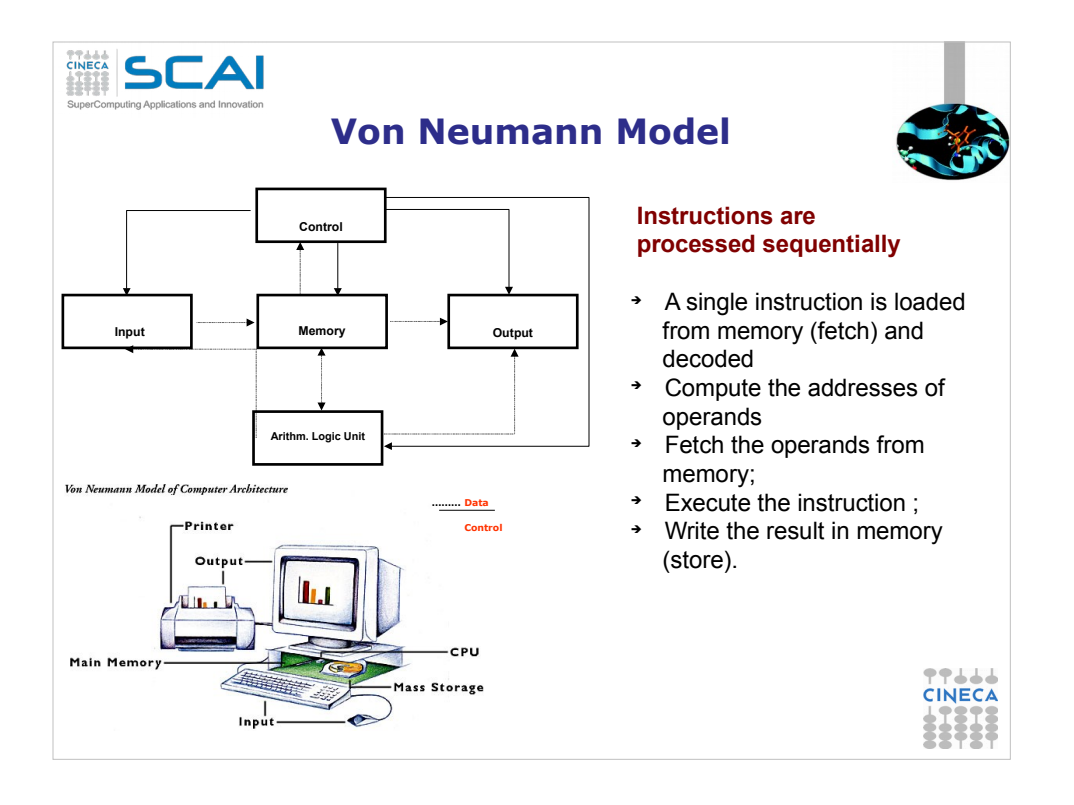

### **SCAI Speed of Processors: Clock Cycle and Frequency**

The *clock cycle* T is defined as the time between two adjacent pulses of oscillator that sets the time of the processor.

The number of these pulses per second is known as clock speed or clock frequency, generally measured in GHz (gigahertz, or billions of pulses per second).

The clock cycle controls the synchronization of operations in a computer: All the operations inside the

processor last a multiple of  $\tau$ .

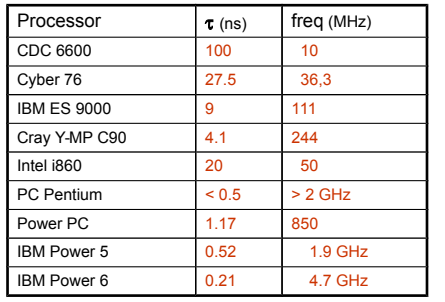

**Increasing the clock frequency:**

The **speed of light** sets an upper limit to the speed with which electronic components can operate .

Propagation velocity of a signal in a vacuum: **300.000 Km/s = 30 cm/ns**

**Heat dissipation** problems inside the processor. Also Quantum tunelling expected to become CINECA important.

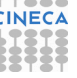

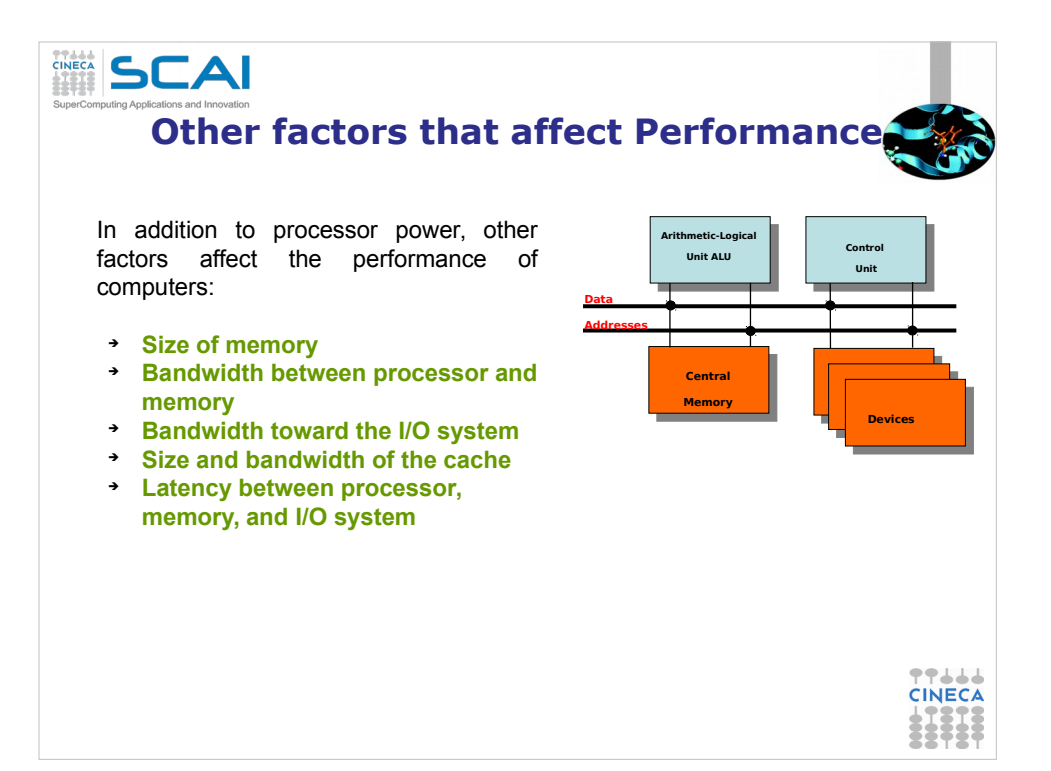

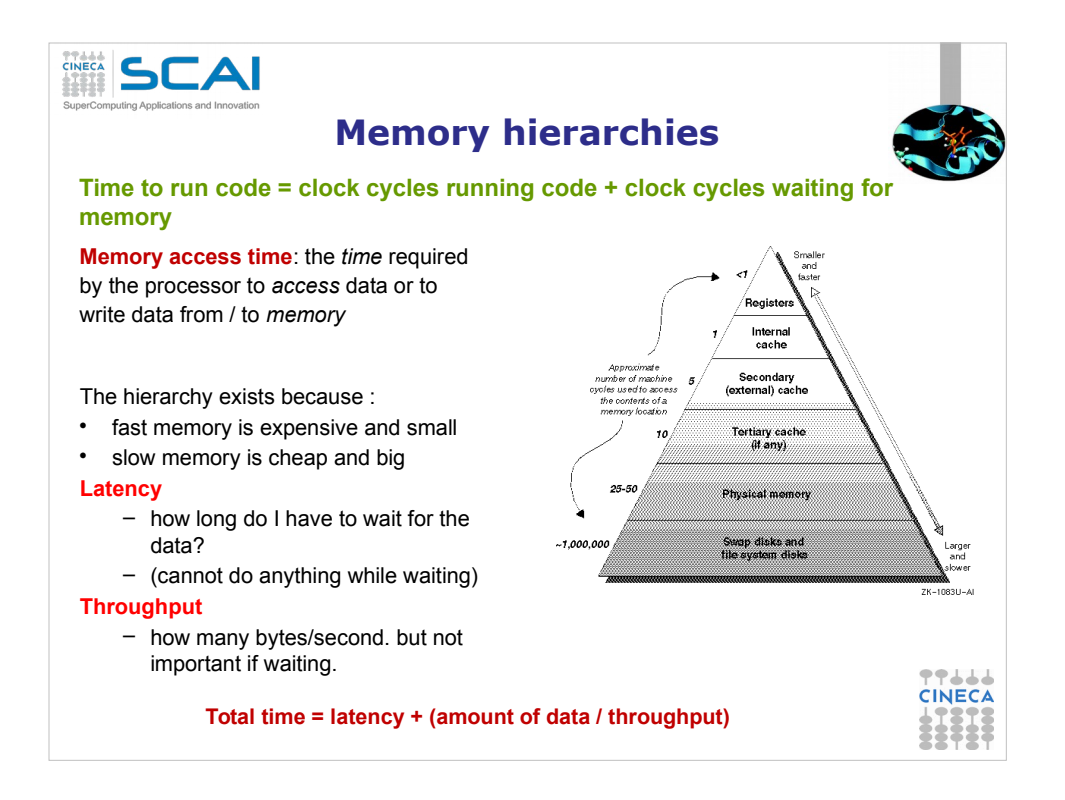

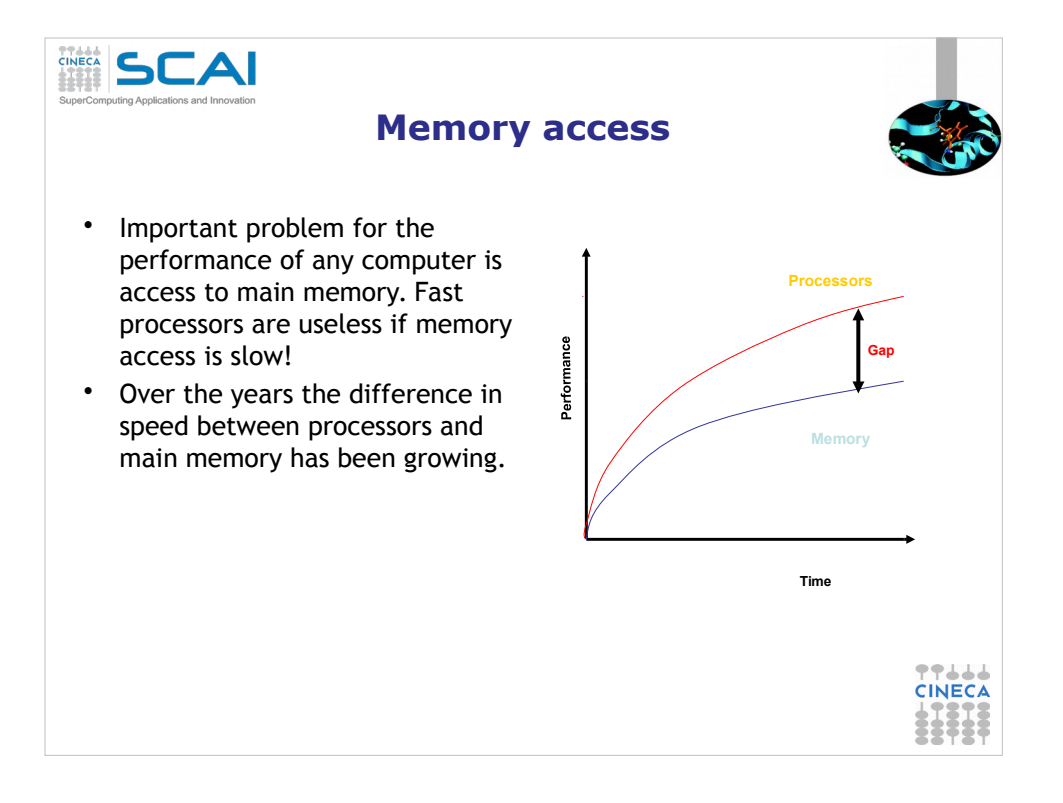

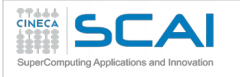

### **Cache Memory**

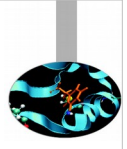

- High speed, small size memory used as a buffer between the main memory and the processor. When used correctly, reduces the time spent waiting for data from main memory.
- Present as various "levels" (e.g. L1, L2, L3, etc) according to proximity to the functional units of the processor.
- Cache efficiency depends on the locality of the data references:
	- *Temporal locality* refers to the re-use of data within relatively small time frame.
	- *Spatial locality refers to the use of data within close storage locations (e.g. one dimensional array).*
- *Cache can contain Data, Instructions or both.*

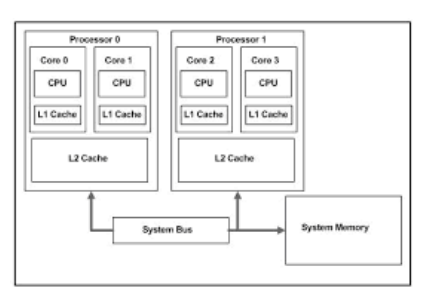

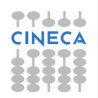

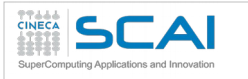

### **Aspects of parallelism**

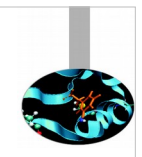

- It has been recognized for a long time that constant performance improvements cannot be obtained just by increasing factors such as processor clock speed – parallelism is needed.
- Parallelism can be present at many levels:
	- **Functional parallelism within the CPU**
	- **Pipelining and vectorization**
	- **Multi-processor and multi-core**
	- **Accelerators**
	- **Parallel I/O**

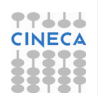

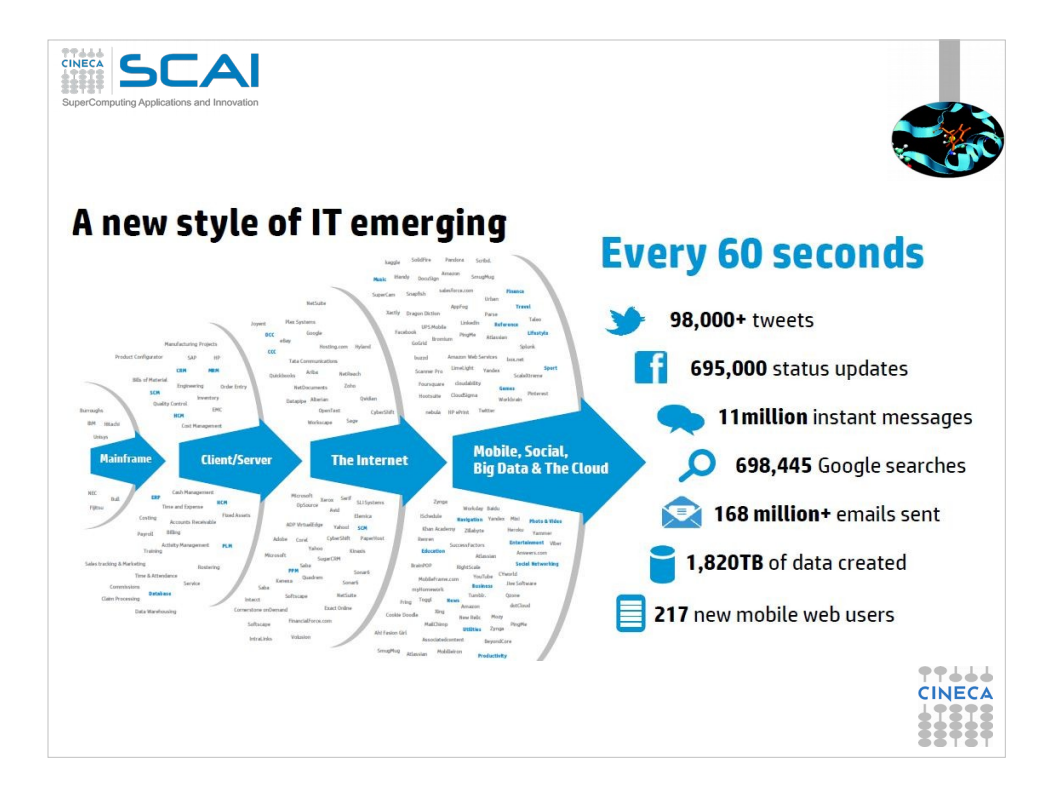

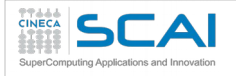

## **Why?**

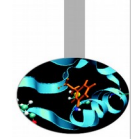

333

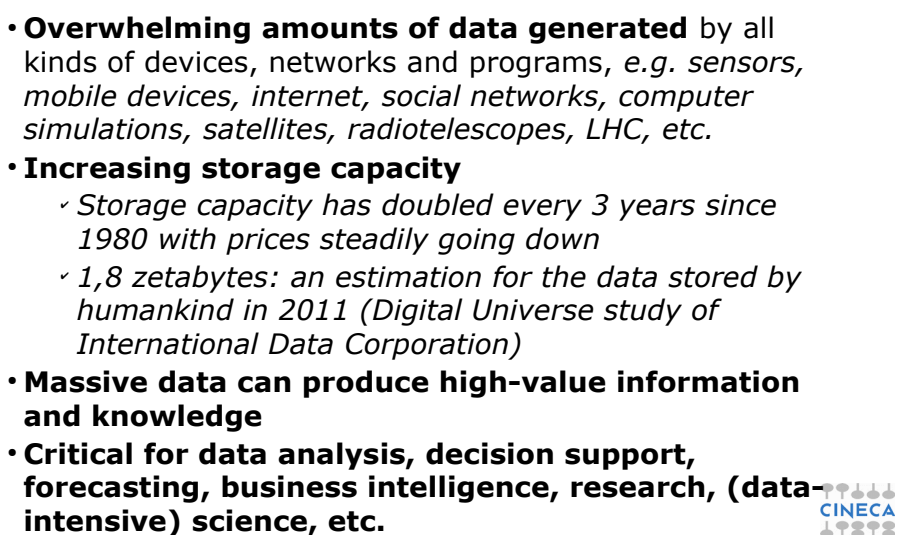

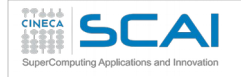

## **Big Data**

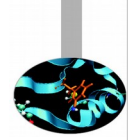

### **A buzz word!**

• With different meanings depending on your perspective - e.g. 100 TBs is big for a transaction processing system, but small for a world-wide search engine

### **A simple "definition" (Wikipedia)**

### ● *Consists of data sets that grow so large that they become awkward to work with using onhand database management tools*

➔ Difficulties: capture, storage, search, sharing, analytics, visualizing

### **How big is big?**

• Moving target: terabyte (1012 bytes), petabyte (1015 bytes), exabyte (1018), zetabyte (1021)

**Scale is only one dimension of the problem!**

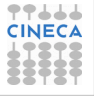

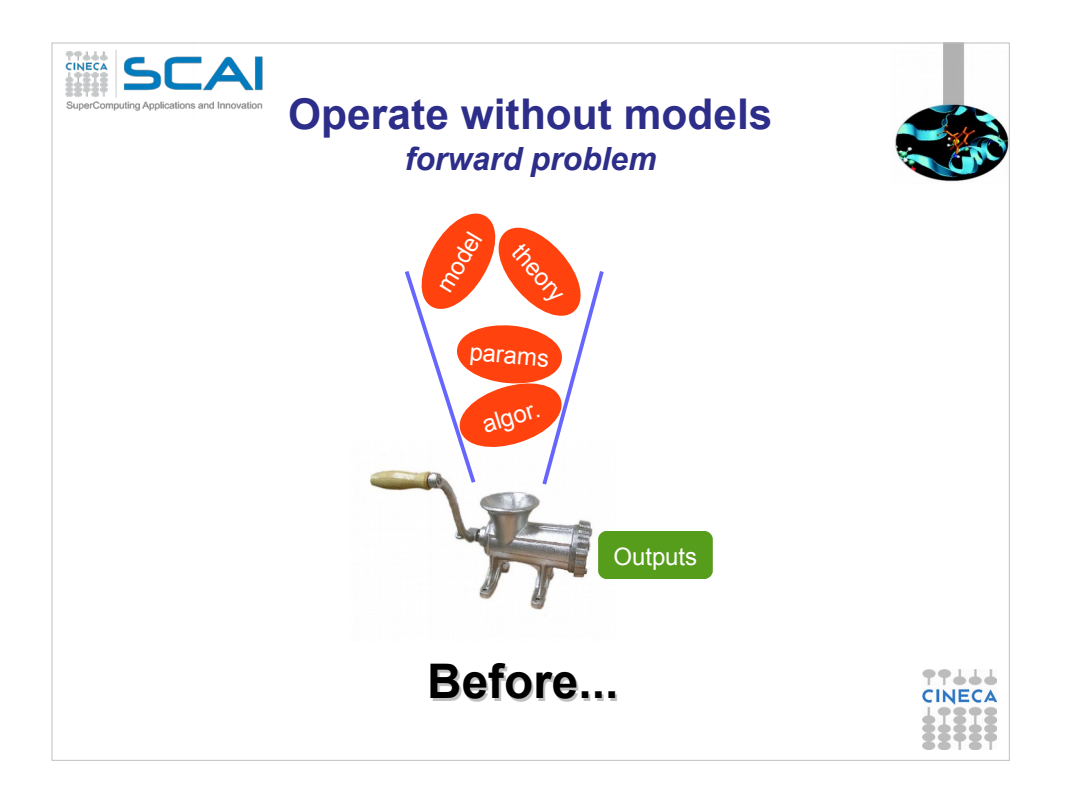

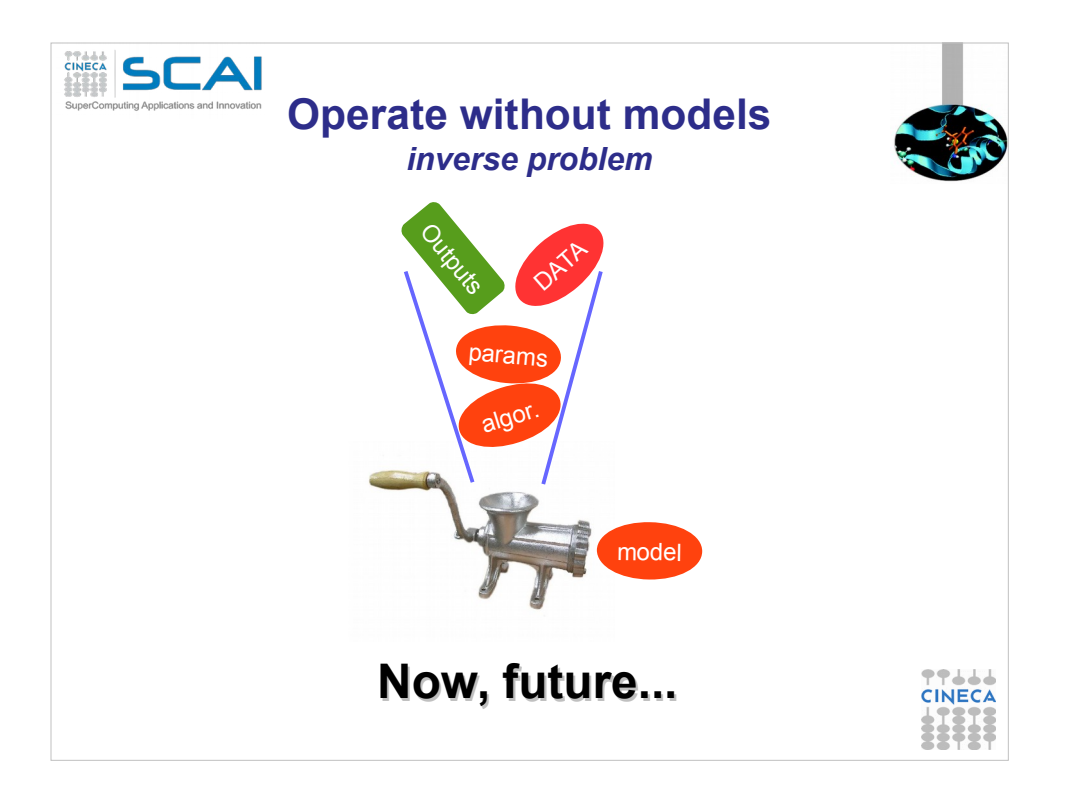

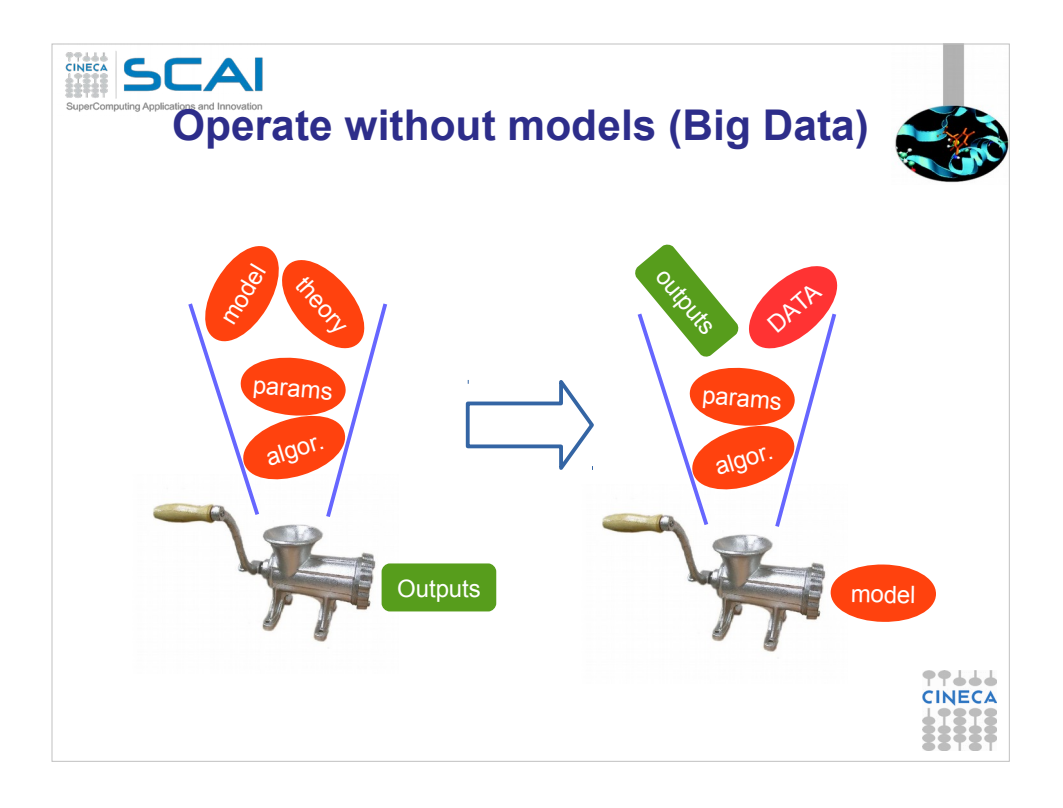

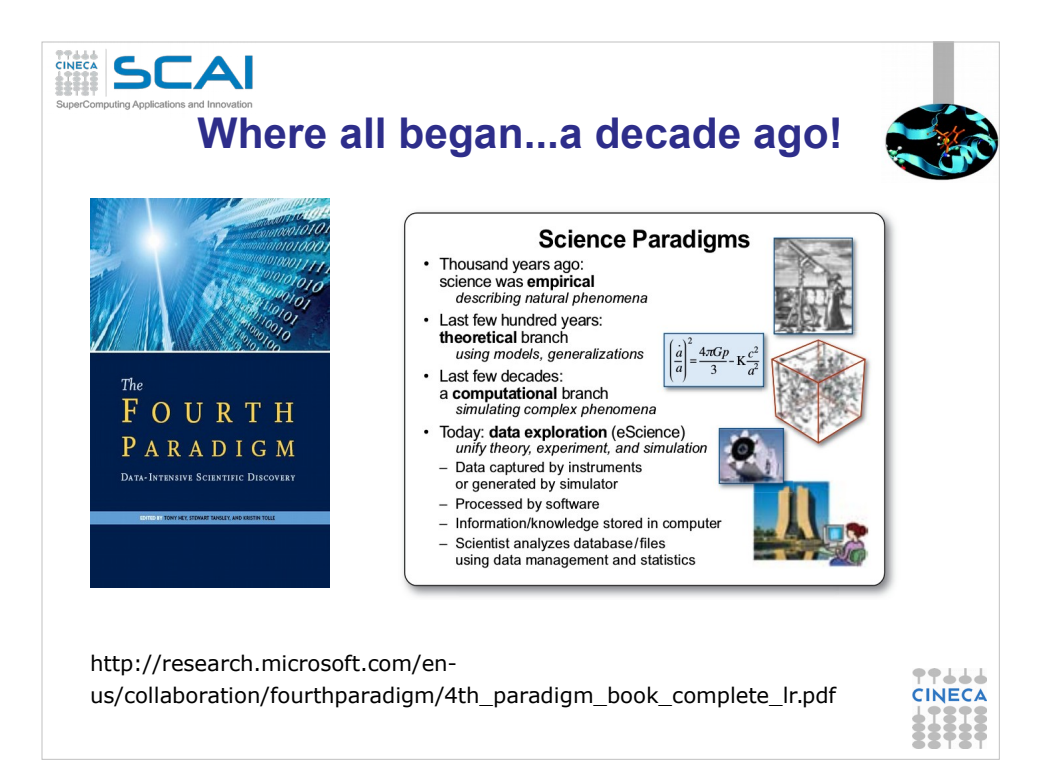

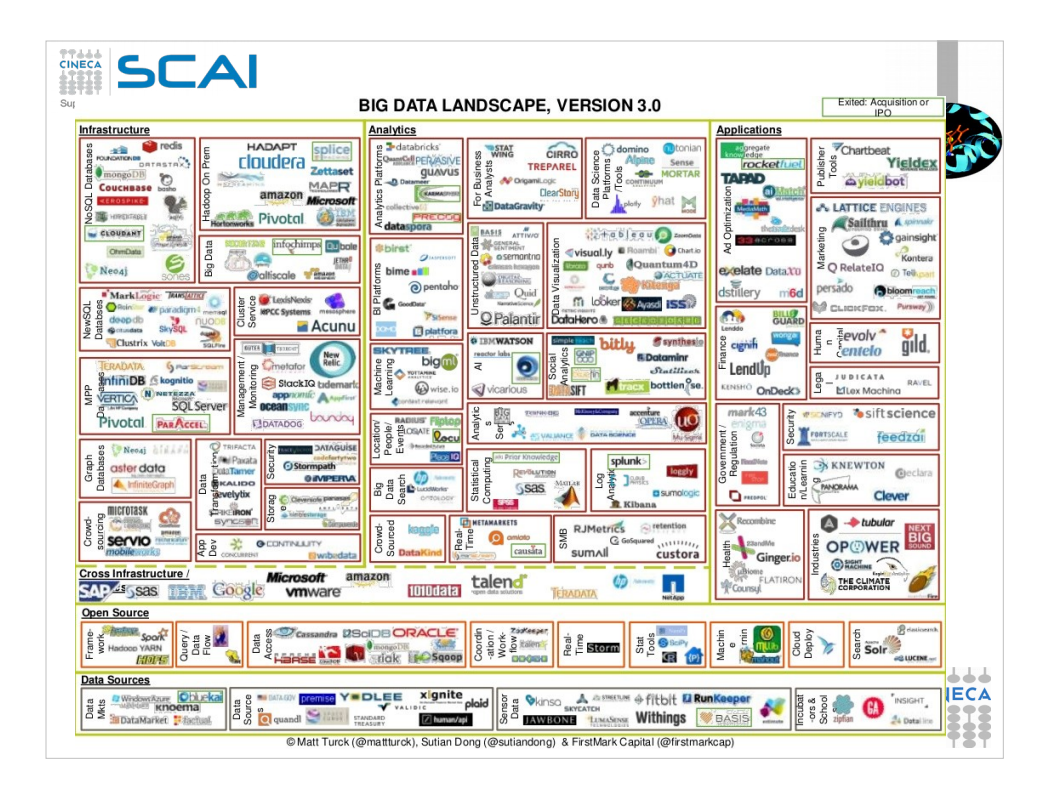

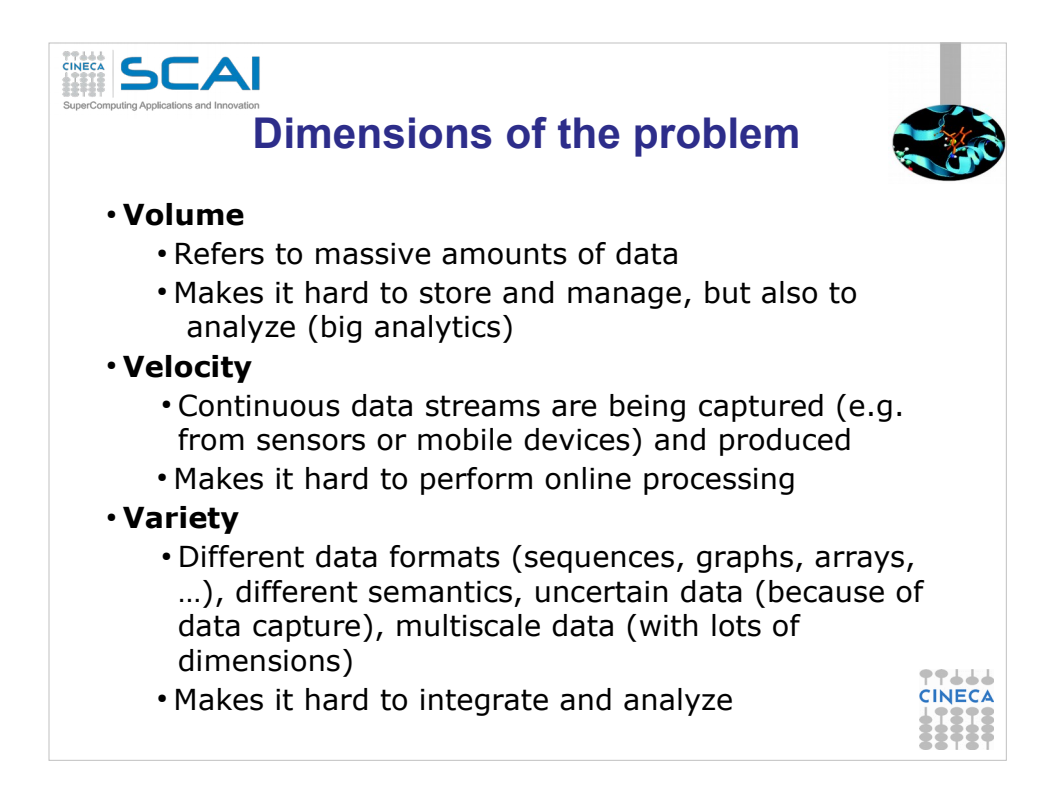

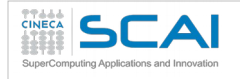

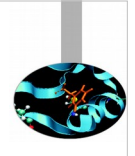

# **What do we do when there is too much data to process?**

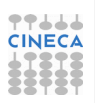

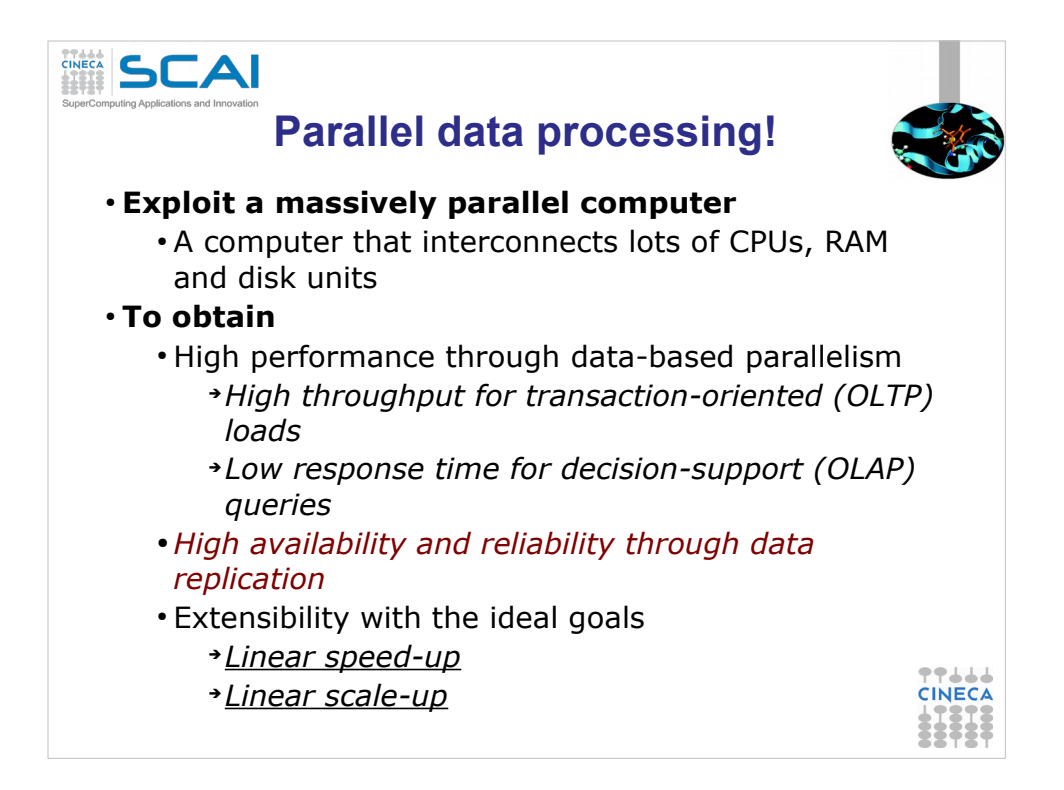

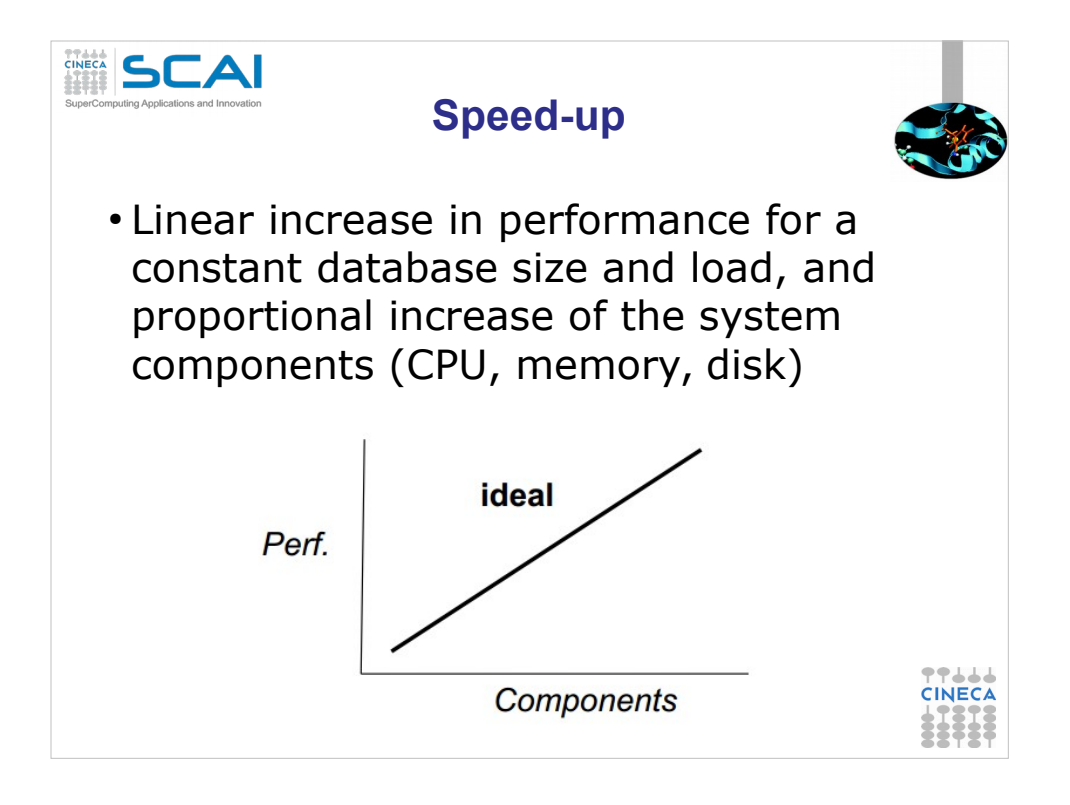

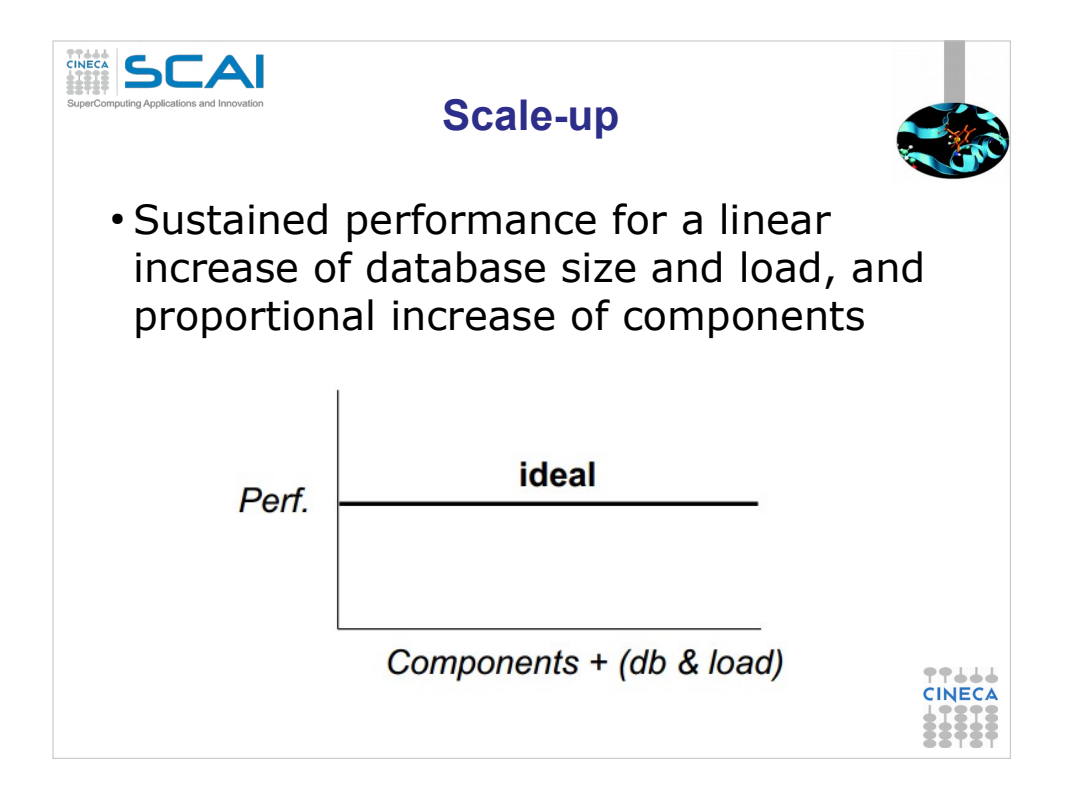

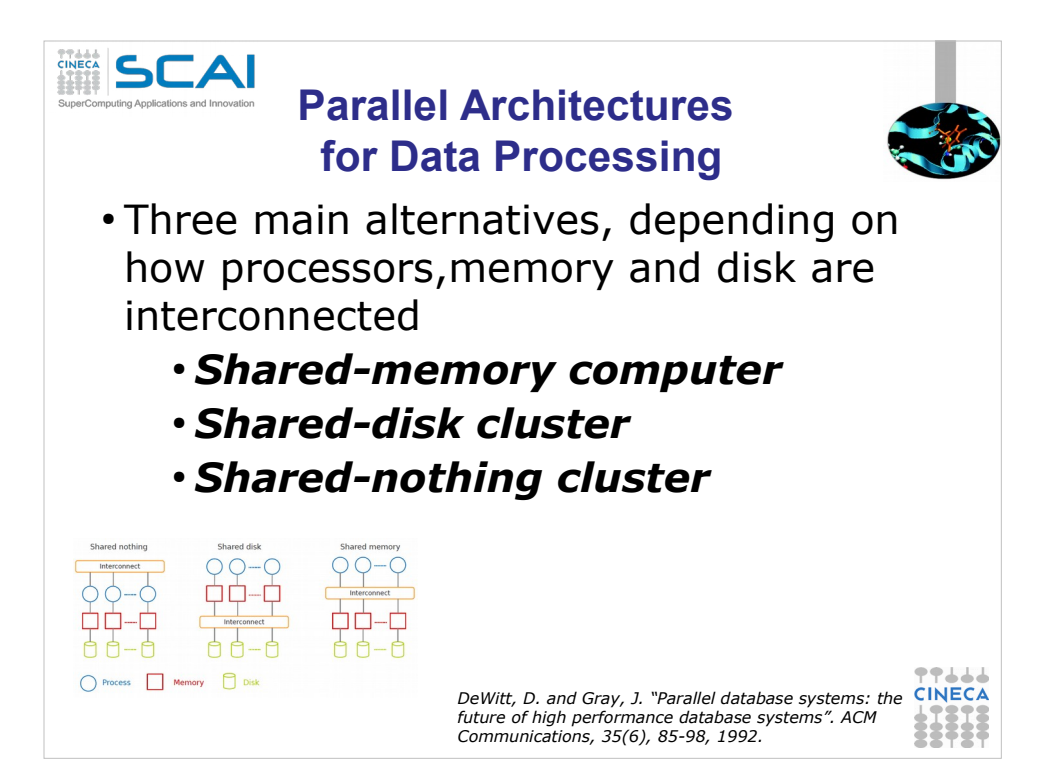

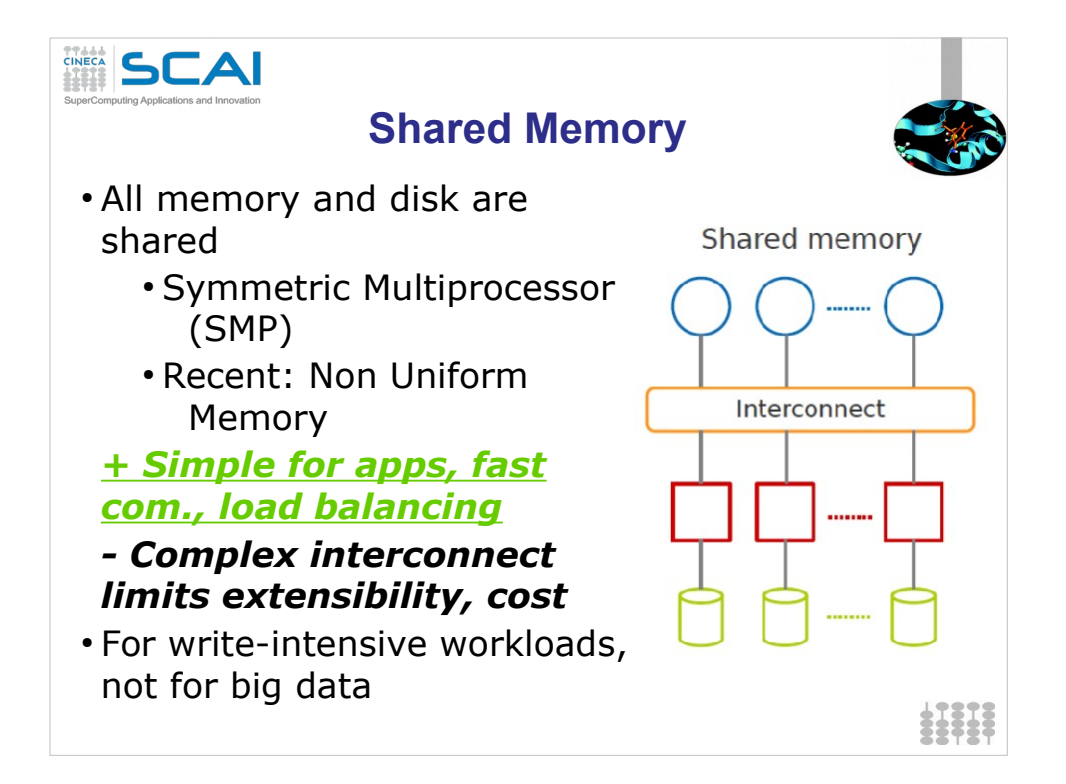

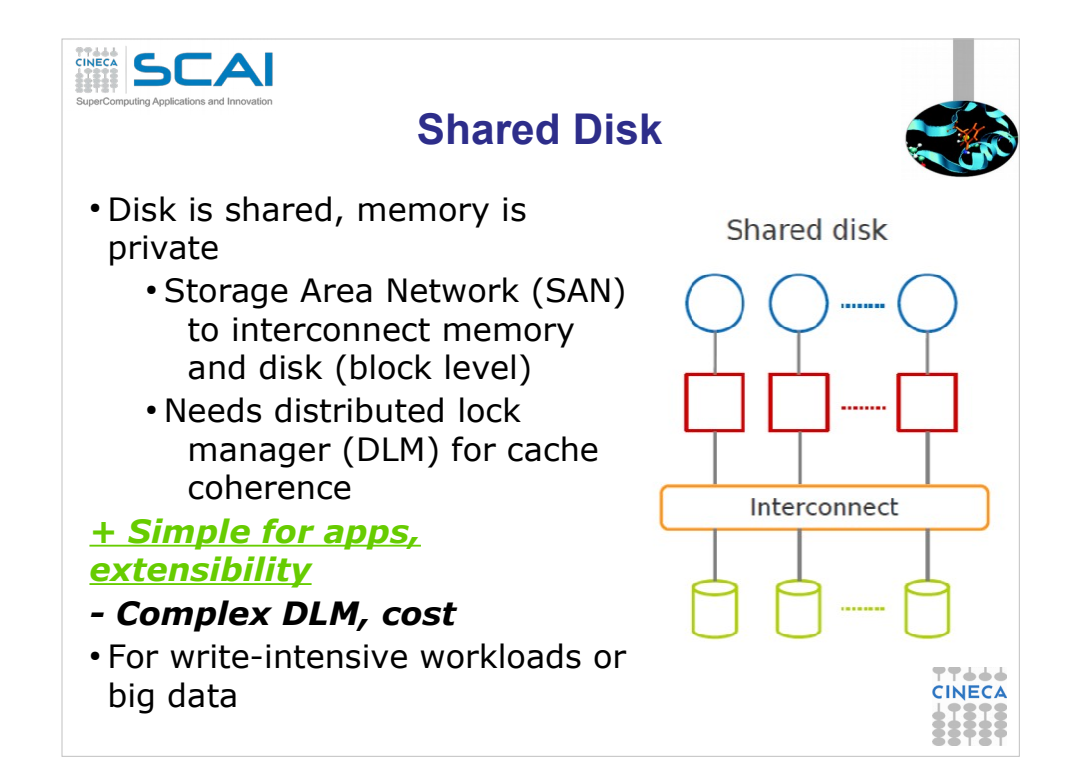

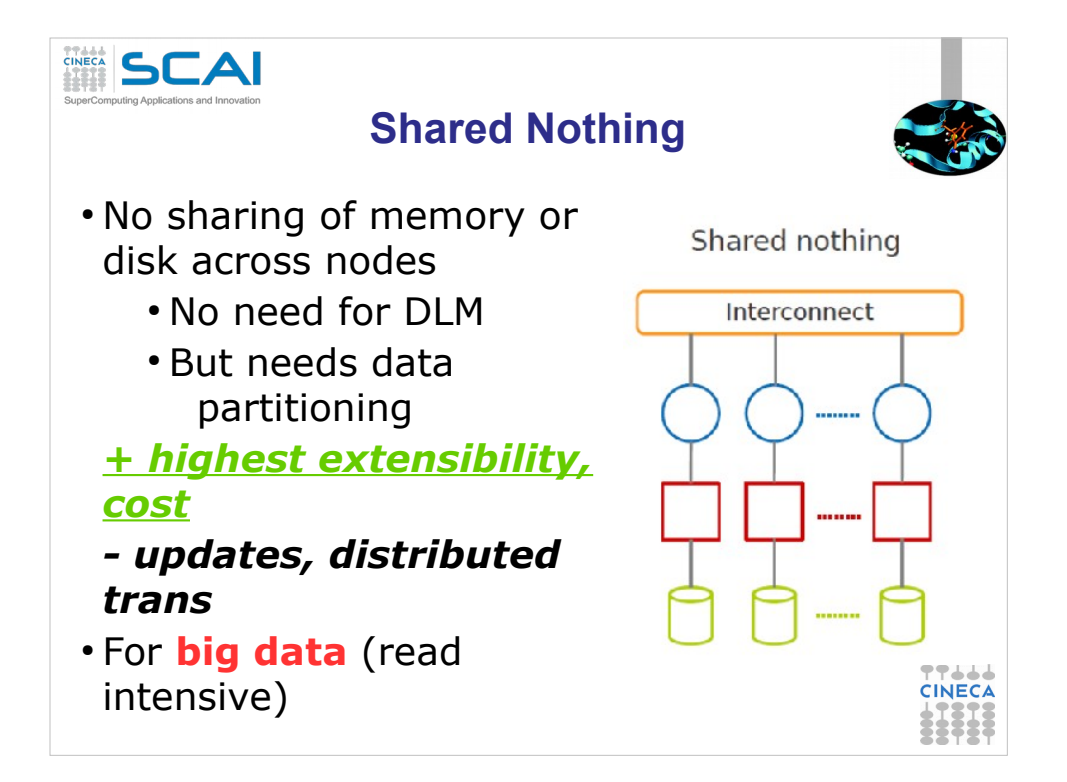

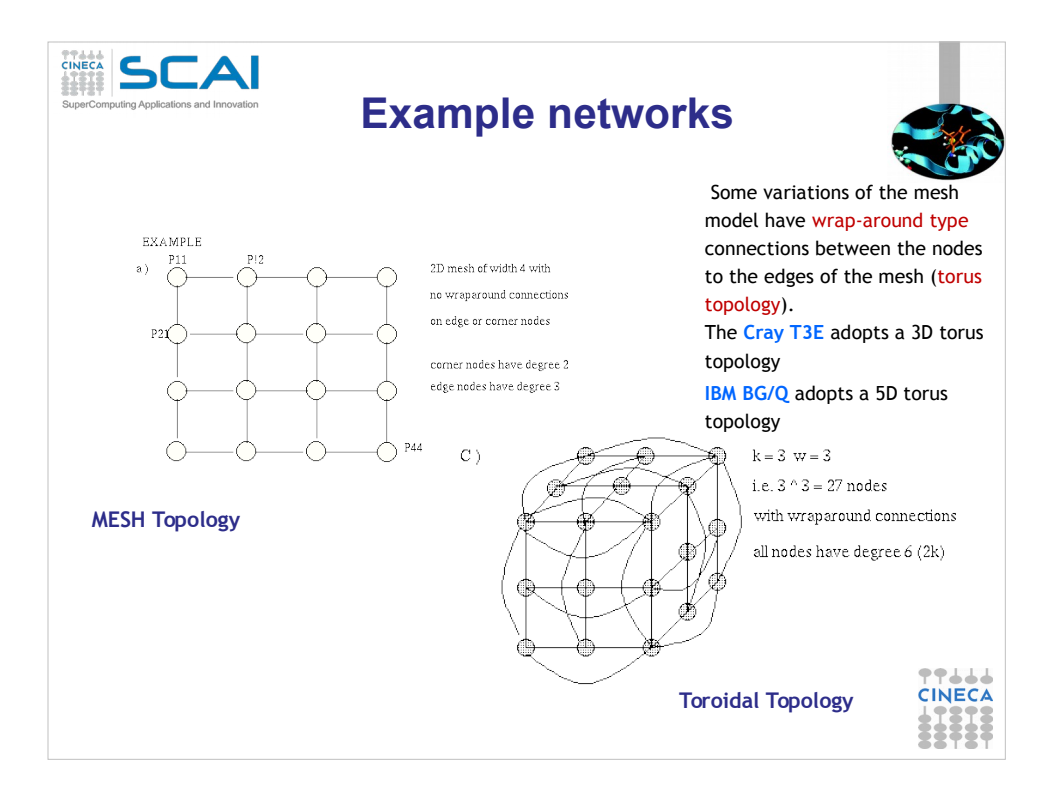

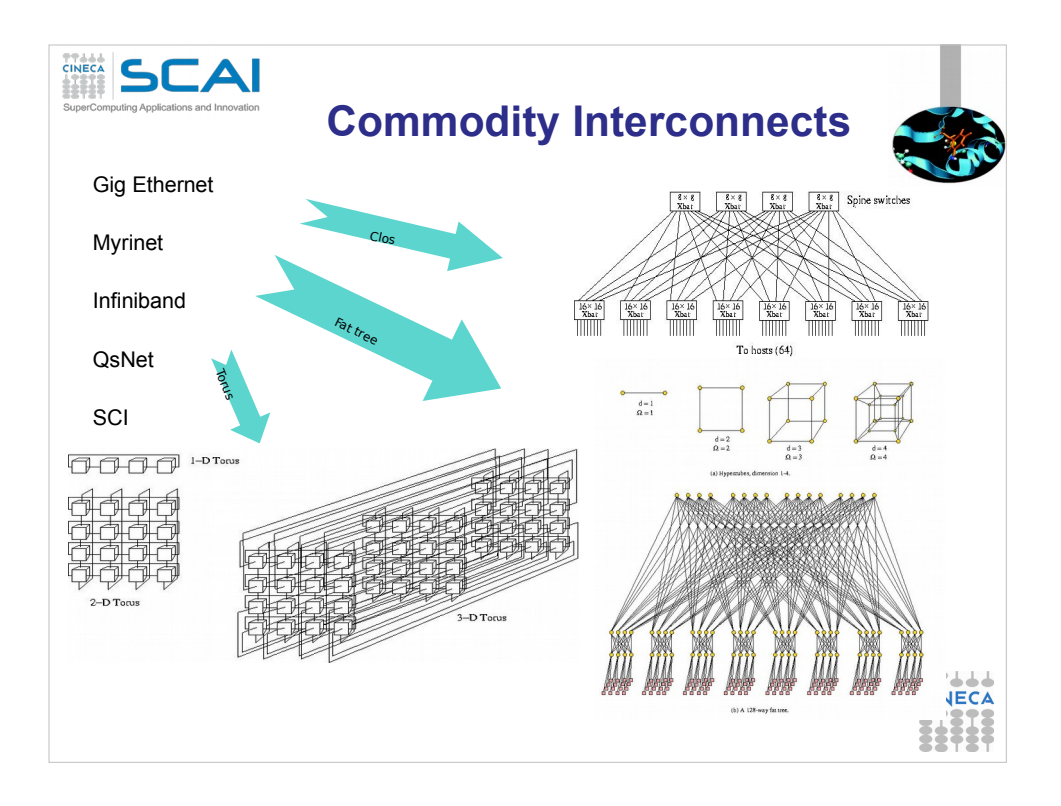

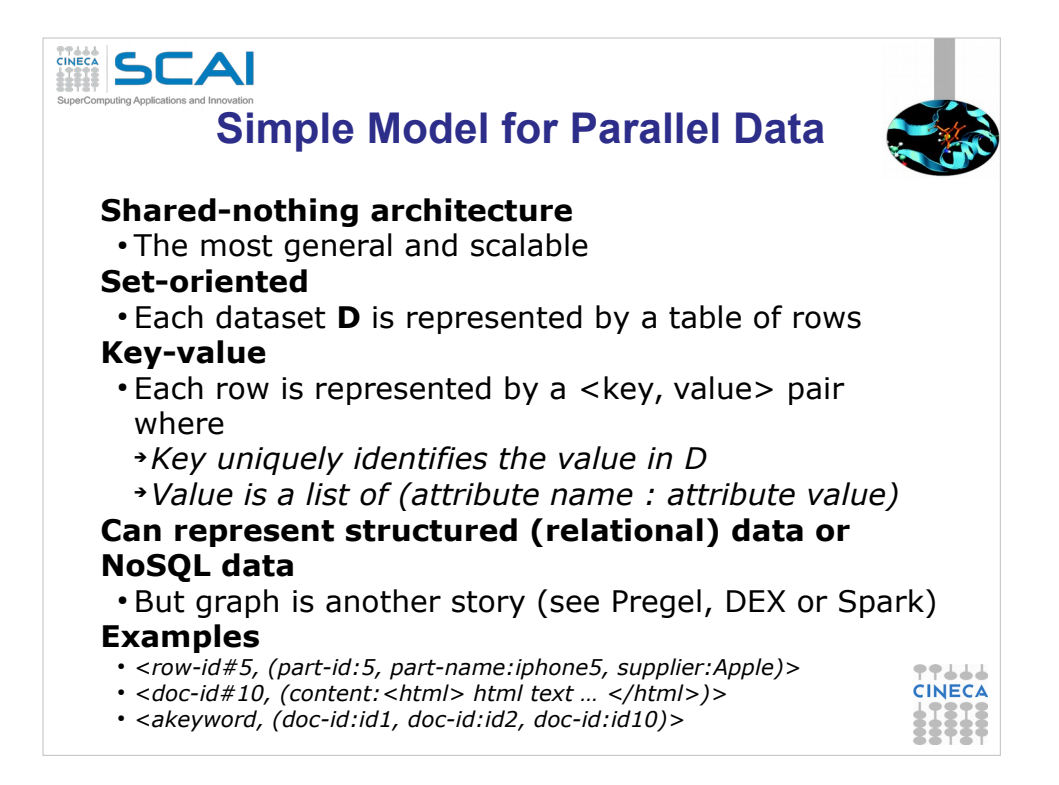

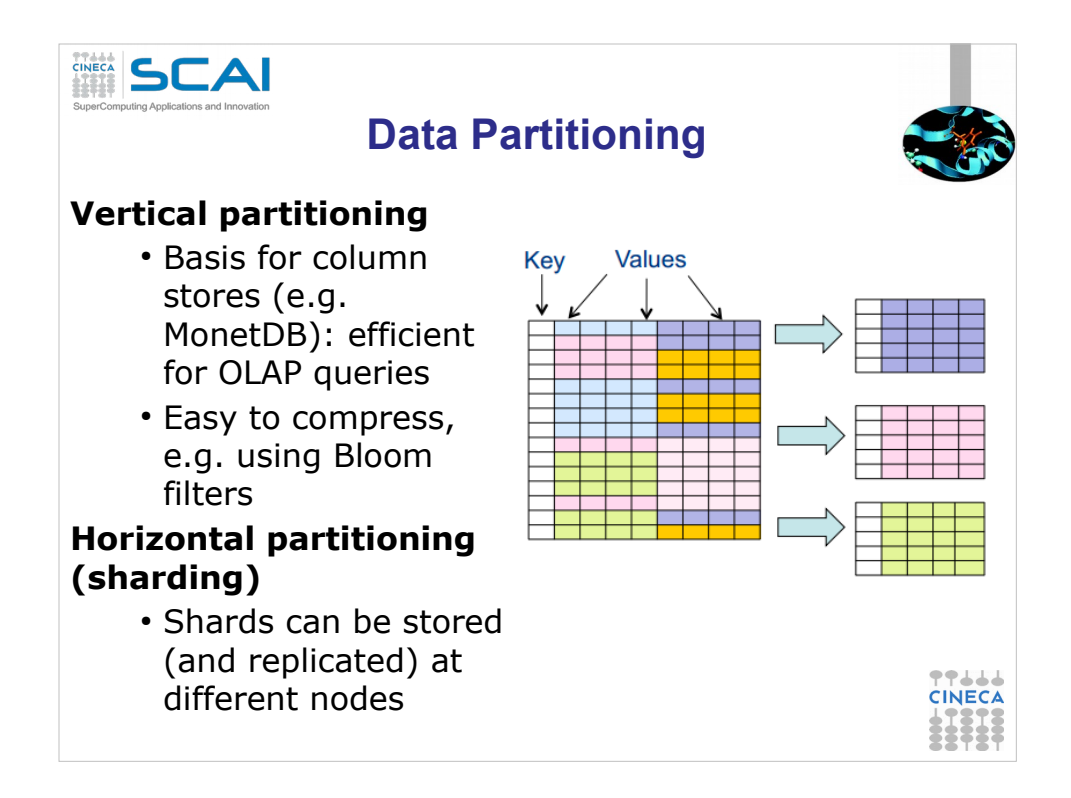

a query returns either "possibly in set" or "definitely not in set"

On-Line Analytical Processing
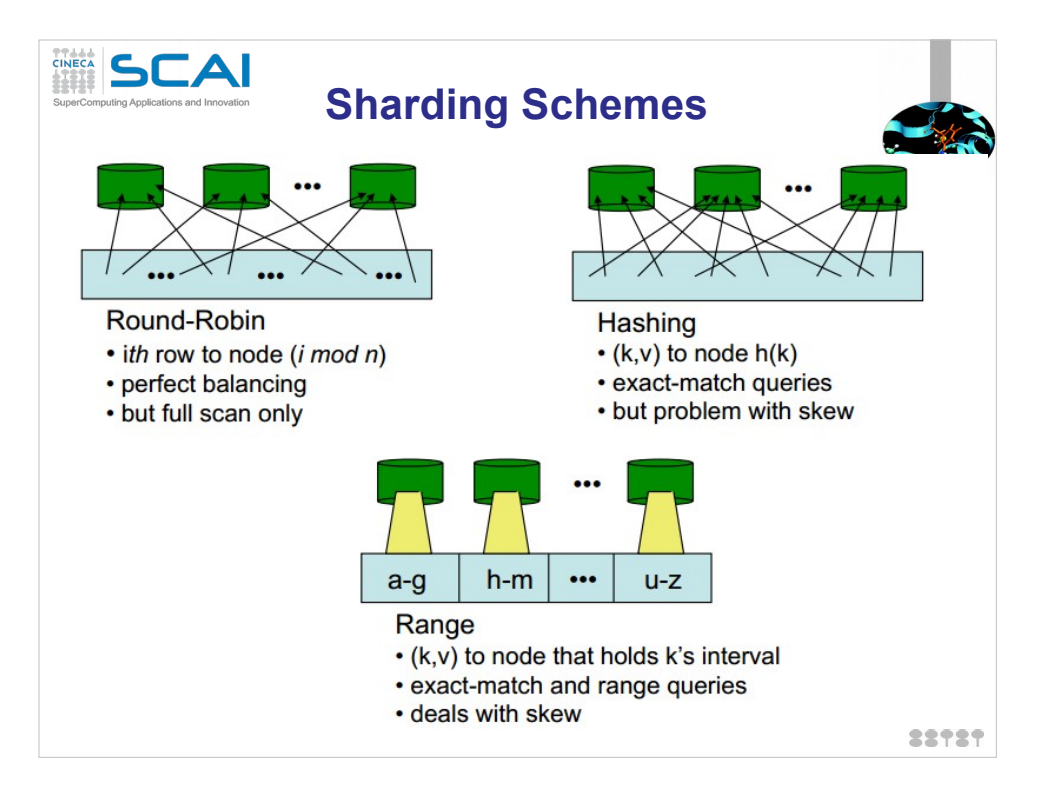

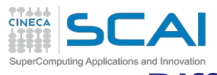

## **Different classes of applications**

### ● **MPI (Message Passing Interface)**

• A shared disk infrastructure for processing large data sets with a parallel algorithm on clusters

### ● **OpenMP (Open MultiProcessing)**

• A shared memory infrastructure for processing large data sets with a parallel algorithm on a node

### ● **Map Reduce (Hadoop)**

• A shared nothing architecture for processing large data sets with a distributed algorithm on clusters

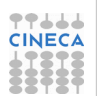

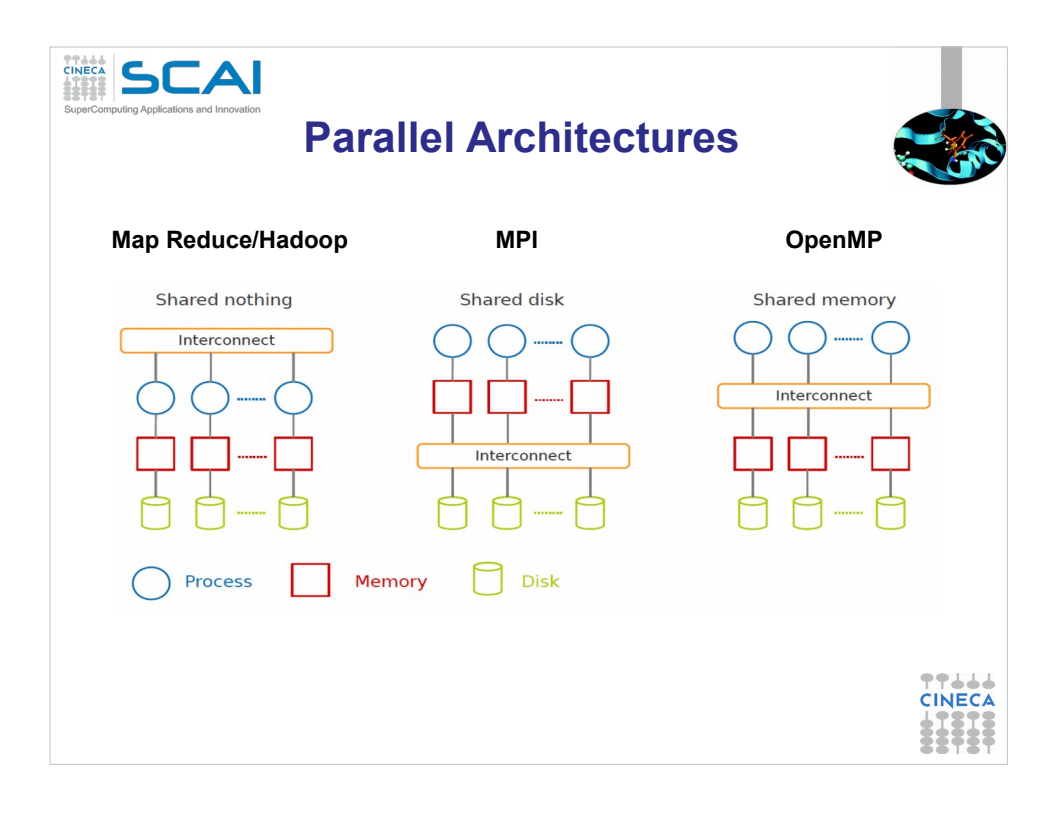

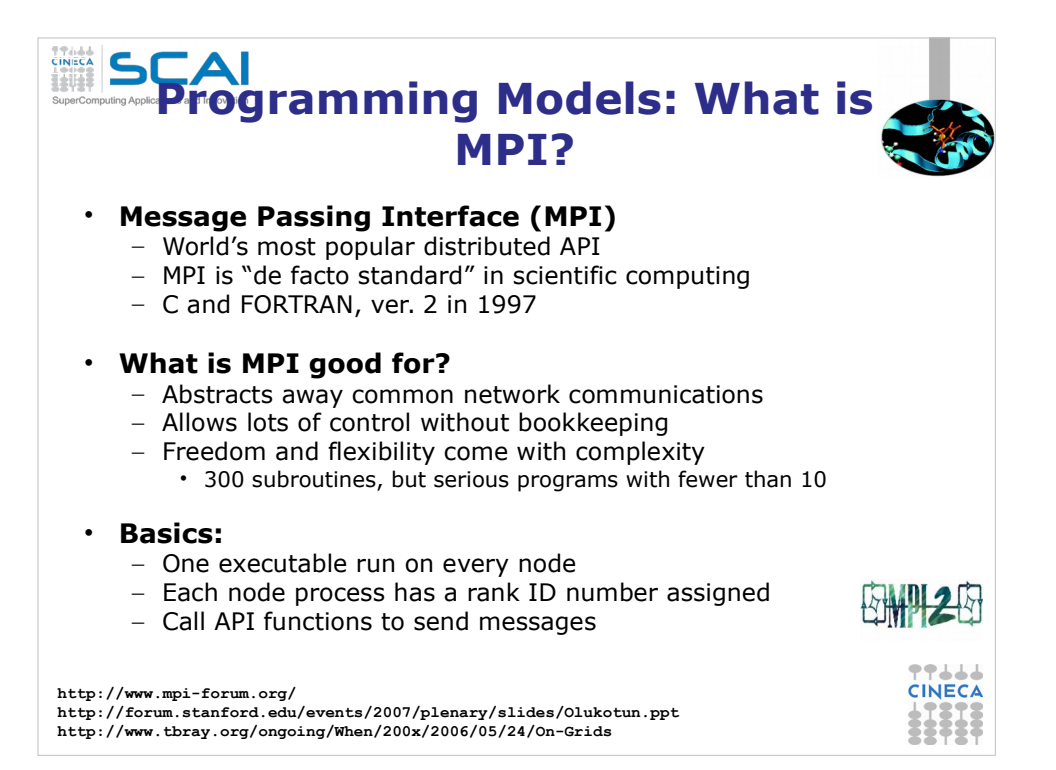

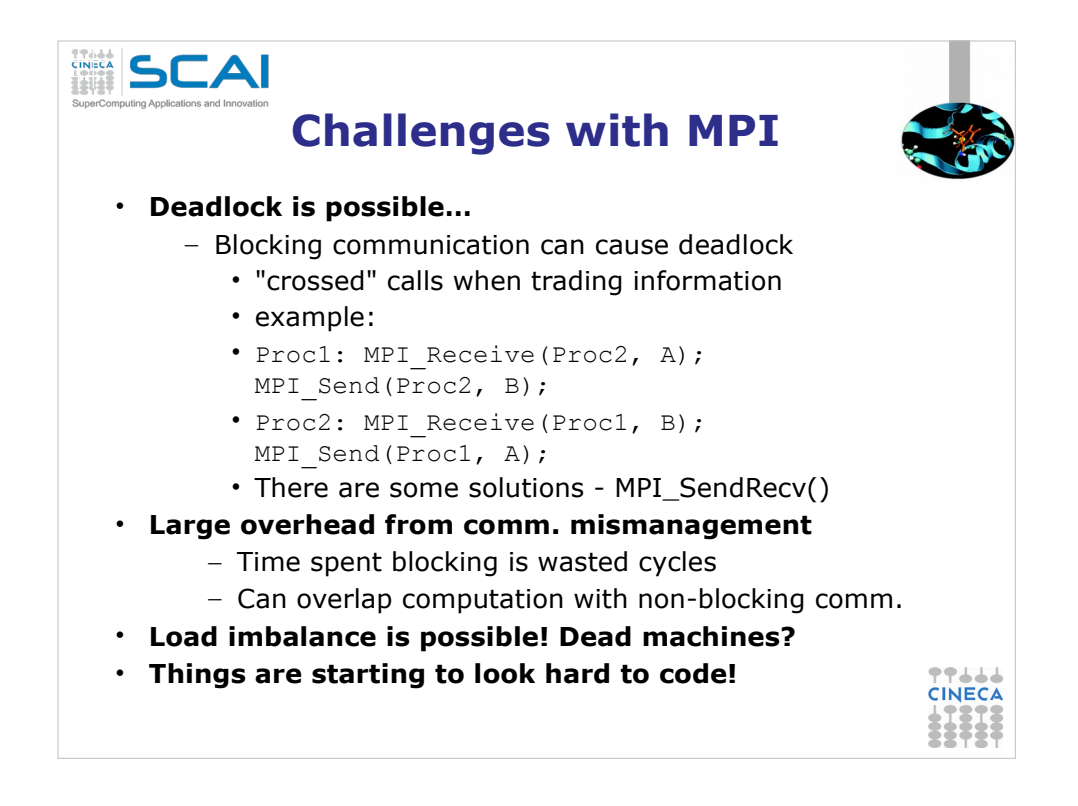

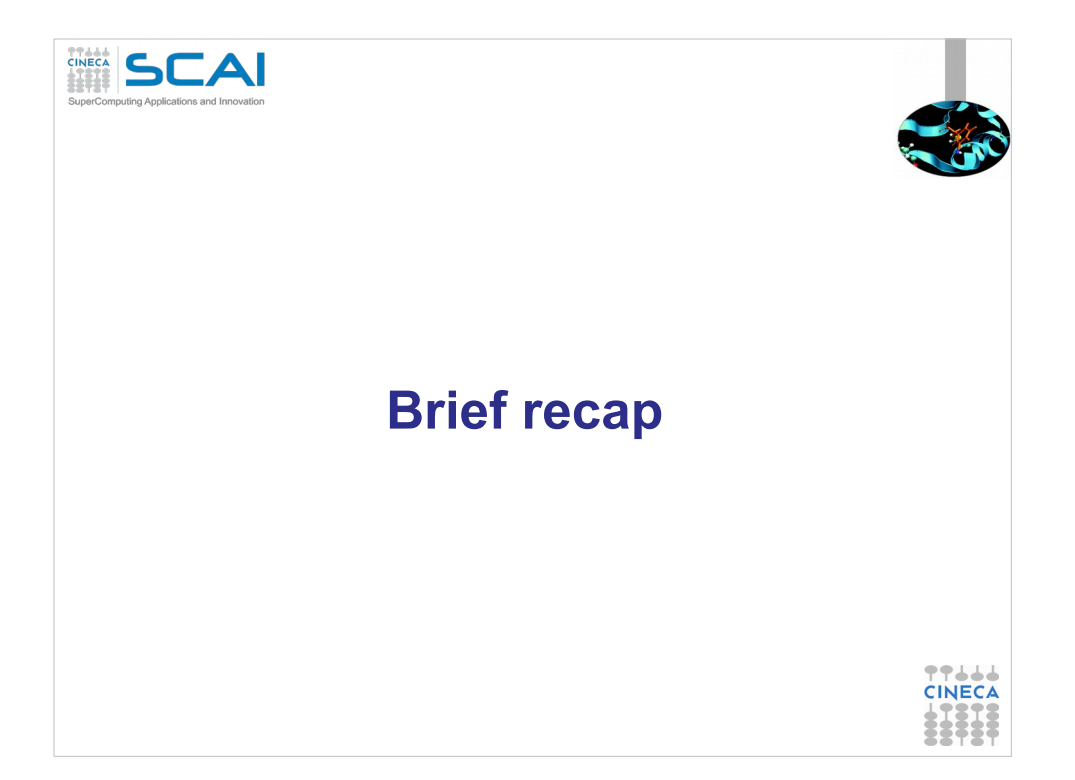

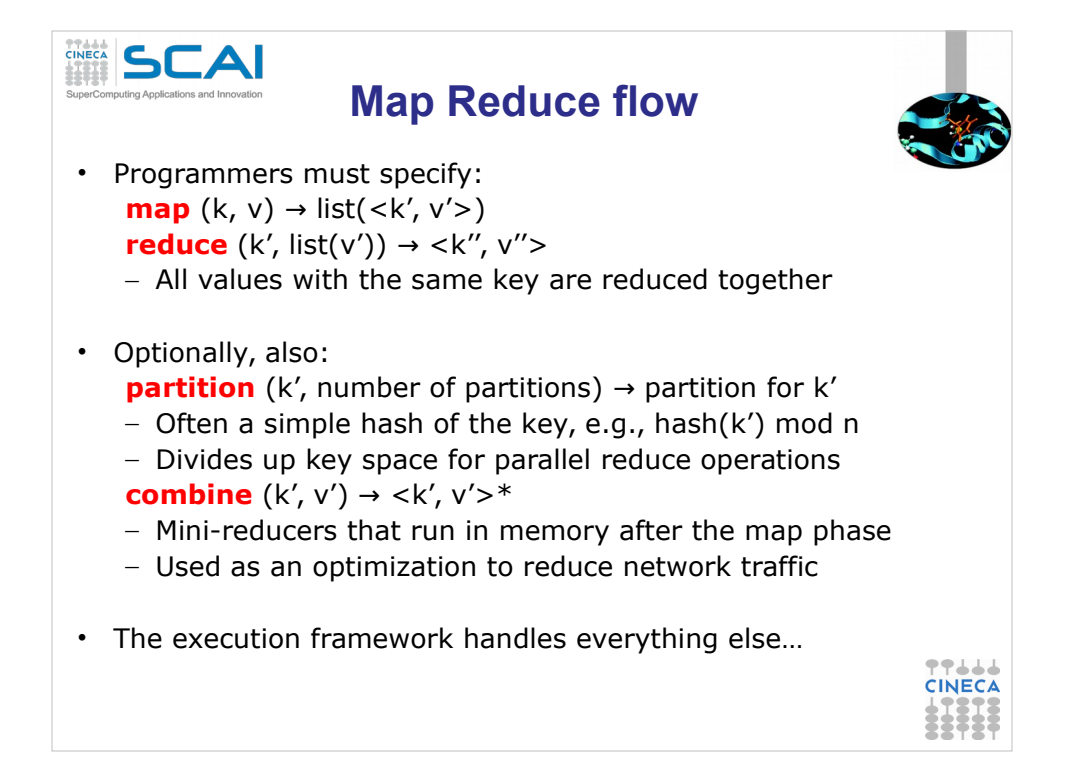

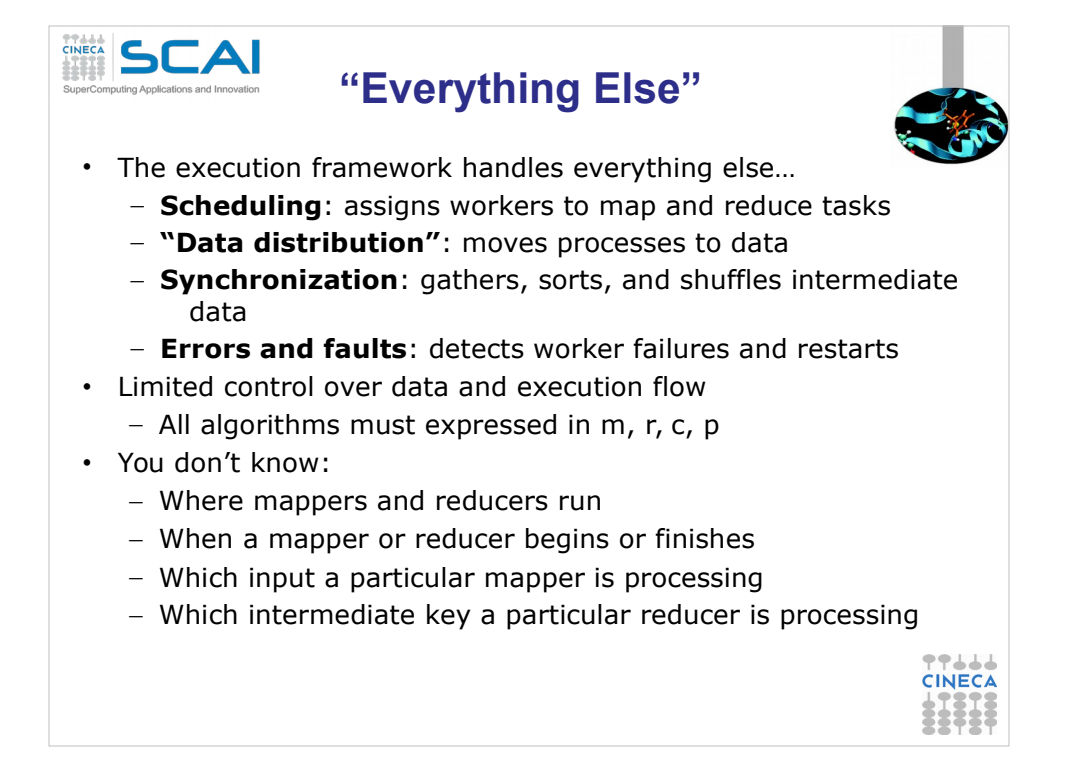

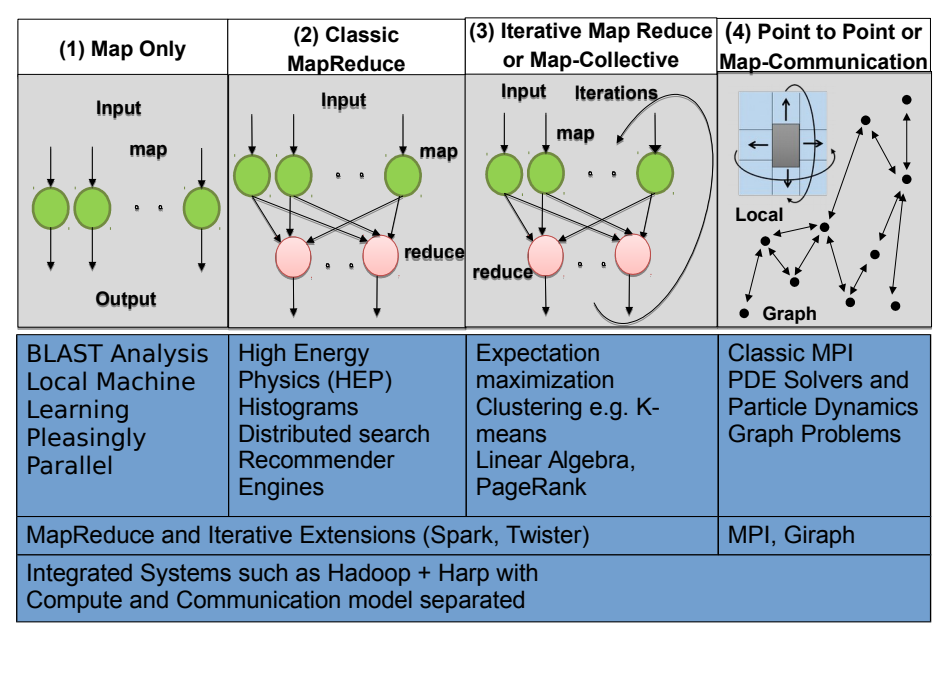

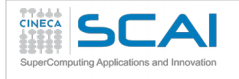

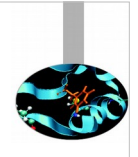

## **Are emerging data analytics techniques the new El Dorado?**

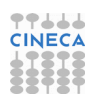

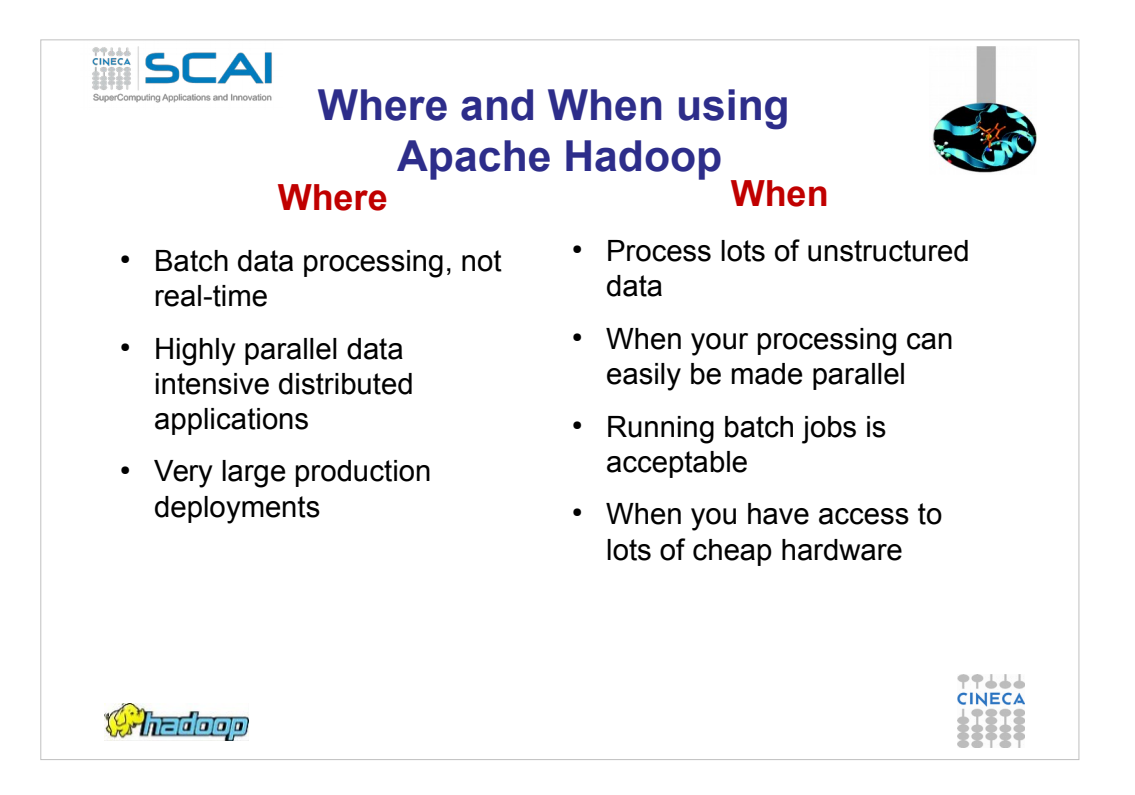

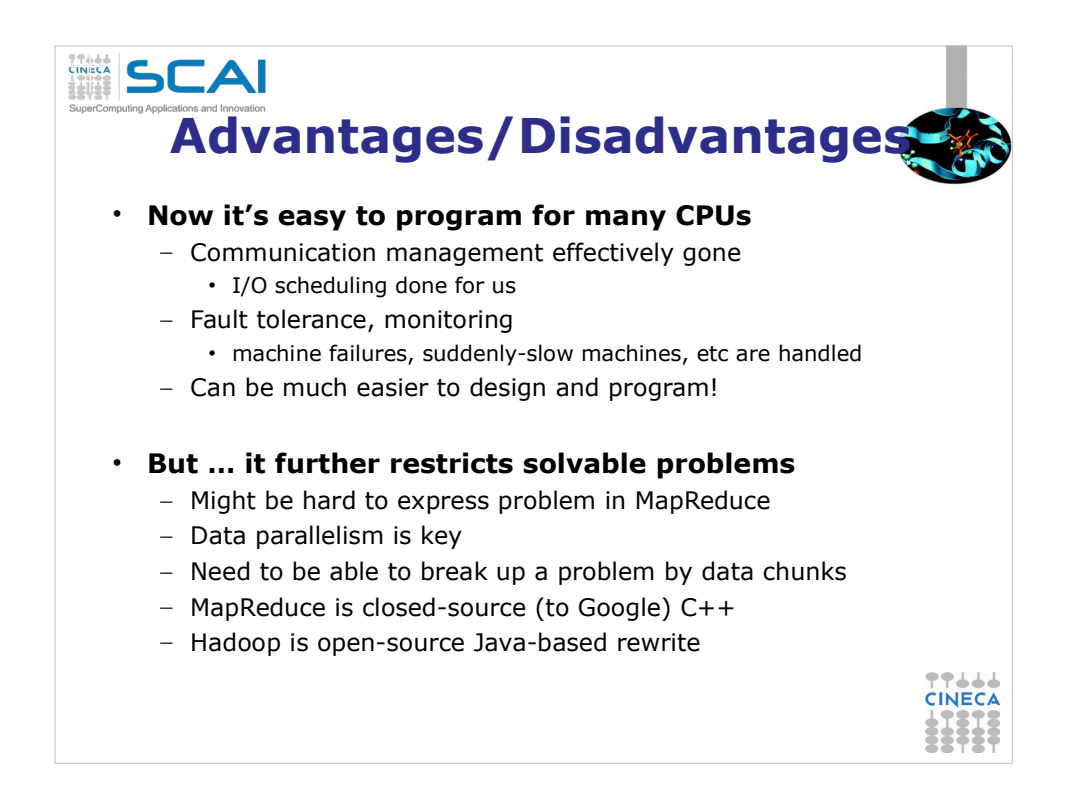

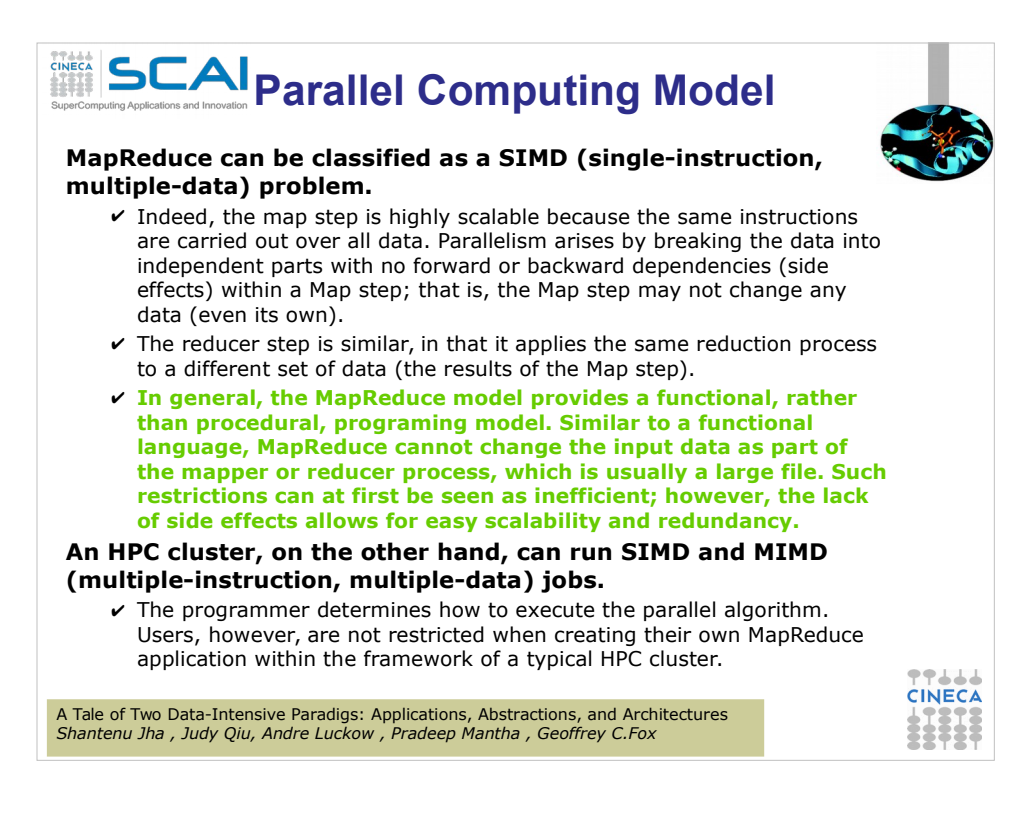

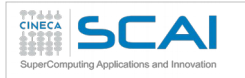

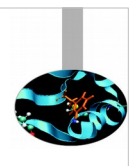

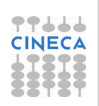

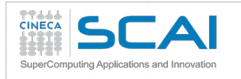

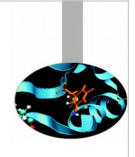

## **When to use Apache Hadoop**

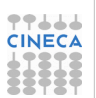

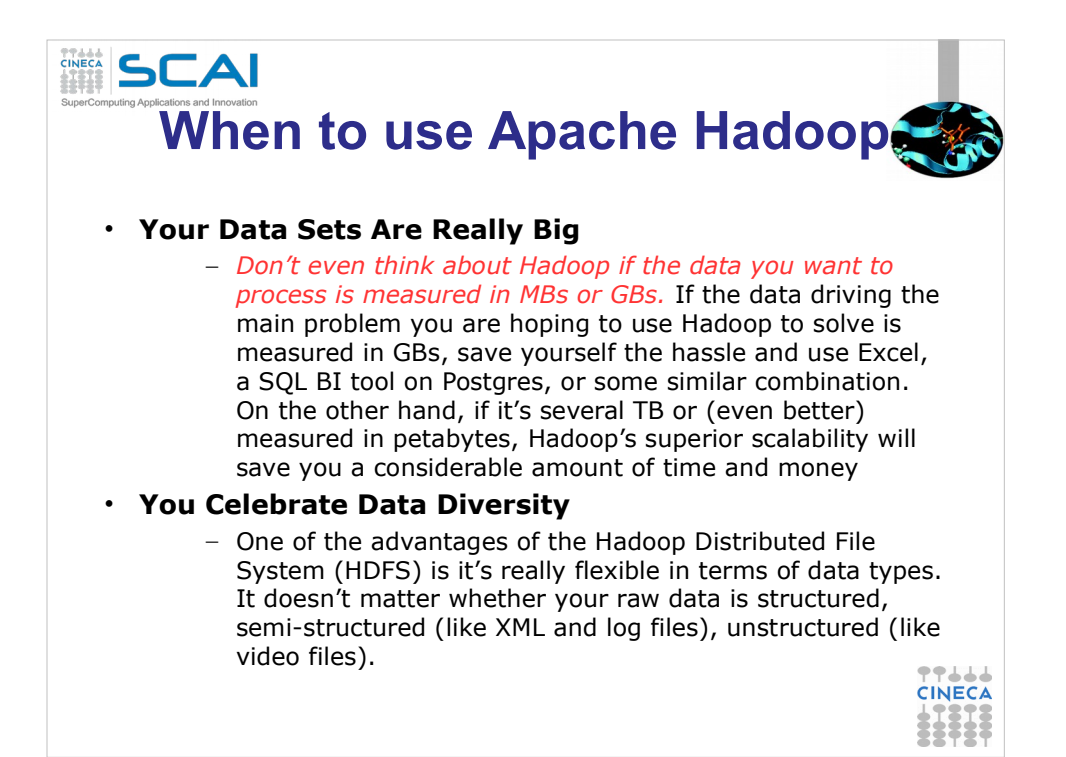

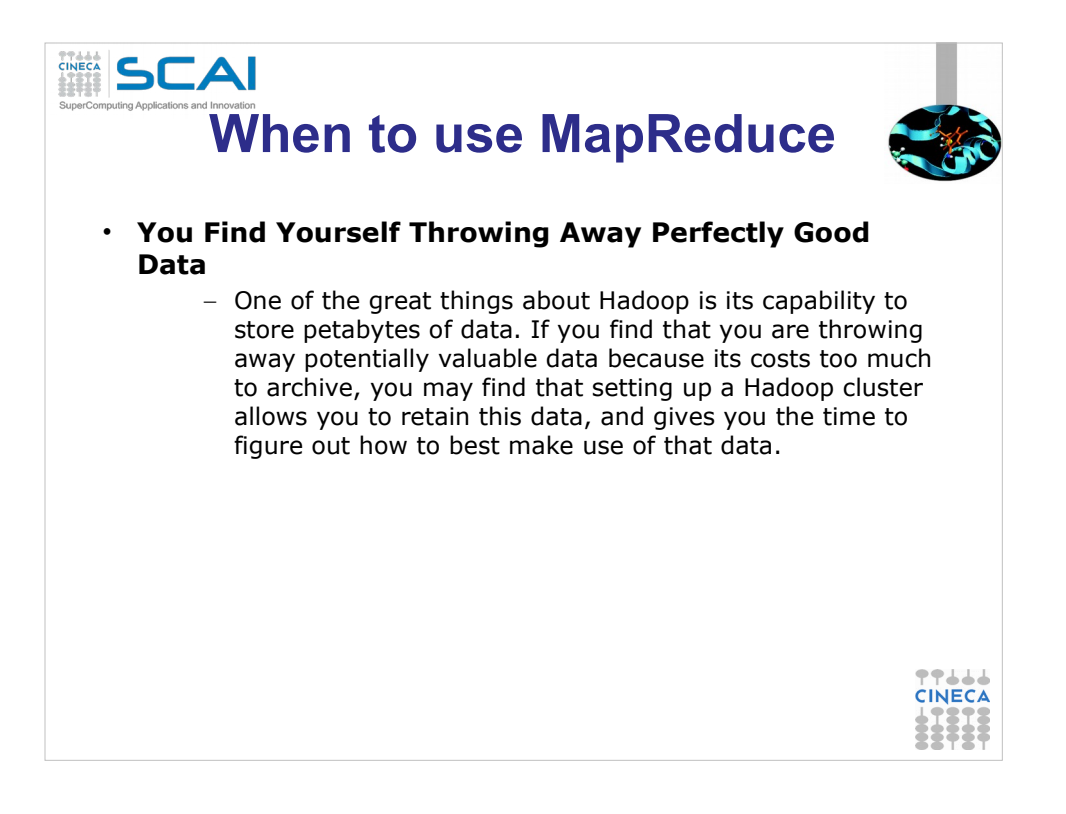

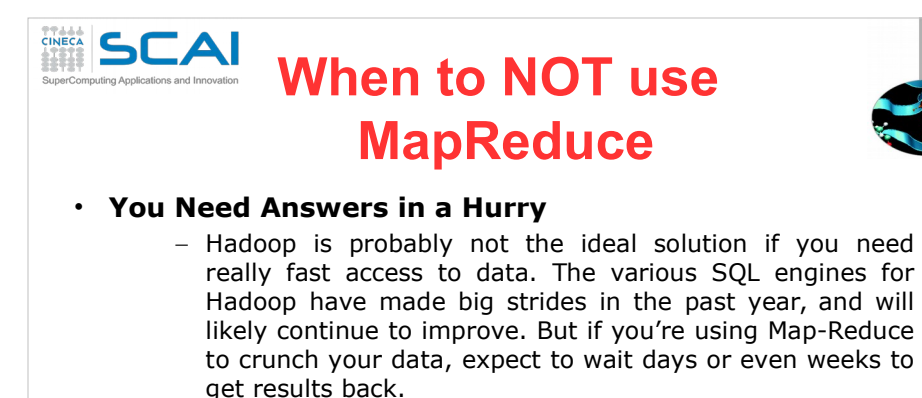

### • **Your Queries Are Complex and Require Extensive Optimization**

– Hadoop is great because it gives you a massively parallel cluster for low-cost Lintel servers and scads of cheap hard disk capacity. While the hardware and scalability is straightforward, getting the most out of Hadoop typically requires a hefty investment in the technical skills required to optimize queries.

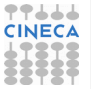

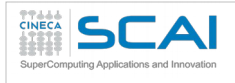

# **When to NOT use MapReduce**

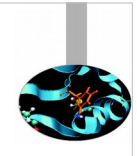

#### • **You Require Random, Interactive Access to Data**

– The pushback from the limitations of the batch-oriented MapReduce paradigm in early Hadoop led the community to improve SQL performance and boost its capability to serve interactive queries against random data. While SQL on Hadoop is getting better, in most cases it's not a reason in of itself to adopt Hadoop.

#### • **You Want to Store Sensitive Data**

– Hadoop is evolving quickly and is able to do a lot of things that it couldn't do just a few years ago. But one of the things that it's not particularly good at today is storing sensitive data. Hadoop today has basic data and use access security. And while these features are improving by the month, the risks of accidentally losing personally identifiable information due to Hadoop's less-than-stellar security capabilities is probably not worth the risk.

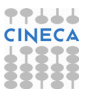

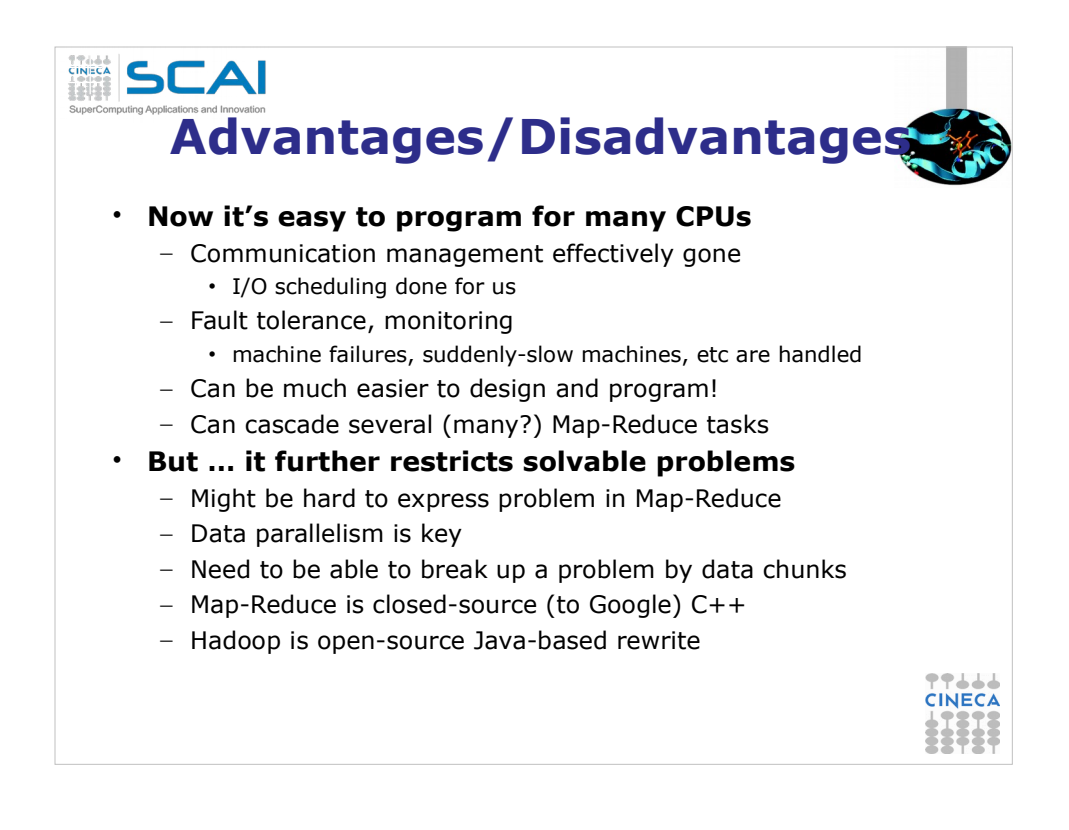

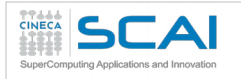

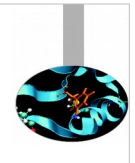

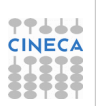

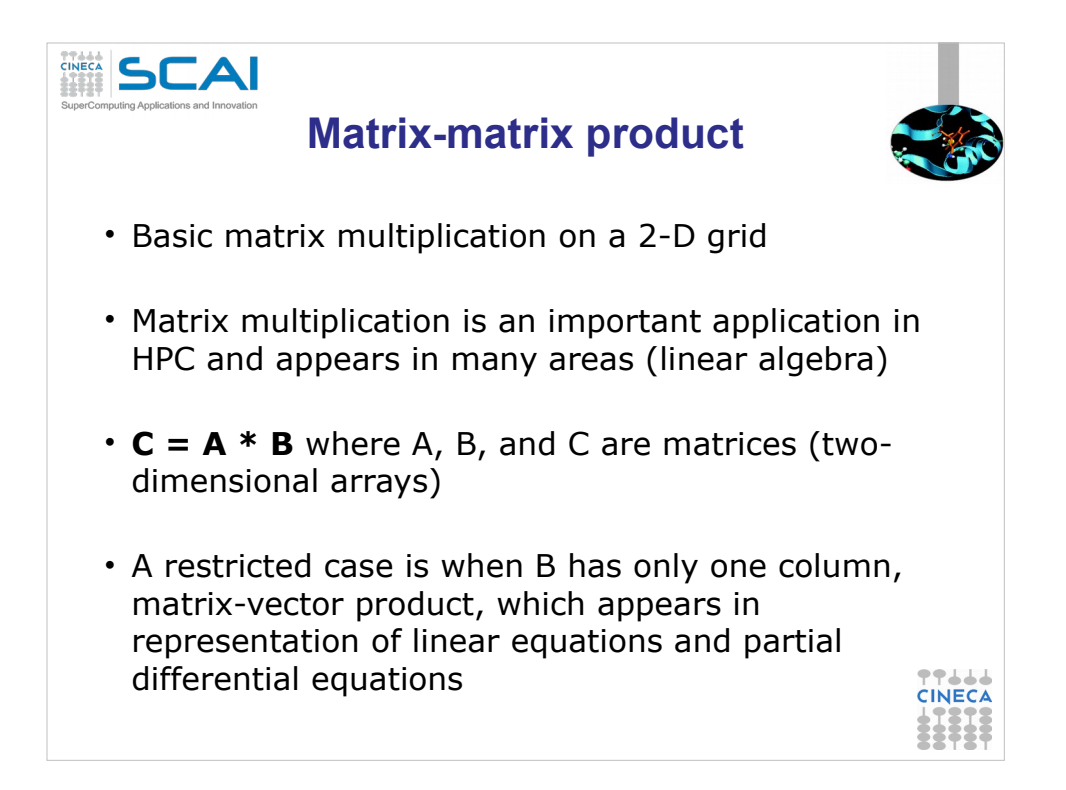

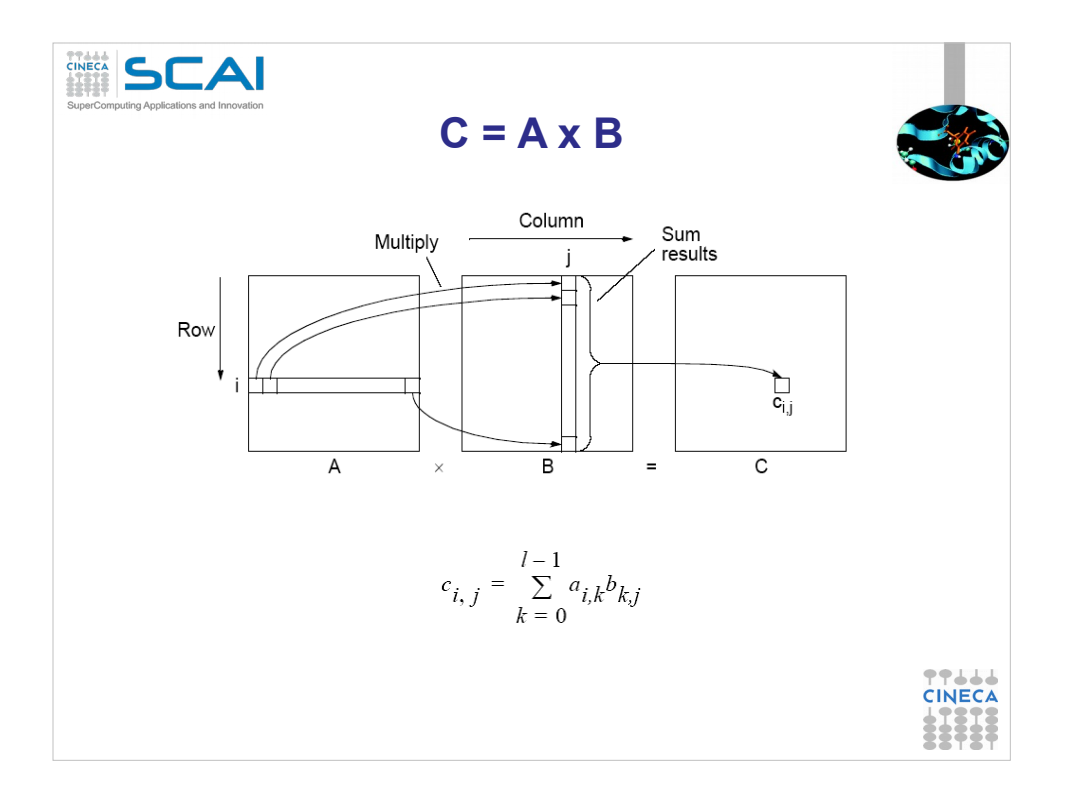

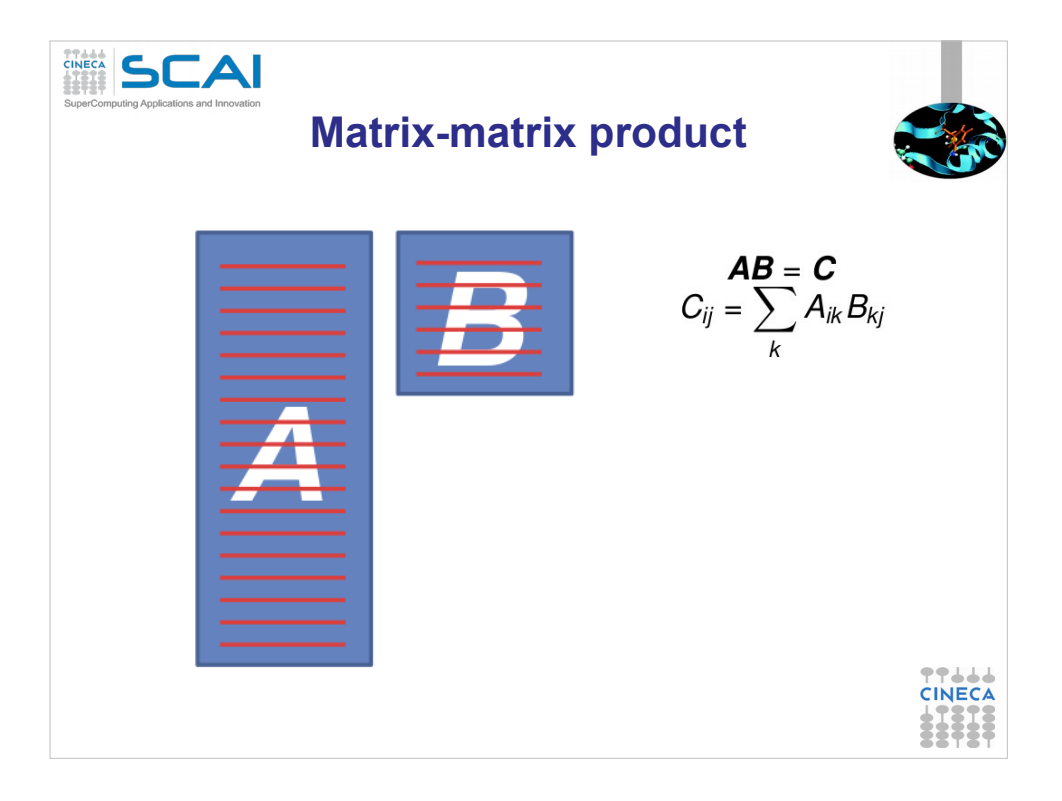

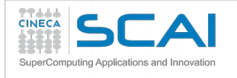

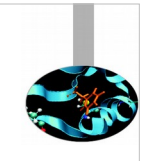

**A** is stored by row (\$ head data/mat/smat\_10x5\_A) 0 0 0.599560659528 4 -1.53589644057 1 2 2 0.260564861569 3 4 0 0.26719729583 1 0.839470246524 5 2 -1.49761307371 6 0 0.558321894518 1 1.22774377511 7 2 -1.09283410126 8 1 -0.912374571316 3 1.40678001003 9 0 -0.402945890763 **B** is stored by row ( $\frac{1}{2}$  head data/mat/smat  $5x5$  B) 0 0 0.12527732342 3 1.02407852061 4 0.121151207685 1 0 0.597062100484 2 2 1.24708888756 3 4 -1.45057798535 4 2 0.0618772663296

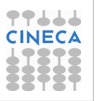

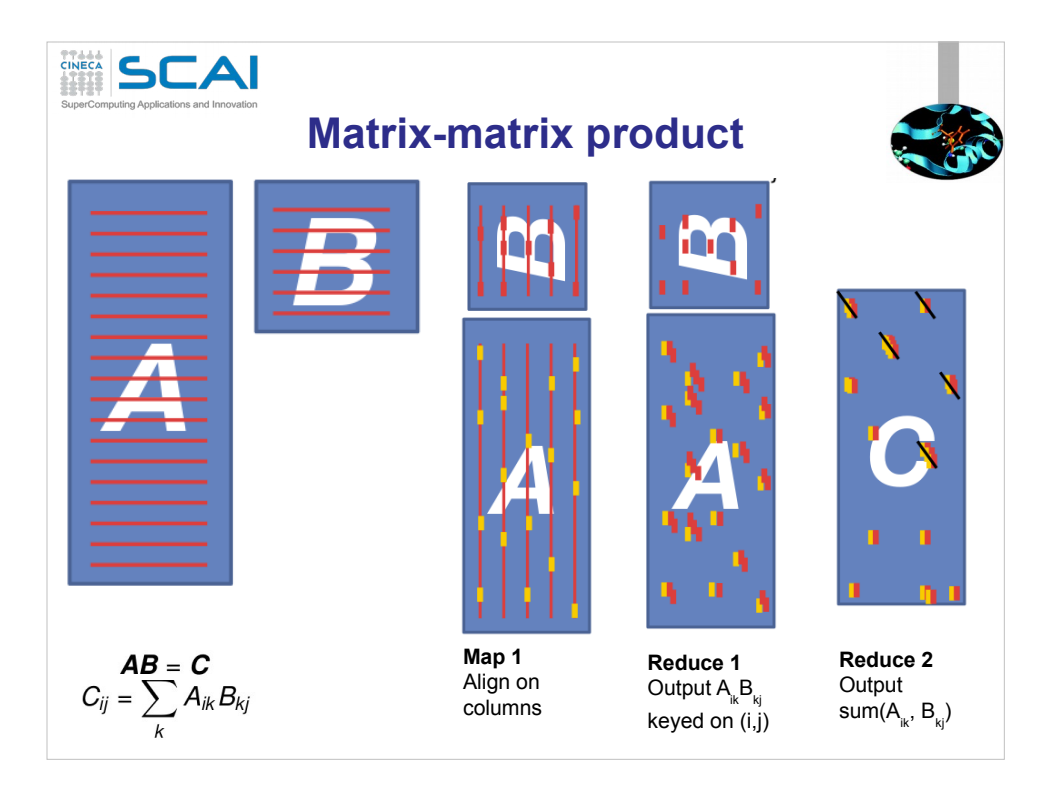

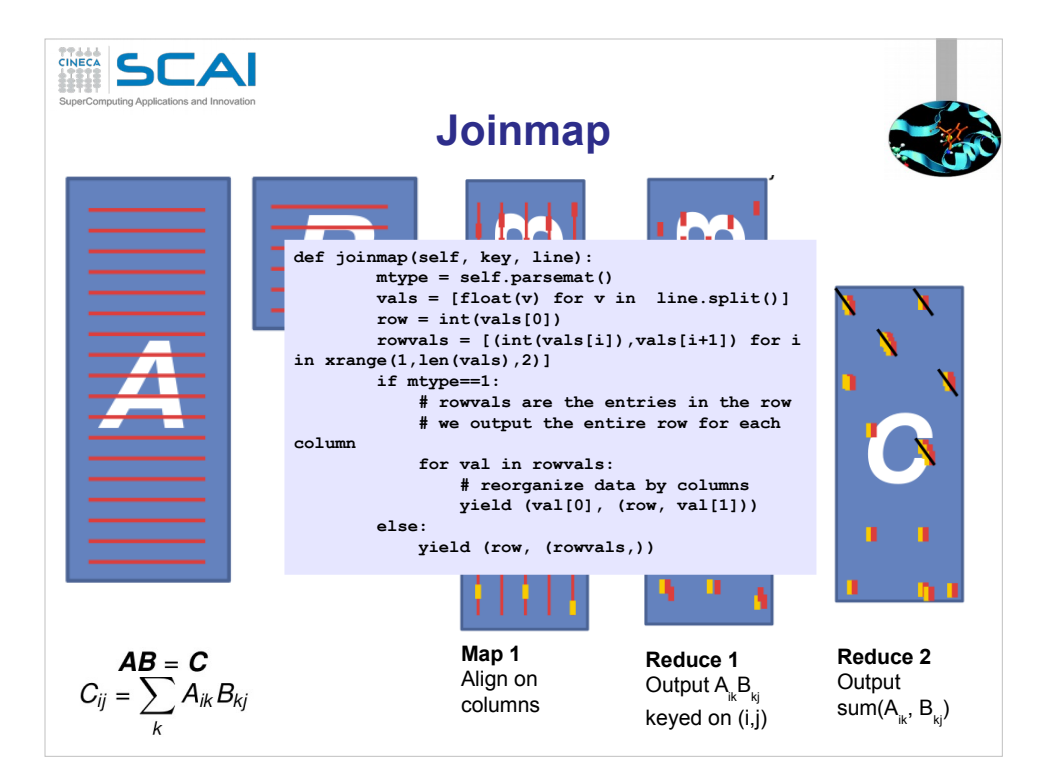

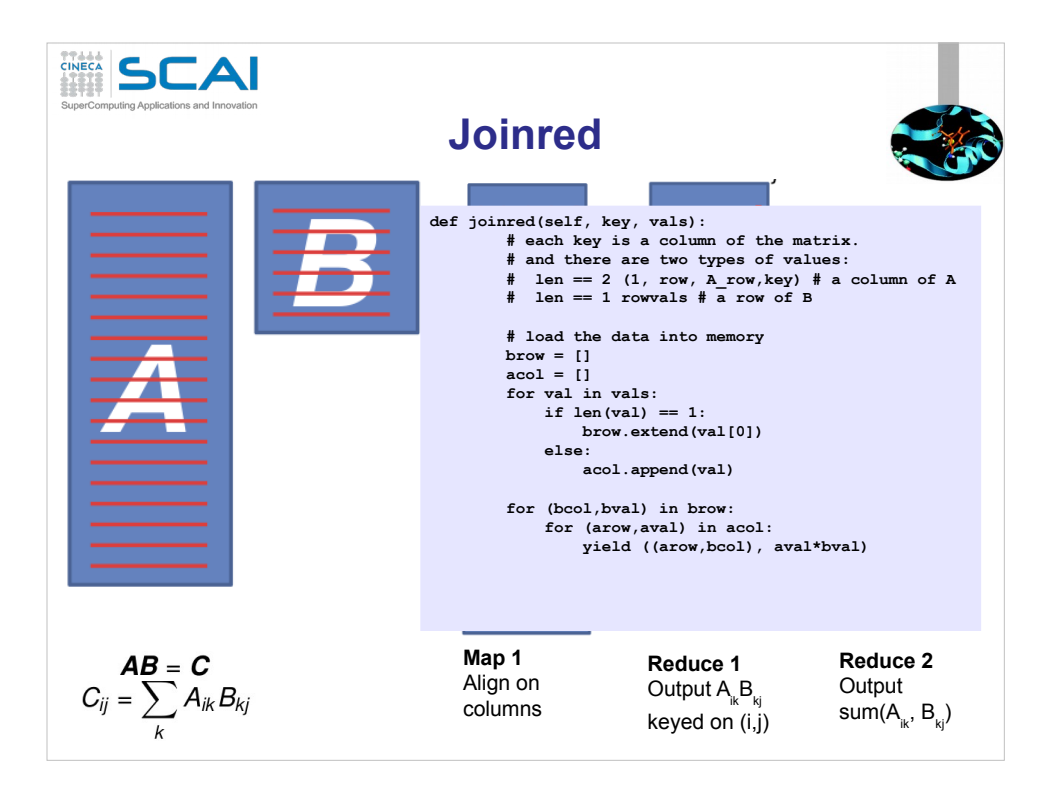

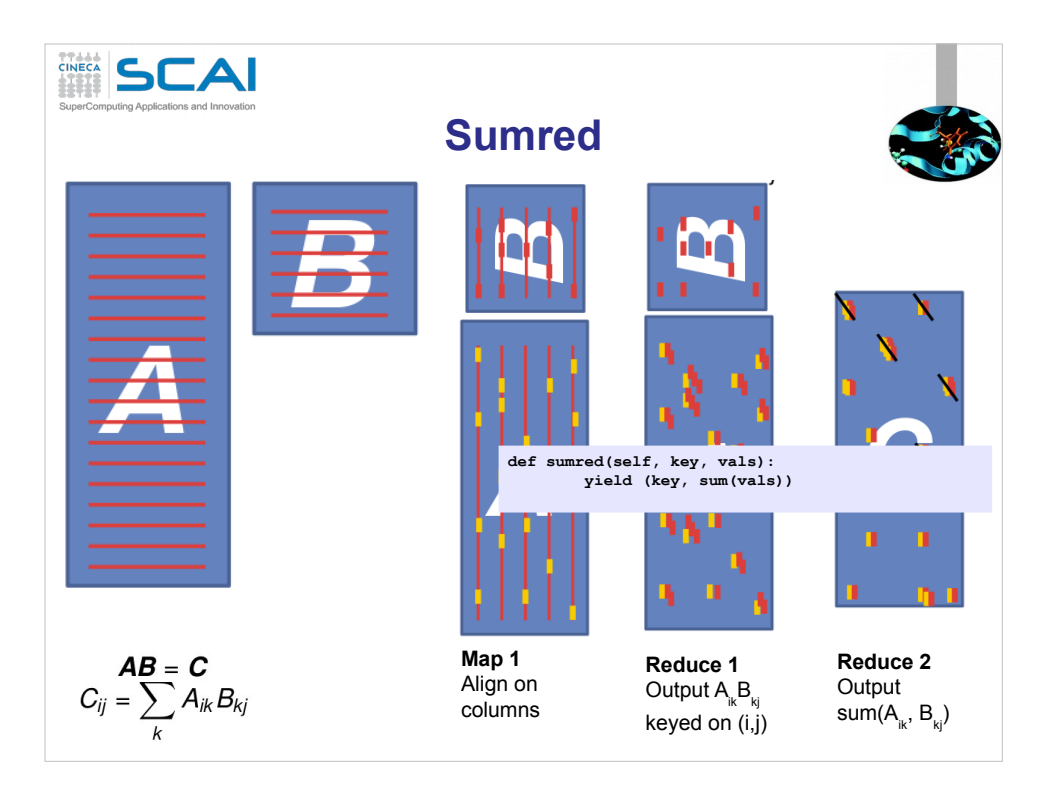

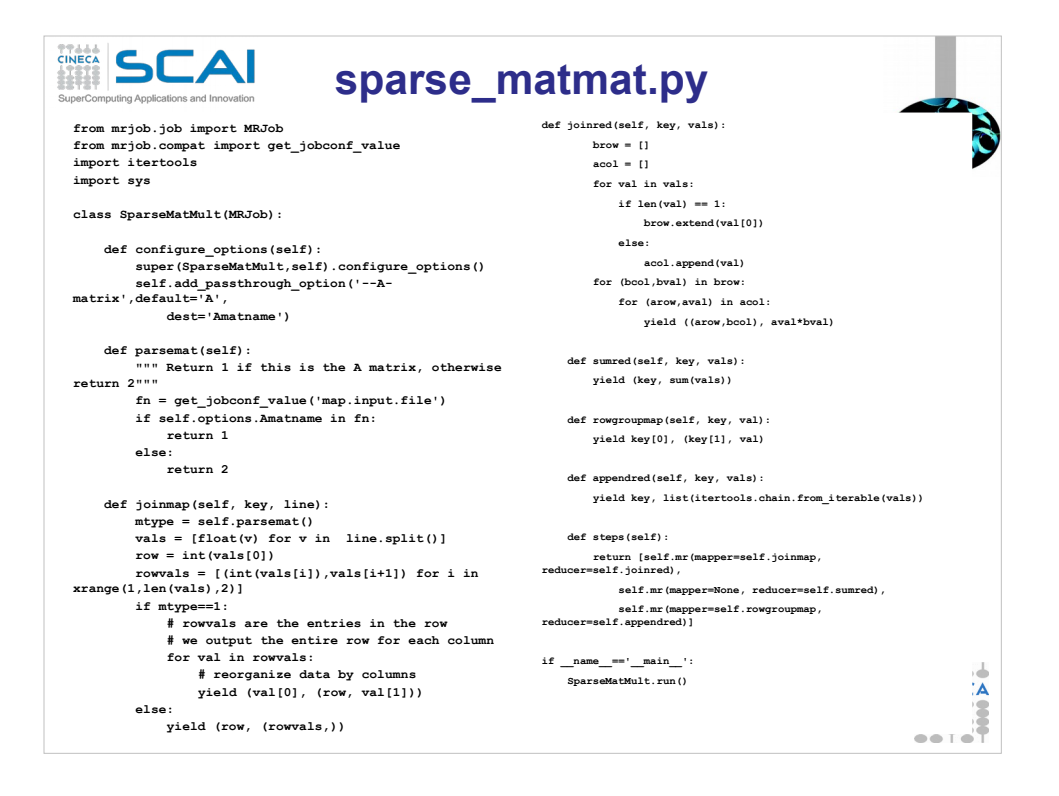

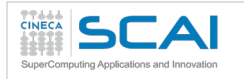

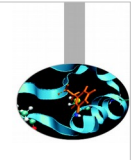

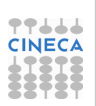

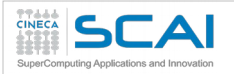

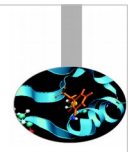

We can think of a matrix as a relation with three attributes:

- the row number, the column number, and the value in that row and column.
- $\cdot$  **M** as a relation M (I, J, V), with tuples (i, j, m<sub>ij</sub>)
- $\cdot$  **N** as a relation N (J, K, W), with tuples (j, k, n<sub>ik</sub>)
- The product M N is almost the **natural join of M (I, J, V) and N (J, K, W)**, having only attribute J in common, would produce tuples  $(i, j, k, v, w)$  from each tuple  $(i, j, v)$  in M and tuple  $(j, k, w)$ in N
- This five-component tuple represents the pair of matrix elements **(mij,njk)**. What we want instead is the product of these elements, that is, the four-component tuple **(i, j, k, v × w), because that represents the product mijnjk**
- Once we have this relation as the result of one Map Reduce operation, we can perform grouping and aggregation, with I and K as the grouping attributes and the sum of  $V \times W$  as the aggregation.

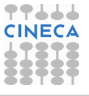

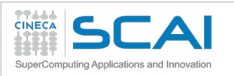

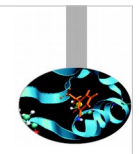

#### **The Map Function:**

• For each matrix element m<sub>ij</sub>, produce the key value pair j, (M, i, m<sub>ii</sub>). Likewise, for each matrix element  $n_{ik}$ , produce the key value pair j, (N, k,  $n_{ik}$ ). Note that M and N in the values are not the matrices themselves but rather a bit indicating whether the element comes from M or N

#### **The Reduce Function:**

• For each key j, examine its list of associated values. For each value that comes from M, say (M, i,  $m_{ii}$ ), and each value that comes from N, say (N, k,  $n_{ik}$ ), produce a key-value pair with key equal to (i, k) and value equal to the product of these elements,  $m_{ii}n_{ik}$ 

#### **The Map Function:**

• This function is just the identity. That is, for every input element with key (i, k) and value v, produce exactly this key-value pair

#### **The Reduce Function:**

 $\cdot$  For each key (i, k), produce the sum of the list of values associated with this key. The result is a pair  $(i, k)$ ,  $v$ , where  $v$  is the value of the element in row i and column  $k$  of the matrix  $P = MN$ 

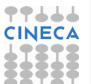

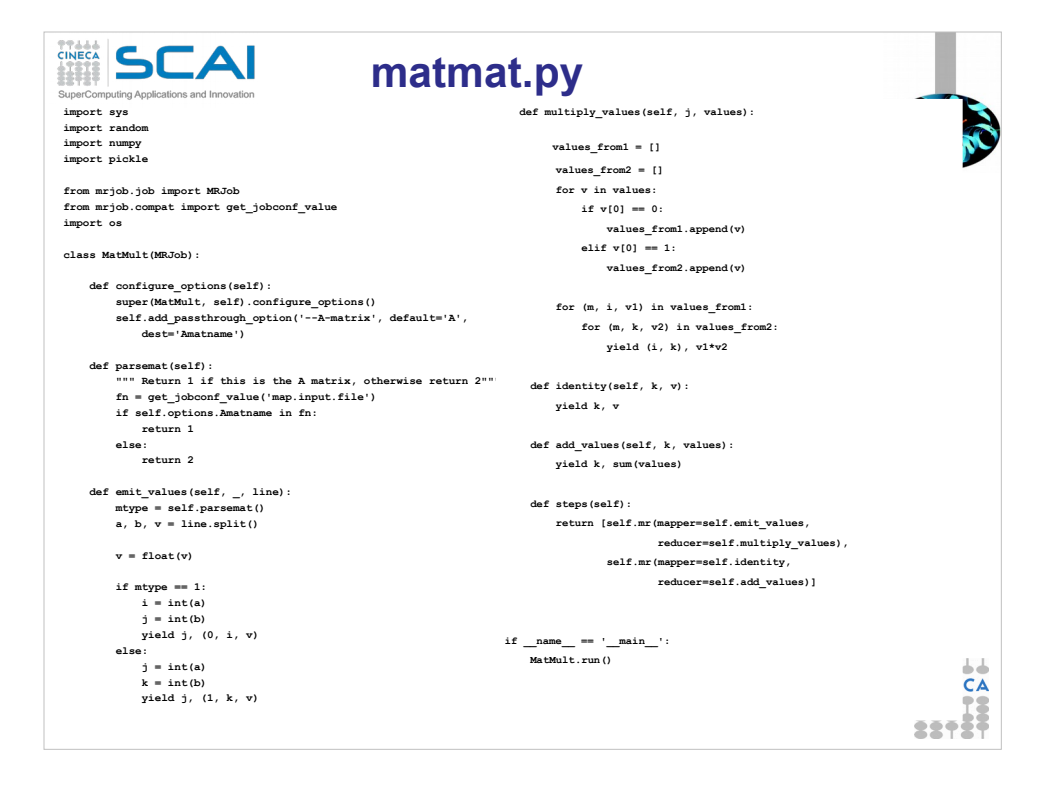

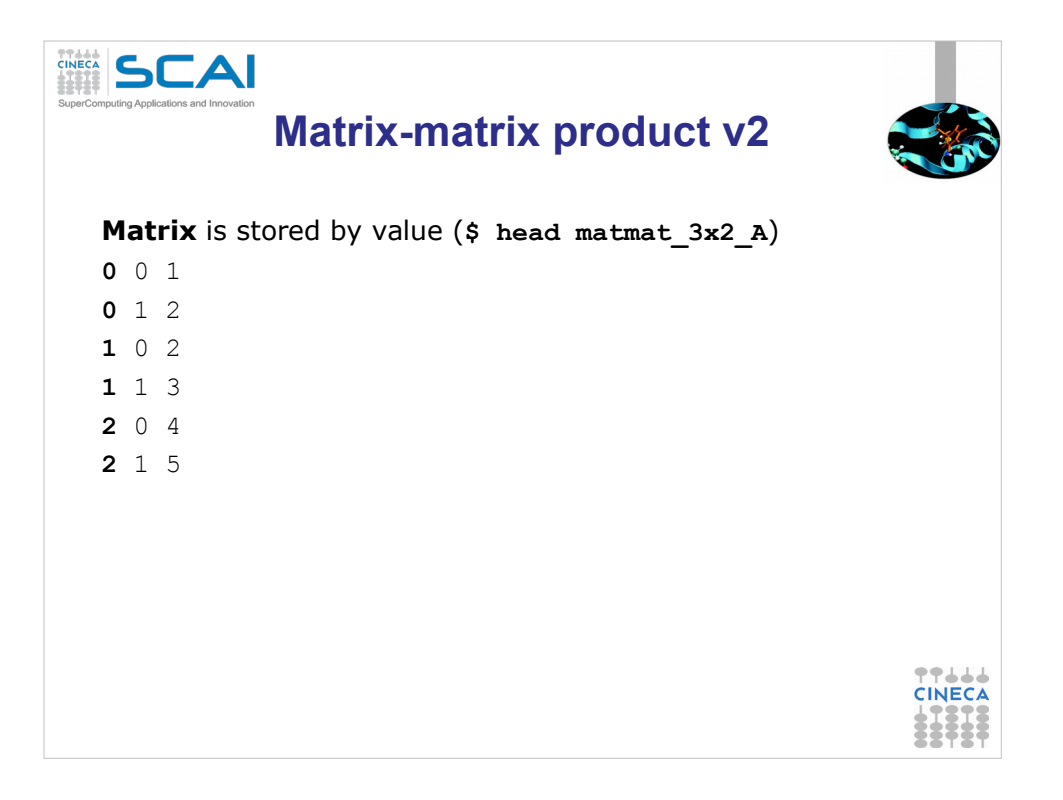

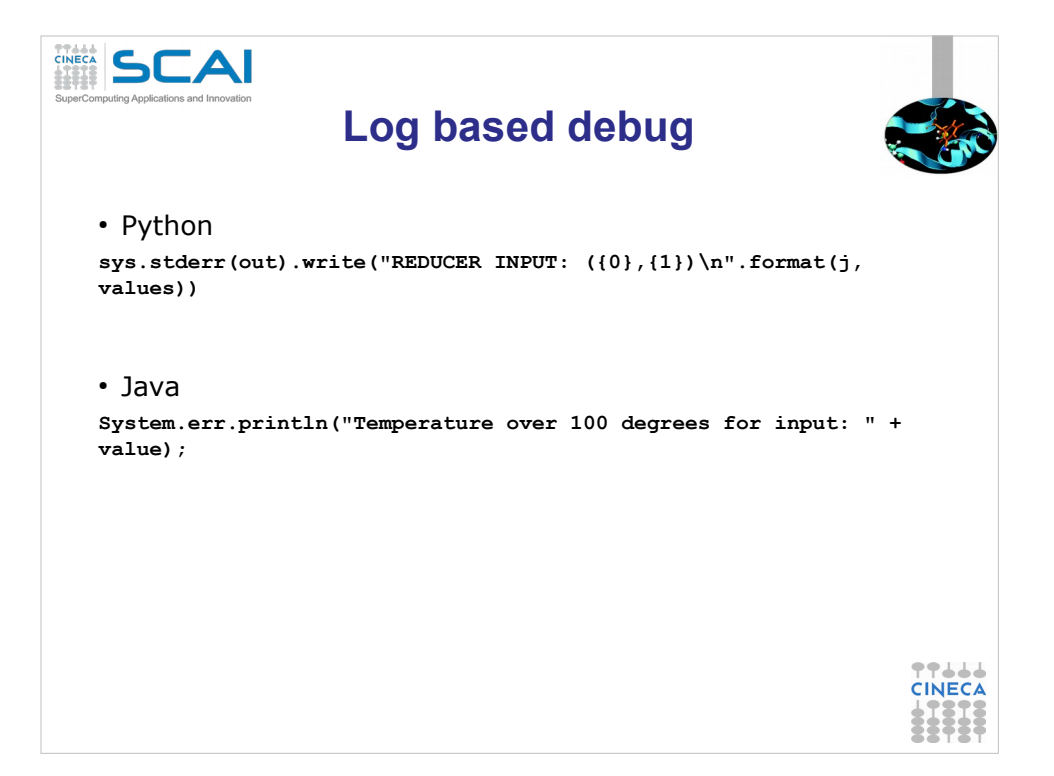
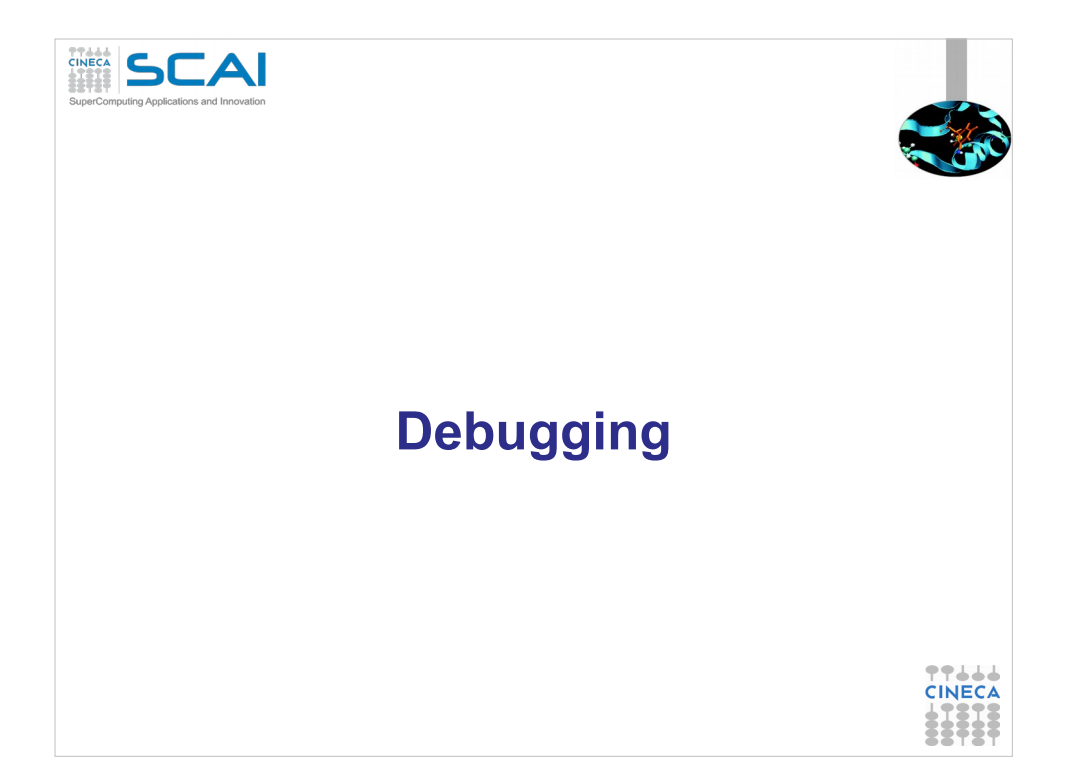

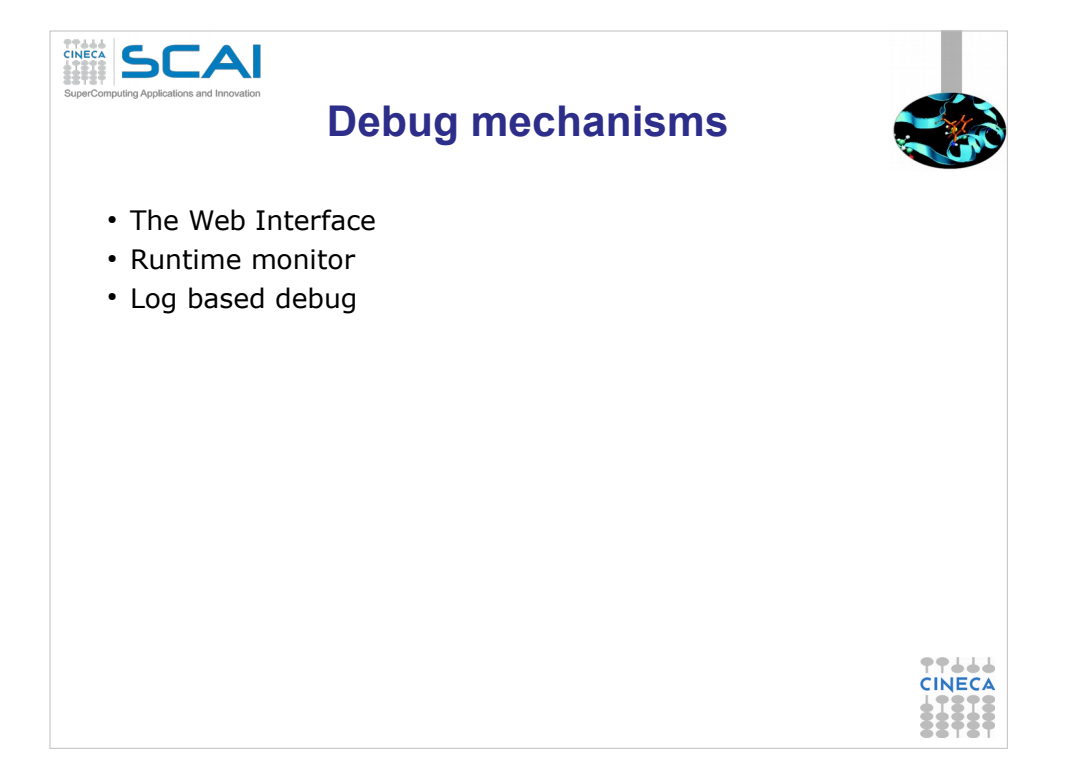

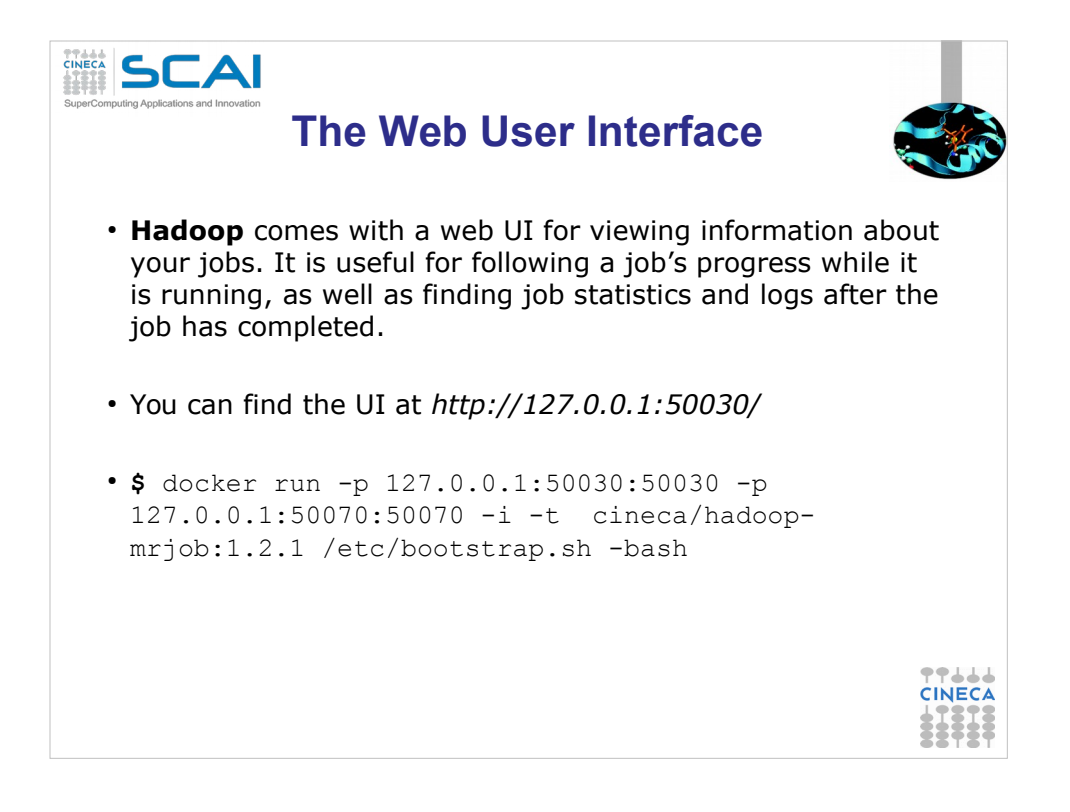

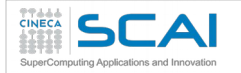

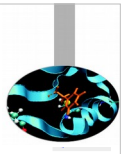

#### db75867f9e2c Hadoop Map/Reduce Administration

State: RUNNING<br>Started: Sun Nov 30 11:13:55 UTC 2014<br>Version: 1.2.1, r1503152<br>Compiled: Mon Jul 22 15:23:09 PDT 2013 by mattf<br>Identifier: 201411301113<br>SafeMode: OFF

#### **Cluster Summary (Heap Size is 72 MB/889 MB)**

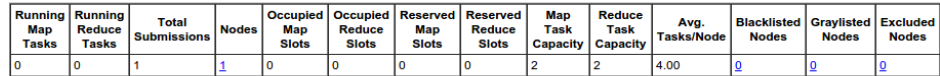

#### **Scheduling Information**

Queue Name State Scheduling Information running N/A  $d$ efault

Filter (Jobid, Priority, User, Name)<br>Example: 'user:smith 3200' will filter by 'smith' only in the user field and '3200' in all fields

#### **Running Jobs**

 $none$ 

**33737** 

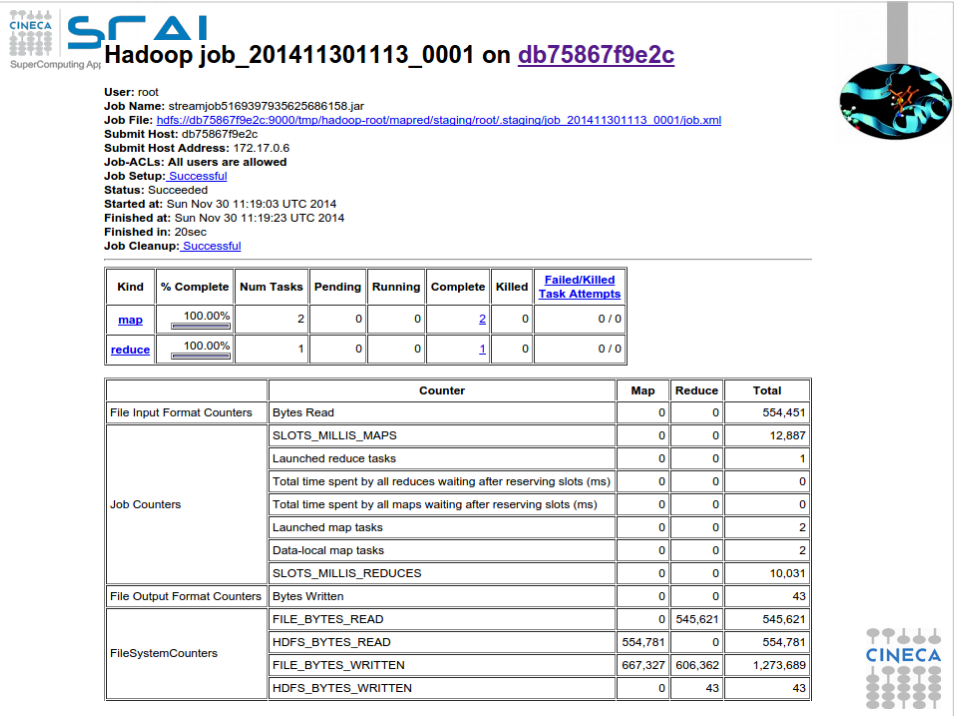

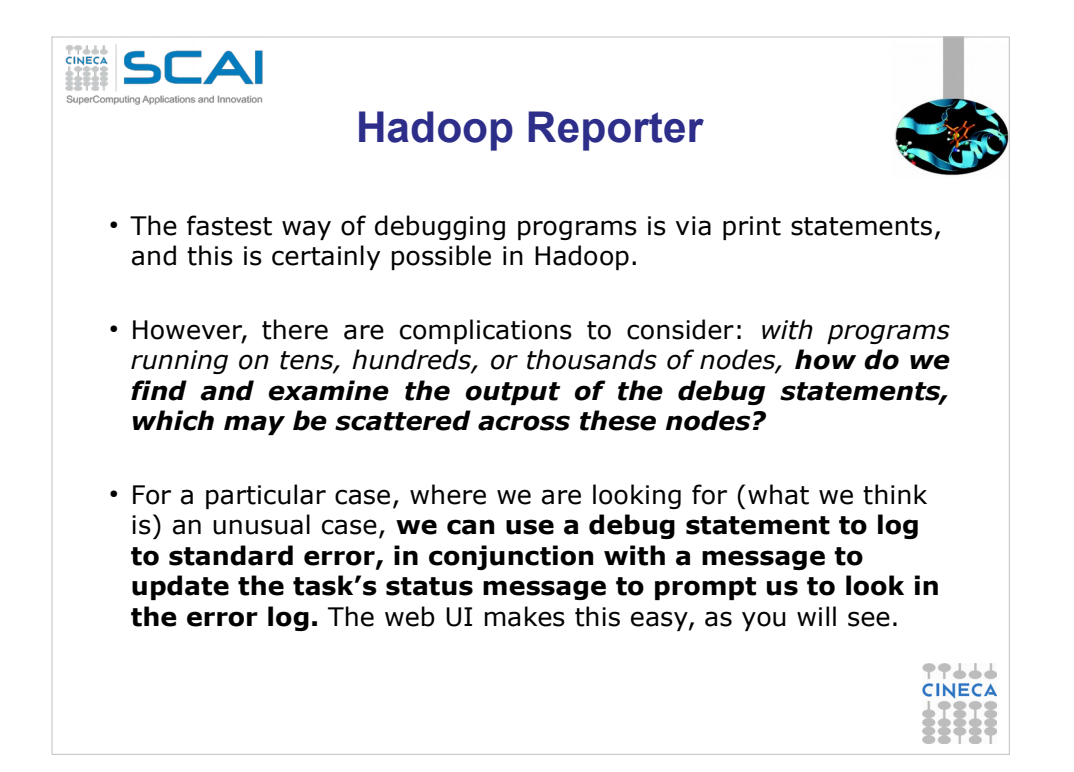

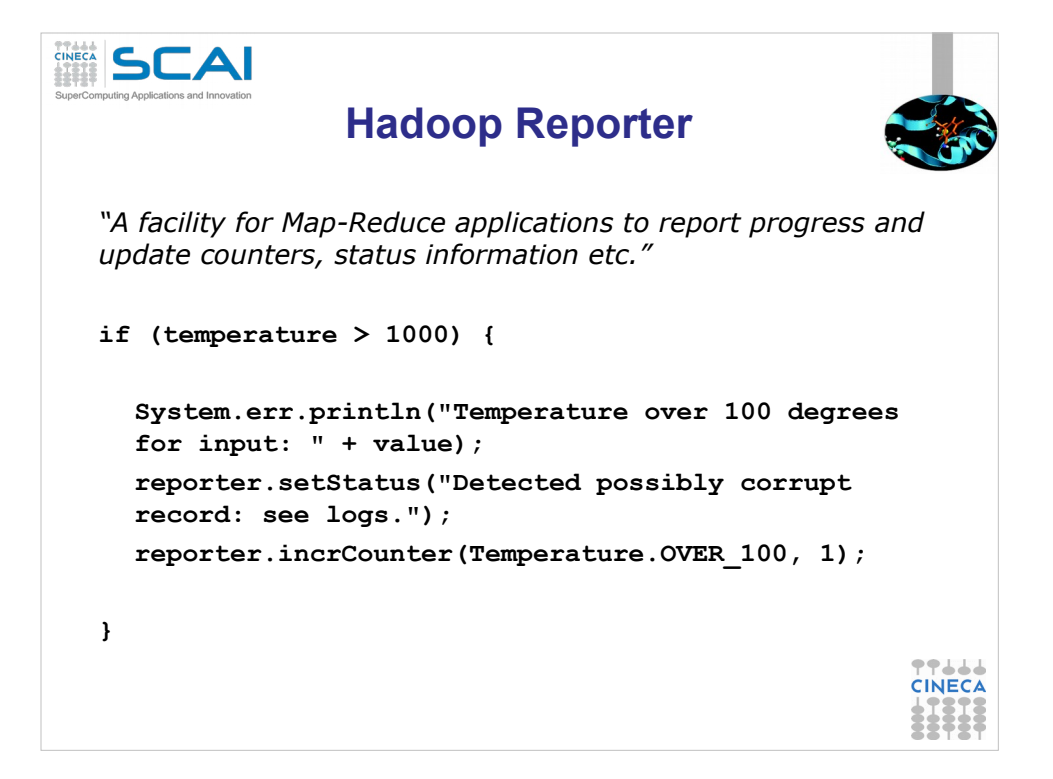

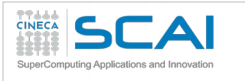

## **Hadoop Reporter**

## Hadoop map task list for job 200904110811 0003 on<br>ip-10-250-110-47

#### **Completed Tasks**

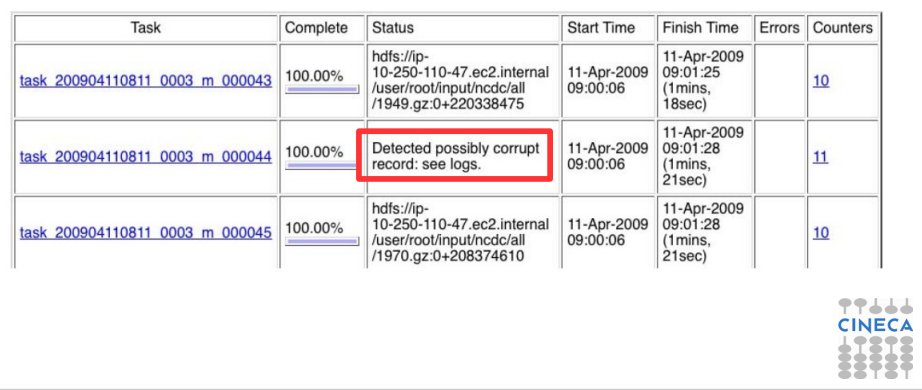

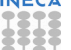

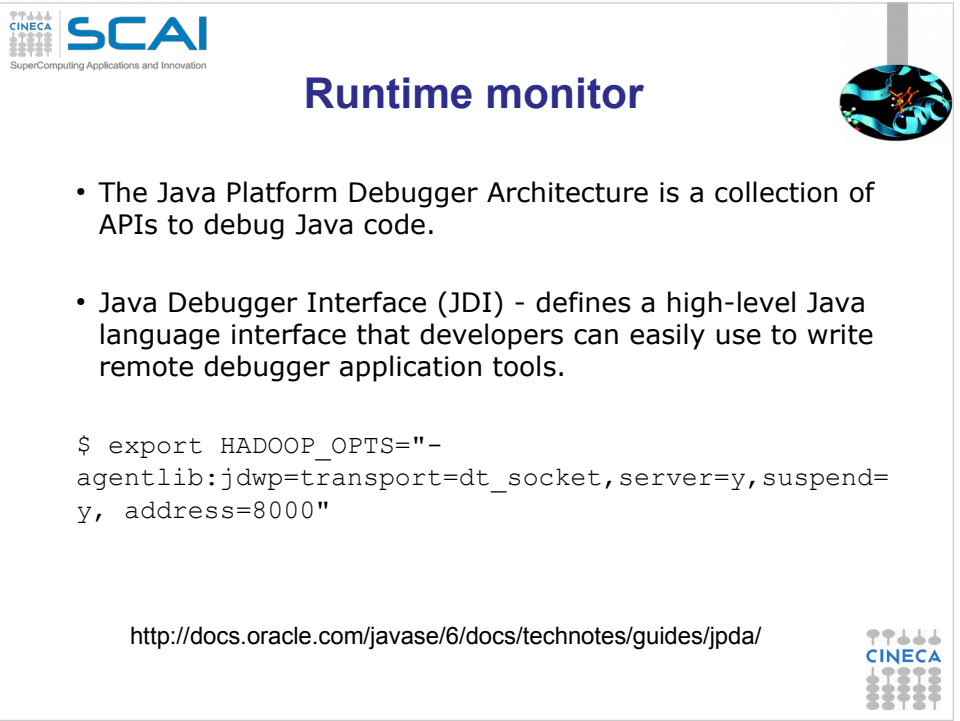

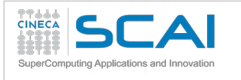

## **Log based debug**

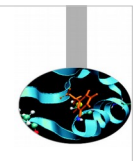

### ● **Python**

```
sys.stderr(out).write("REDUCER INPUT: ({0}, {1})\n".format(j,
values))
```
#### ● **Java**

System.err.println("Temperature over 100 degrees for input: " + value);

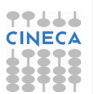

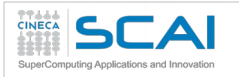

## **Debugging/profiling**

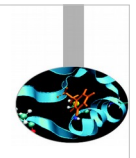

Job Configuration: JobId - job\_201411301113\_0001

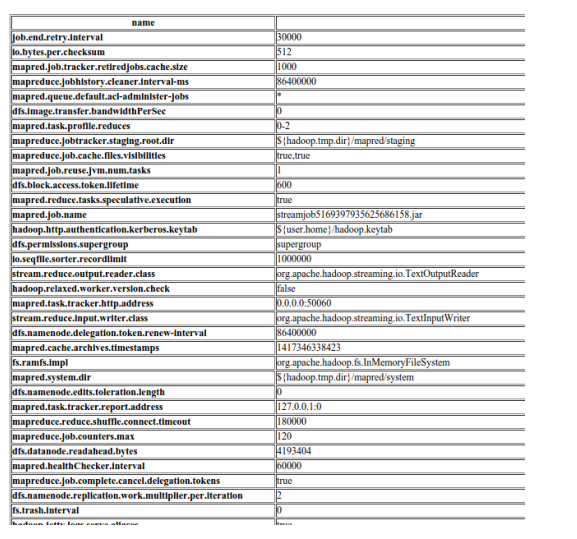

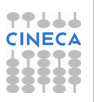

```
SCAI
                            Profiling
   • Like debugging, profiling a job running on a distributed system
    like MapReduce presents some challenges. Hadoop allows you 
    to profile a fraction of the tasks in a job, and, as each task 
    completes, pulls down the profile information to your machine 
    for later analysis with standard profiling tools.
   • HPROF is a profiling tool that comes with the JDK that,
    although basic, can give valuable information about a program's 
    CPU and heap usage.
   conf.setProfileEnabled(true);
   conf.setProfileParams("-
   agentlib:hprof=cpu=samples,heap=sites,depth=6," +
   "force=n,thread=y,verbose=n,file=%s");
   conf.setProfileTaskRange(true, "0-2");
                                                                テテキキキ
                                                                CINECA
      https://docs.oracle.com/javase/7/docs/technotes/samples/hprof.html
```
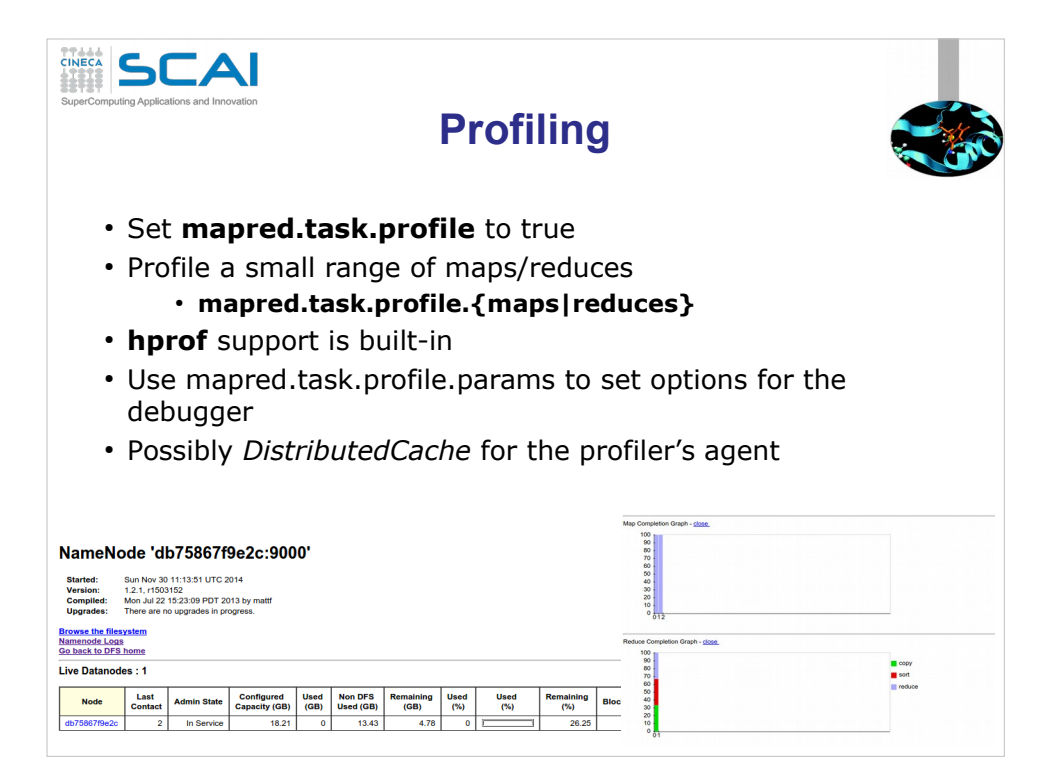

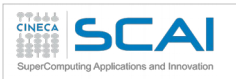

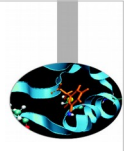

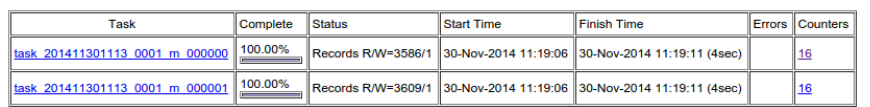

#### NameNode 'dh75867f0e2e:0000'

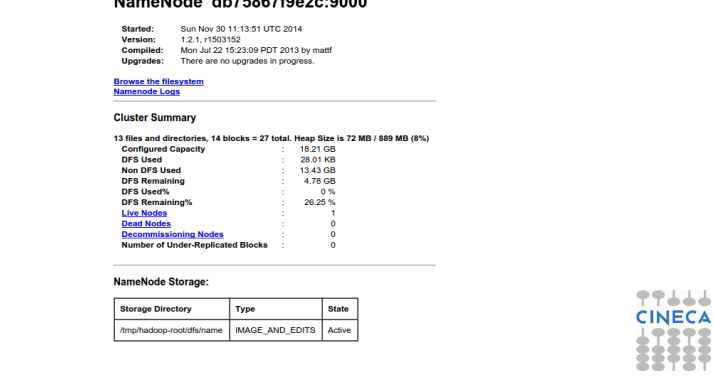

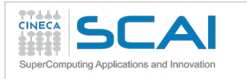

## **Cluster optimizations**

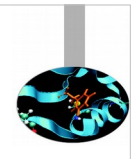

The problem:

- Out of the box configuration not friendly
- Difficult to debug
- Performance tuning/optimizations is a black art

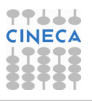

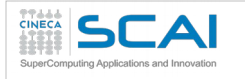

## **Hadoop basic options**

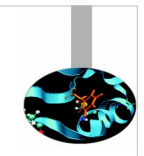

All hadoop commands are invoked by the bin/hadoop script. Running the hadoop script without any arguments prints the description for all commands.

Usage: hadoop [--config confdir] [COMMAND] [GENERIC\_OPTIONS] [COMMAND\_OPTIONS]

Hadoop has an option parsing framework that employs parsing generic options as well as running classes.

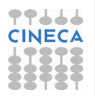

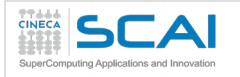

# **Hadoop basic options**

-conf <configuration file> Specify an application configuration file.

- -D <property=value> Use value for given property.
- -fs <local|namenode:port> Specify a namenode.
- -jt <local|jobtracker:port> Specify a job tracker. Applies only to job.
- -files <comma separated list of files> Specify comma separated files to be copied to the map reduce cluster. Applies only to job.
- -libjars <comma seperated list of jars> Specify comma separated jar files to include in the classpath. Applies only to job.
- -archives <comma separated list of archives> Specify comma separated archives to be unarchived on the compute machines. Applies only to job.

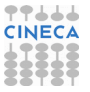

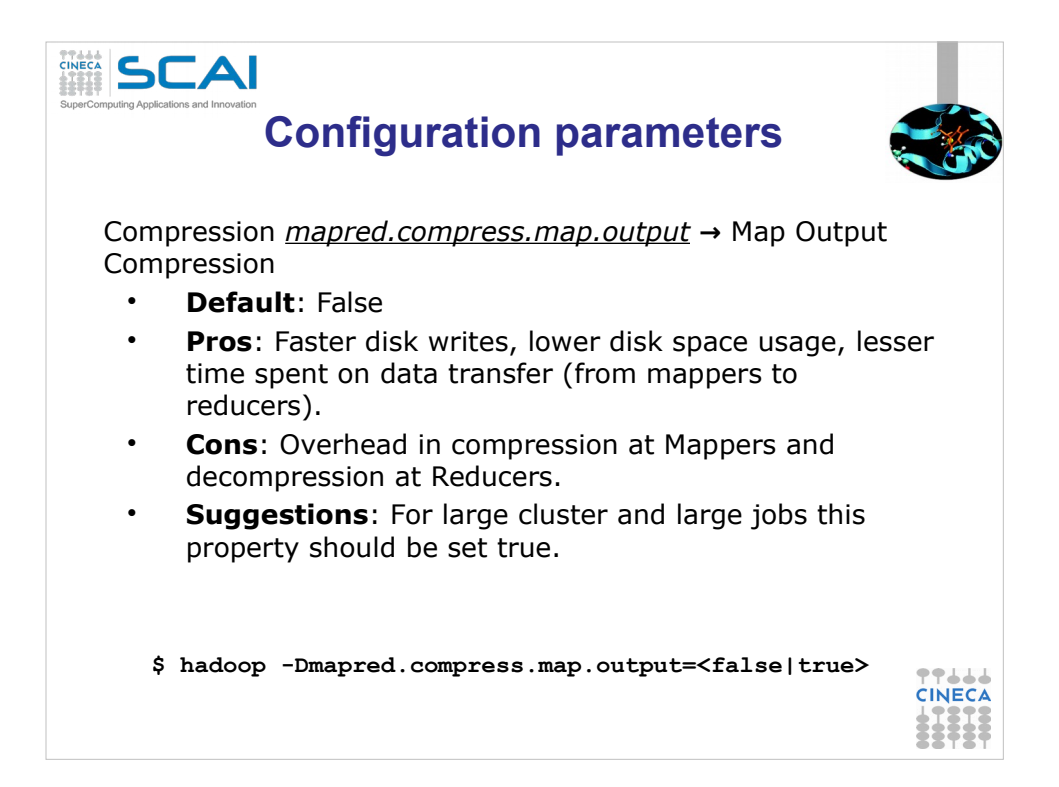

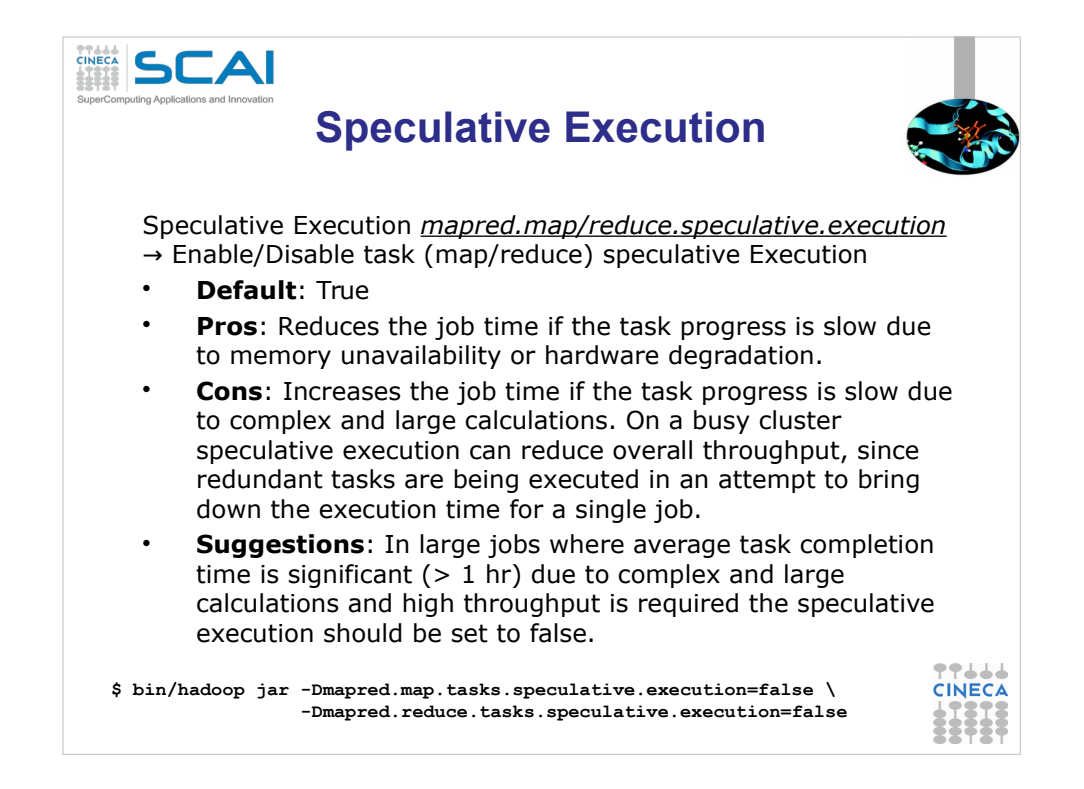

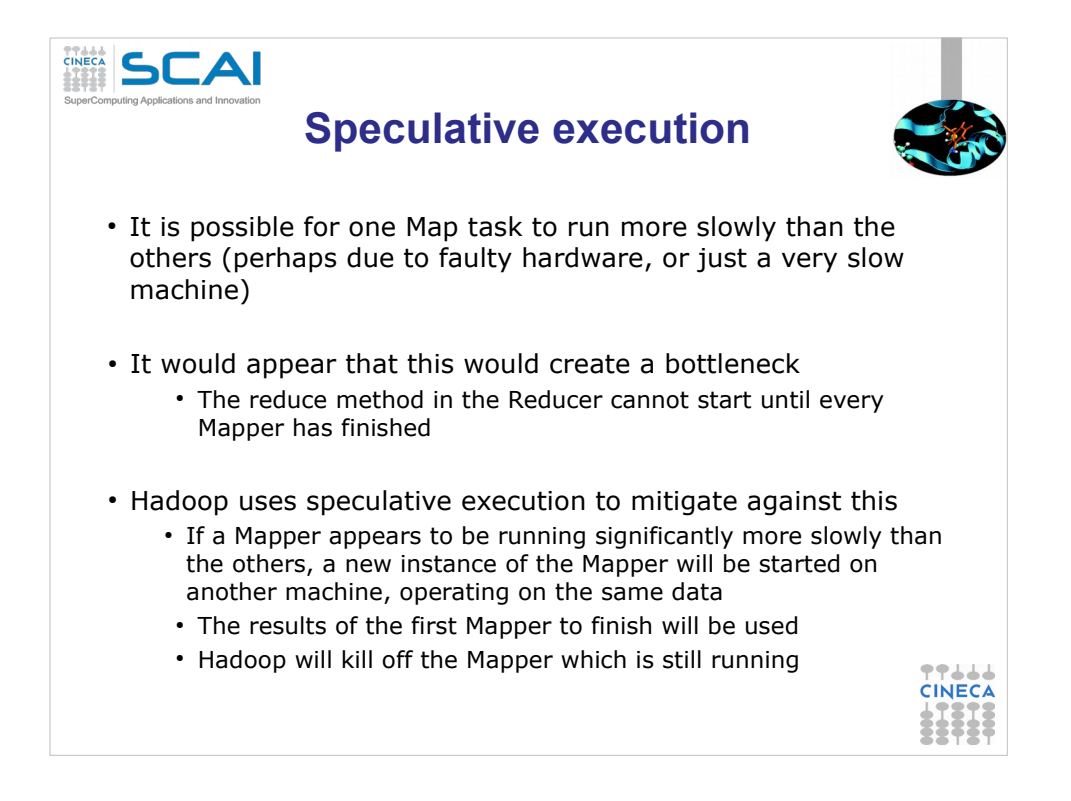

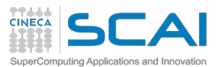

## **Number of Maps/Reducers**

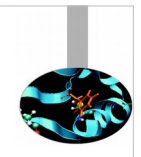

Number of Maps/Reducers

*mapred.tasktracker.map/reduce.tasks.maximum* → Maximum tasks (map/reduce) for a tasktracker

- **Default**: 2
- **Suggestions**: Recommended range (cores\_per\_node)/2 to 2x(cores\_per\_node), especially for large clusters. This value should be set according to the hardware specification of cluster nodes and resource requirements of tasks (map/reduce).

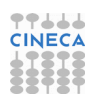

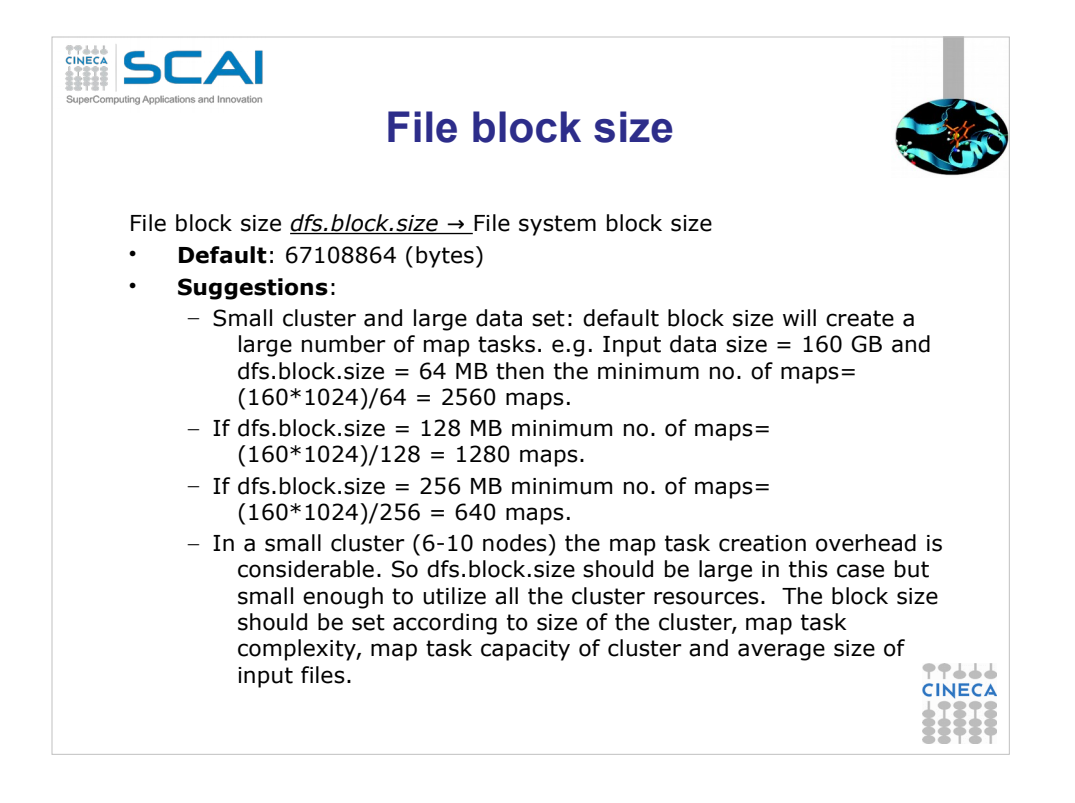

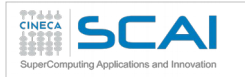

## **Sort size**

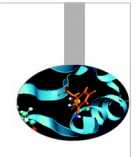

Sort size *io.sort.mb* → Buffer size (MBs) for sorting

- **Default**: 100
- **Suggestions**: For Large jobs (the jobs in which map output is very large), this value should be increased keeping in mind that it will increase the memory required by each map task. So the increment in this value should be according to the available memory at the node. Greater the value of io.sort.mb, lesser will be the spills to the disk, saving write to the disk

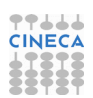

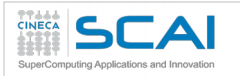

## **Sort factor**

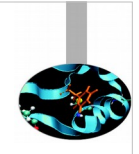

Sort factor *io.sort.factor* → Stream merge factor

- **Default**: 10
- **Suggestions**: For Large jobs (the jobs in which map output is very large and number of maps are also large) which have large number of spills to disk, value of this property should be increased. The number of input streams (files) to be merged at once in the map/reduce tasks, as specified by io.sort.factor, should be set to a sufficiently large value (for example, 100) to minimize disk accesses. Increment in io.sort.factor, benefits in merging at reducers since the last batch of streams (equal to io.sort.factor) are sent to the reduce function without merging, thus saving time in merging.

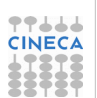

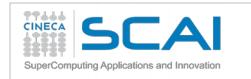

## **JVM Reuse**

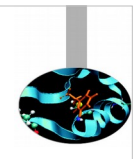

JVM reuse *mapred.job.reuse.jvm.num.tasks* → Reuse single JVM

- **Default**: 1
- **Suggestions**: The minimum overhead of JVM creation for each task is around 1 second. So for the tasks which live for seconds or a few minutes and have lengthy initialization, this value can be increased to gain performance.

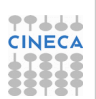

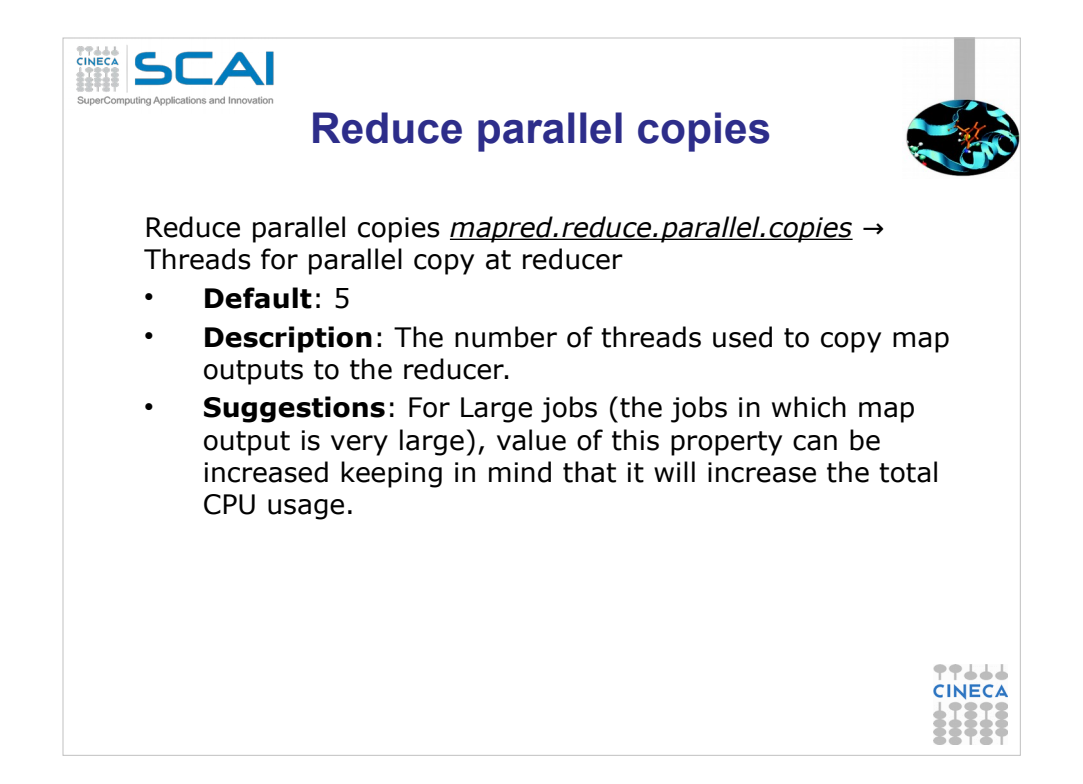